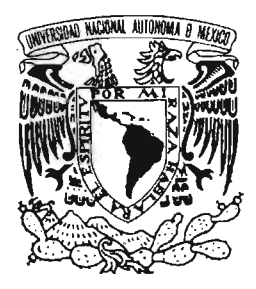

#### UNIVERSIDAD NACIONAL AUTÓNOMA DE MÉXICO

#### ESCUELA NACIONAL DE ARTES PLÁSTICAS

#### "LA ILUSTRACiÓN COMO APLICACiÓN EN EL DISEÑO DE FOLLETO INFORMATIVO PARA LA DIFUSiÓN DEL CENTRO INFANTIL 'JOSÉ DE TAPIA'"

TESIS QUE PARA OBTENER El TíTULO DE LICENCIADA EN DISEÑO GRÁFICO

> PRESENTA: CLAUDIA ARAGÓN HOYO

DIRECTOR DE TESIS LIC. ANTONIO MORALES AlDANA

MÉXICO D. F. 2005

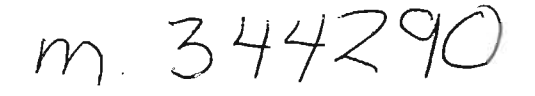

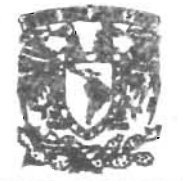

**BEPTO, BE ASSISSING LA TITLE ACHIN** 

ISCUILA NAOONAl DE ARTES PLASTICA. XOCHINILCO O.F

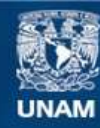

Universidad Nacional Autónoma de México

**UNAM – Dirección General de Bibliotecas Tesis Digitales Restricciones de uso**

#### **DERECHOS RESERVADOS © PROHIBIDA SU REPRODUCCIÓN TOTAL O PARCIAL**

Todo el material contenido en esta tesis esta protegido por la Ley Federal del Derecho de Autor (LFDA) de los Estados Unidos Mexicanos (México).

**Biblioteca Central** 

Dirección General de Bibliotecas de la UNAM

El uso de imágenes, fragmentos de videos, y demás material que sea objeto de protección de los derechos de autor, será exclusivamente para fines educativos e informativos y deberá citar la fuente donde la obtuvo mencionando el autor o autores. Cualquier uso distinto como el lucro, reproducción, edición o modificación, será perseguido y sancionado por el respectivo titular de los Derechos de Autor.

**Autorizo I Itl Dirtedón General de 81bllotecu dafa UNAM** a difundir en formato electrónico e impreso el contenido de mi trabajo recepcional WOMERE: Claudia Areasin Hovo

 $\overline{\phantom{a}}$  . FECHA: 17.05.05

**Dedicatoria**

A mis sobrinas Luisa Fernanda Medina Aragón Dany y Luisa Fernanda Muro Aparicio por ser mis niñas, las kiero.

Y a dos ke de seres vivos llegaron a ser ángeles y ke viven en el boske del cielo encantado...

Amis amigos de la tierra prometida "Culiacán", Rodolfo Pérez y Erwin Rodríguez, ke bien nos entendemos.... y por ke desde ke los conocí siempre tengo una sonrisa grande, grande...

#### Gracias amiga Sandra S. Marín, x tu apoyo en las buenas, en las malas, en los sueños X saber escuchar y x ser mala influencia... será ...

Gracias Oscar Muñoz Méndez x por apoyarme durante años... y x ser lo ke núnca fuiste y jamás seras.. .

#### Ami jefa

Ana María Pérez-Rocha Malcher (solamente era cuestión de tiempo), y mis exjefes Guadalupe Reyes Borja y Benjamín Anaya gracias por su infinito apoyo y por resolver mis dudas... he aprendido mucho de ustedes .

> Gracias x tu apoyo Claudia Membrillo.

Sol Garcidueñas Mil gracias x todo, amiga mía **TÚ** eres grande.

> Por fin. Kaly

A mis padres Cristina y Raúl por su infinito apoyo en las buenas, en las malas, en las peores, en los sueños, en las locuras, en los sacrificios y por sus ejemplos de fortaleza, superación y por ke creo firmemente que lo bueno ke hay en mi, poco o mucho es gracias a la

educación ke realizaron en mí.

Amis amigos x dejarme aprender de ustedes ... x ke siempre estuvieron cerca en mi triste historia de tesis, x su apoyo, x cuestionarme, y x hacerme ver mis errores... los kiero y los admiro...

> Cristina M. Tovar Fabián P. Bisogno Gustavo Martín Martha Sánchez F. Ulises Domíguez Ramírez

#### **Agradecimientos**

Mil gracias al maestro Antonio Aldana por su inmenso y valioso apoyo en la dirección de esta tesis.

> Al todo el Centro Infantil "José de Tapia", por su apoyo incondicional. Muchas gracias.

Gracias al Mtro. Víctor Hernández por su supervisión.

> Gracias a Cristina M. Tovar, Erwin Rodríguez y a Sandra S. Marín por su apoyo en la corrección de estilo.

## **índice**

 $\sim$ 

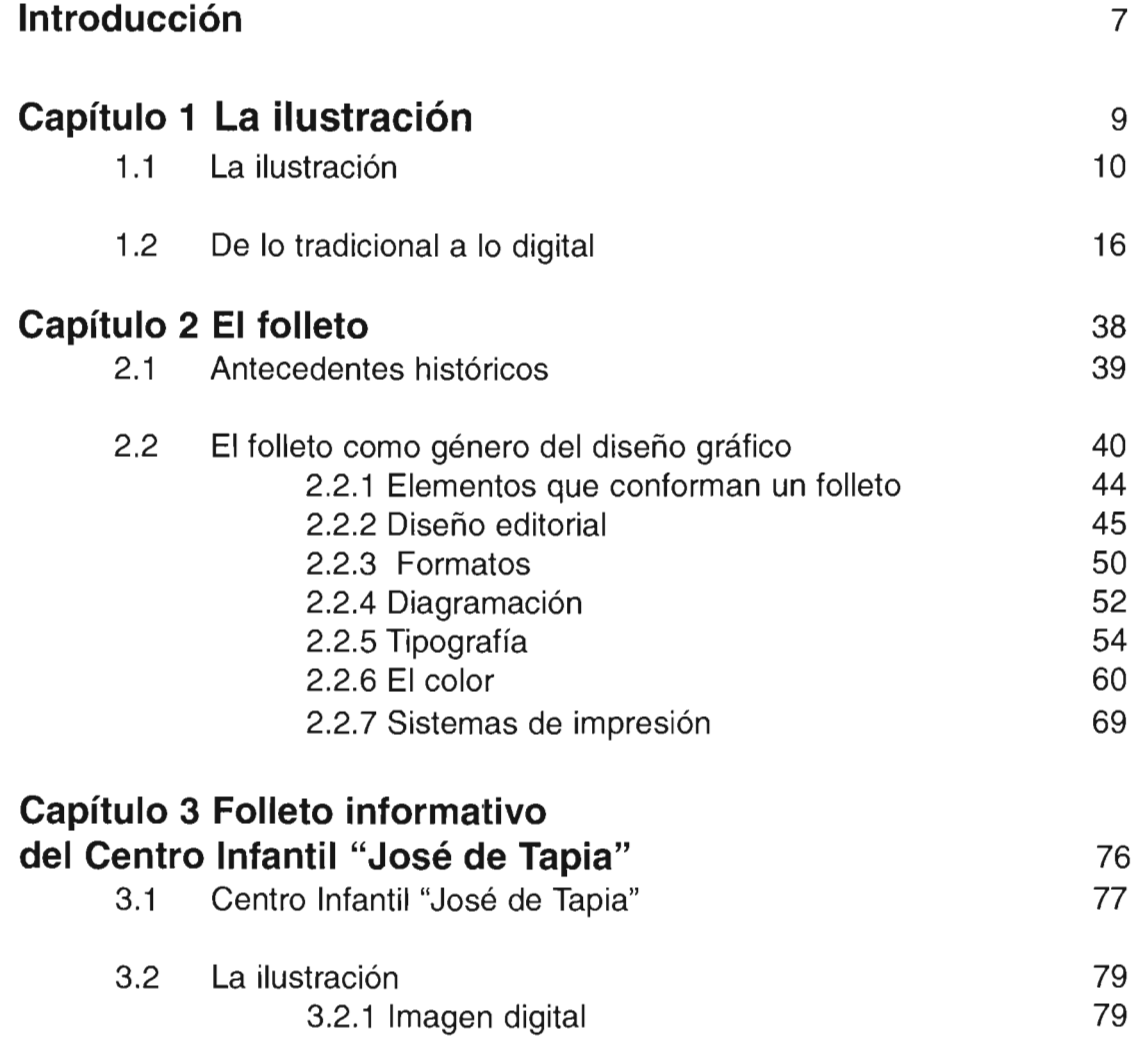

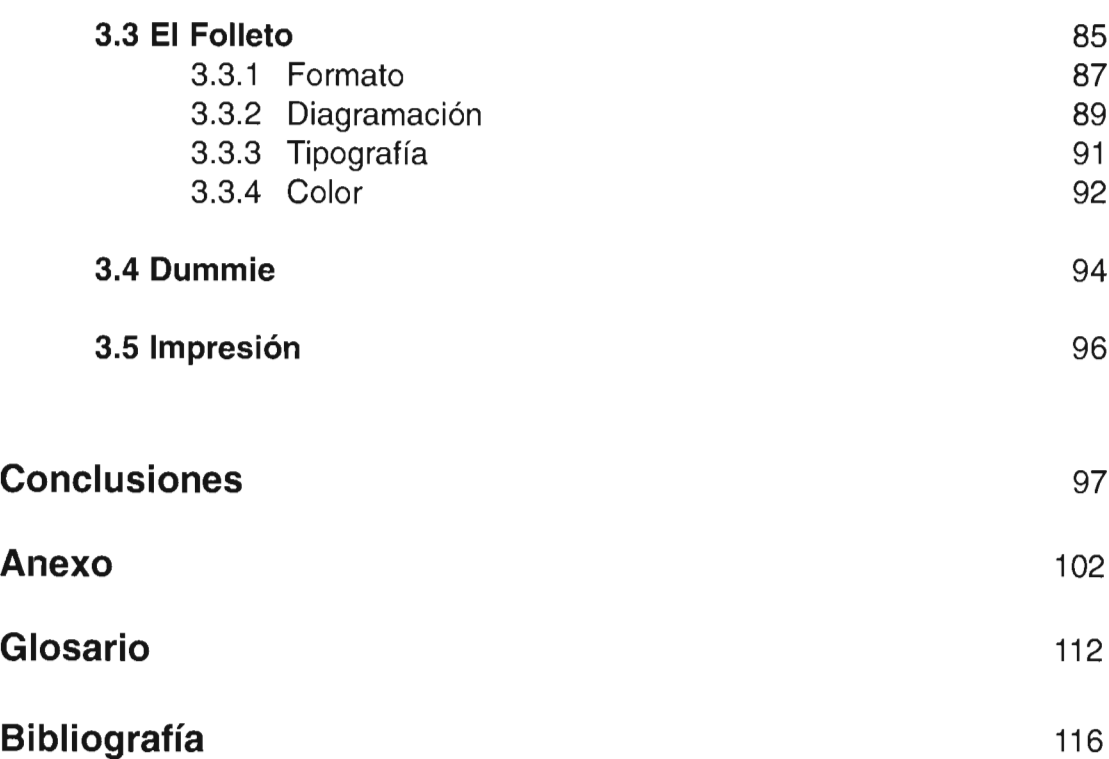

#### **Introducción**

En este proyecto de tesis se realizó una revisión sobre la historia de la ilustración, desde sus inicios hasta nuestros días, mostrando diferentes aspectos evolutivos que conllevan el desarrollo del ser humano a través de sus ideas, vivencias, creencias y diferentes manifestaciones que él mismo transmite desde su contexto historico.

También se mencionan las técnicas de elaboración de la ilustración, partiendo de las tradicionales, como son el carboncillo, lápiz, collage, tinta, entre otras; así hasta llegar a la técnica digital que en los últimos años ha tenido mayor auge gracias al desarrollo de nuevas tecnologías y considerando que las exigencias de trabajo requieren de un método práctico. La técnica digital es efectiva y una gran parte de diseñadores gráficos la utilizan, por tal motivo es la que se emplea en la realización de las ilustraciones de este trabajo de tesis. El medio digital sólo es una herramienta que facilita el trabajo, sus Iimitantes son la imaginación como en cualquier otra técnica, y por supuesto carecer del conocimiento de lo que se está realizando y utilizando.

El proceso creativo es muy importante ya que se desarrolla a partir de un concepto y elementos visuales que a su vez sustentan a la ilustración; estos factores otorgan al discurso visual posibilidades perceptuales, como por ejemplo las sensaciones de equilibrio, acento, profusión, yuxtaposición, por mencionar algunas.

La ilustración es fundamental en el ejercicio del diseño gráfico, enriquece los contenidos apoyando su codificación.

Por su parte el diseño editorial es un elemento estructural de este trabajo de tesis ya que se elabora un folleto enfocado a la promoción y difusión de las actividades que se realizan dentro de una instancia educativa.

El objetivo general de este proyecto es el diseño de un folleto de carácter informativo con fines de difusión y promoción de una entidad escolar, donde la integración digital sea parte sustancial del desarrollo convencional considerando que dicho folleto es de entrega gratuita al público en general, por lo tanto llagará a personas de distintos niveles sociales culturales y económicos. Por lo tanto el proyecto y desarrollo de las ilustraciones deben considerar su lectura ágil y apoyo abierto al contenido del panfleto.

En la elaboración del diseño del folleto se conjuntan diferentes elementos, que en su conjunto permiten una lectura ágil, la ausencia de alguno de ellos genera desequilibrios en el resultado del diseño. Algunos de los factores del proceso de diseño son, el formato con el que se va a trabajar, la diagramación, que sin ella no habría justificación en el orden del diseño; la tipografía y el color, entre otros.

Otro factor importante que se consideró en este proyecto, es la categorización de la información, fundamental en la metodología del diseño gráfico, así como el orden de los elementos dentro del entorno visual; sin estos elementos, no se podría traducir el mensaje que se pretende difundir.

Como podemos apreciar, no debemos subestimar ninguno de los elementos antes mencionados para que el resultado del diseño sea efectivo. En ocaciones los elementos pequeños en importancia, son los que determinan la atención de lo que se quiere enfatizar, sustentándose como foco dominante perceptual.

# **Capítulo 1**

## La Ilustración

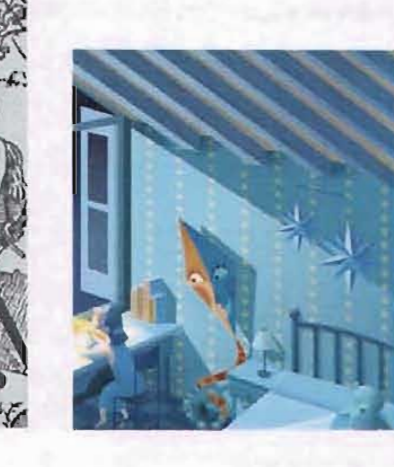

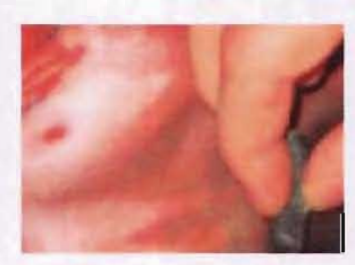

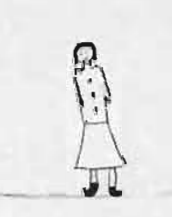

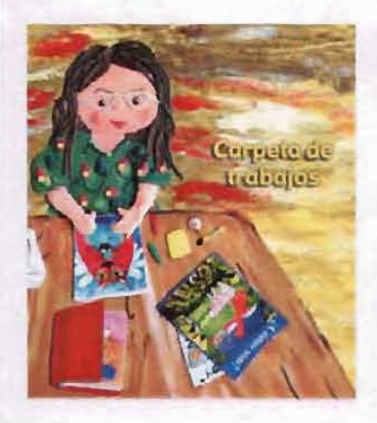

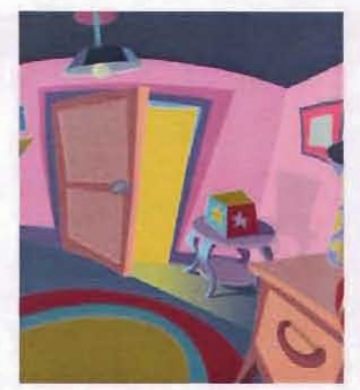

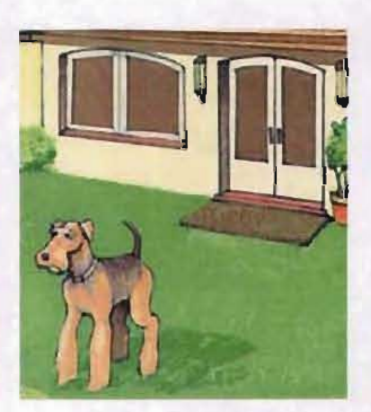

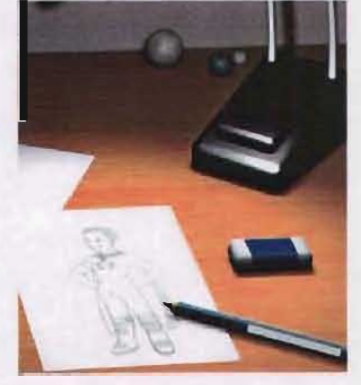

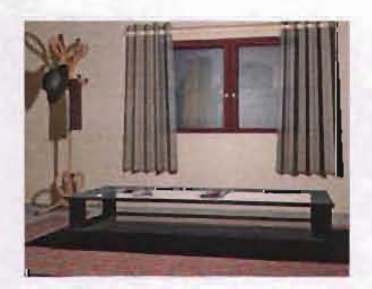

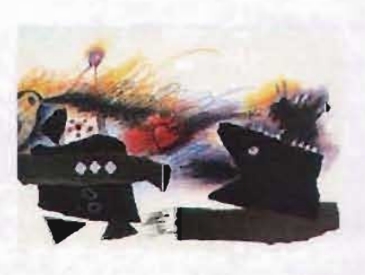

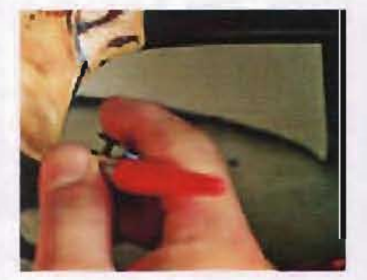

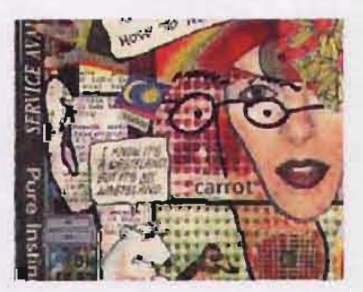

### **Capítulo 1 La ilustración**

#### **1.1 La iIustración**

En este capítulo rebisamos a la ilustración como una forma de expresión que ha ido evolucionando a través del tiempo, así como también las técnicas empleadas en su elaboración.

> "La vida moderna, compleja y dinámica ha impuesto los medios visuales, porque son éstos los que expresan y hacen inteligible, de manera rápida y sencilla, todo idea, situación, asunto, suceso, comedia o drama. La expresión por medio de la palabra hablada es lenta y muchas veces incomprensible; la mayor parte de las cosas no pueden ser explicadas oralmente y necesitan de la imagen. El cine y la televisión, el diario y la revista, la publicidad y el libro llevan a la calle e introducen en el hogar un mundo poblado de imágenes vivas que dicen mucho más y en menos tiempo que la palabra escrita o hablada; aquéllas influyen más que éstas sobre la masa para divulgar la cultura y ampliar la extensión de las ideas de nuestro tiempo."

En la ilustración es importante considerar el contexto políticos, sociales y religiosos de cada época, que han influído en la evolución de lo que concierne a los trabajos impresos, desde la creación de trabajos tipográficos, hasta la aparición de los libros, periódicos , enciclopedias e impresos de circulación popular como las "pegas, volantes y carteles".

La ilustración

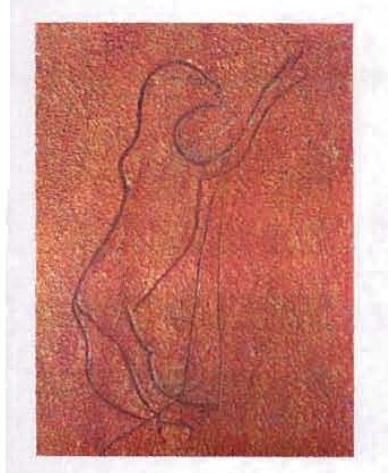

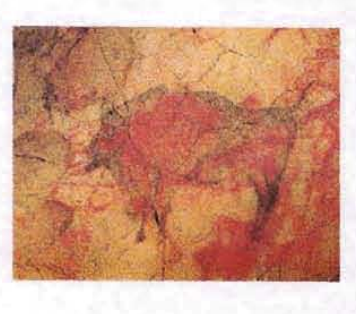

La ilustración se ha manifestado de diferentes maneras, en ocasiones como un dibujo analítico y descriptivo aplicado a tópicos de la ciencia, medicina, arquitectura y otras áreas del queahacer humano, aunque en ocaciones la ilustración se forman de síntesis formales; así mismo hay un sin número de ilustraciones con dibujo metafórico y expresivo que acompañan a poemas y novelas.

La ilustración pretende llevar la información visual a un público concreto.

Las primeras ilustraciones del hombre prehistórico revelan un dibujo lineal, sin ornamentos ni colores como el Antropomorfo de La cueva de Hornos de la Peña en Santander; a las ilustraciones se le fueron añadiendo ornamentos como en las pinturas rupestres de Lascaux en Francia, las de Altamira en España y las de la cueva de Candamos, en las cuales se empiezan a describir la caza, ritos y vivencias donde el hombre tiene una activa participación en escenas tales como en las pinturas posteriores al del Cau deis Moros; de esta manera encontramos una participación total y contundente en el antiguo Egipto, donde sus pictográmas nos muestran cómo vivían; sus decoraciones era más descriptivas, con ornamentos, colores, pero sin mostrar perspectivas, a partir de la ley de la frontalidad, su interés principal no era la experiencia estética sino la discursiva.

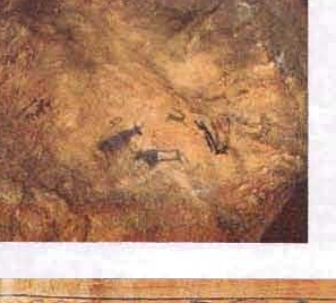

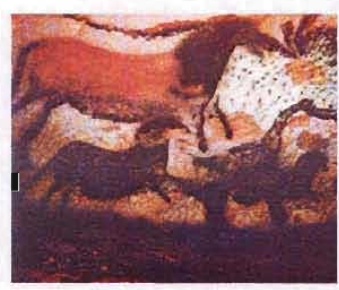

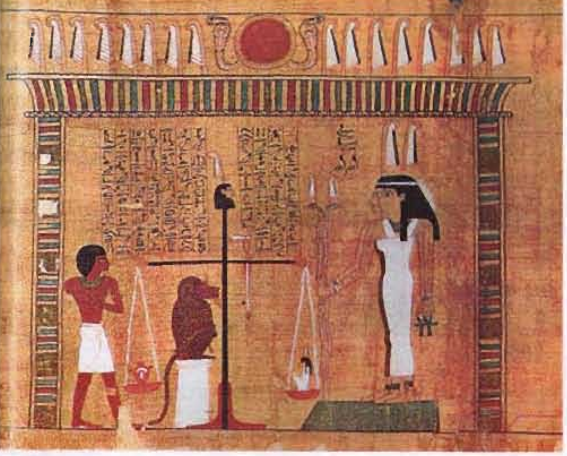

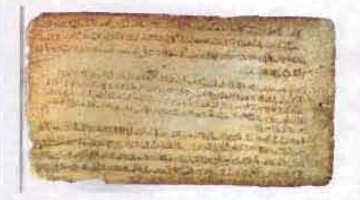

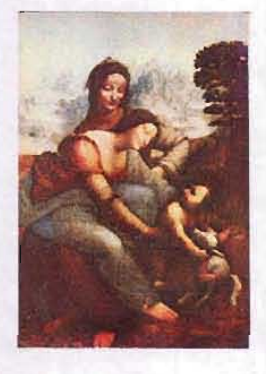

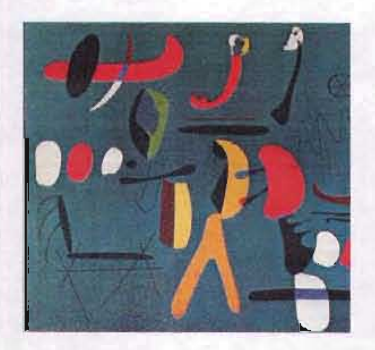

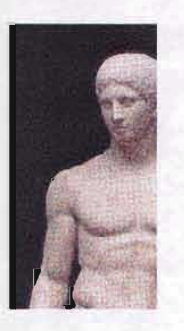

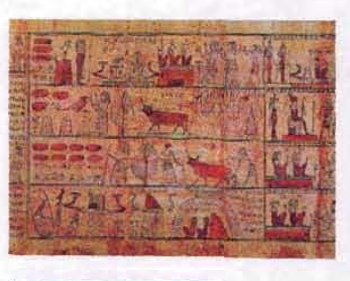

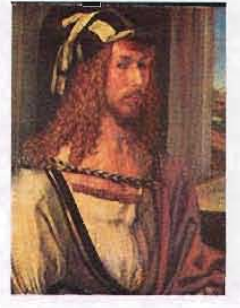

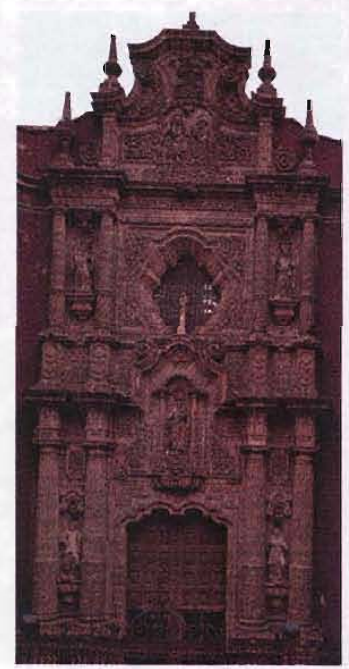

Las ilustraciónes fueron utilizadas para narrar información en imágenes, como : manuscritos, pergaminos y libros, como por ejemplo El libro de los Muertos y el Papyrus Ramessum que datan alrededor del año 1900 a c.

En la época medieval se le da importancia a las ilustraciones en libros. El dibujo era descriptivo, como en el tema de la herbolarea al describir a las plantas y explicar su uso. La mayoria de los temas de las ilustraciones lo abarcaba el religioso dónde se elaboraban libros de Horas y Santerios como Très Riches Heures del Duque de Berry realizados en monasterios; recordemos que en esta época gran mayoria de la población no sabía leer y escribir, por lo tanto las ilustraciones son escenciales en la divulgación de los temas abordados en dichos impresos.

Durante el siglo XVII la caligrafía comenzó a decaer y terminó convirtiéndose en un estilo ornamental, sin embargo es importante resaltar que este declive de la caligrafía logró aportar un conjunto visual que constituyó un recurso gráfico que la futura imagen publicitaria incorporó a su repertorio lingüístico.

En el Renacimiento se racionalizó la representación de la perspectiva donde las teorías de Filippo Brunelleschi revolucionaron el arte y lo transforman como Leonardo Da Vinci y Alberto Durero, que destacaron la nitidez de los detalles en sus imágenes.

La ilustración es una expresión donde la imagen empieza a valorarse como un complemento del texto y no como omamento; por ejemplo en el siglo XVII, Cristopher Wren , acuarelista y pintor, precursor del renacimiento de las artes (modernismo) y del Art and Craft; ilustró los libros de cuentos infantiles como El Grimm, Robin Hood y Don Quijote.

En el siglo XVIII con el desarrollo de las estructuras sociales se debe tomar en cuenta que los sectores comerciales se encargaron de introducir la práctica del cartel mural en formatos pequeños ilustrados con xilografías. En este siglo se implantaron las escuelas que se enfocan al diseño textil y artes gráficas, así mismo se sitúa a la imagen en un contexto más preciso y menos trivial, utilizándola como complemento del texto, con concepto utilitario y didáctico.

 $\overline{D}$ 

**BELONG** 

<sup>I</sup> It

I

• •

> La práctica de la propaganda política introdujo a su vez a la caricatura y la sátira como nuevo género de complemento gráfico desde 1789, así mismo se utilizó como una forma de propaganda contra ideas y formas despóticas de poder , utilizando la ridiculización como su principal fuerza, de esta manera la caricatura suaviza el perfil crítico sin perder su contenido político, social o religioso.

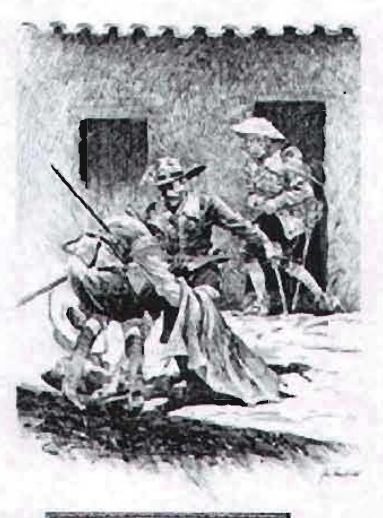

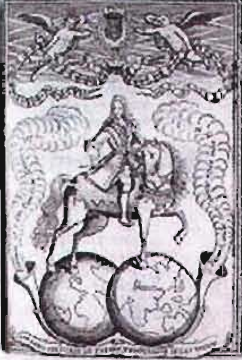

1758, Grabada de Fernando Sexto, Aulor: Nicolás de Cruz Bagay, AGN, Bandos, vol. 5,

El británico William Nicholson fue pintor, impresor y diseñador de teatro. Empezó su carrera profesional como diseñador de carteles y como ilustrador de libros donde utiliza los contrastes, siendo de su preferencia el negro con el blanco.

Durante el siglo XVIII se ocuparon básicamente, de reproducir imágenes religiosas. A principios del siguiente siglo, en 1830, la litografía se ocupó también de esos menesteres añadiendo sátiras de costumbres y caricaturas políticas en periódicos europeos; asimismo la litografía se aprueba en las ilustraciones de las etiquetas de las cajetillas de cigarros y sobre los empaques metálicos de uso farmacéutico.

> "El primer pintor experto de caballete, servía frecuentemente de ilustrador, o visualizador, a la industria gráfica mientras ésta fue incapaz de reproducir e imprimir fotografías. Aunque los fotógrafos tan soberbios como Brady y Sullivan trabajaron tenázmente en la documentación de la guerra civil, en realidad los reportajes de esa guerra corrieron a cargo de ilustradores. Sus bocetos, hechos en los campos de batalla, eran grabados apresuradamente en metal o en madera para utilizarlos en las revistas y en los periódicos. ..."<sup>2</sup>

En 1831 surgen revistas de educación popular, ilustradas con grabados sobre madera, como el Penny Magazine en Londres, y el Magasin

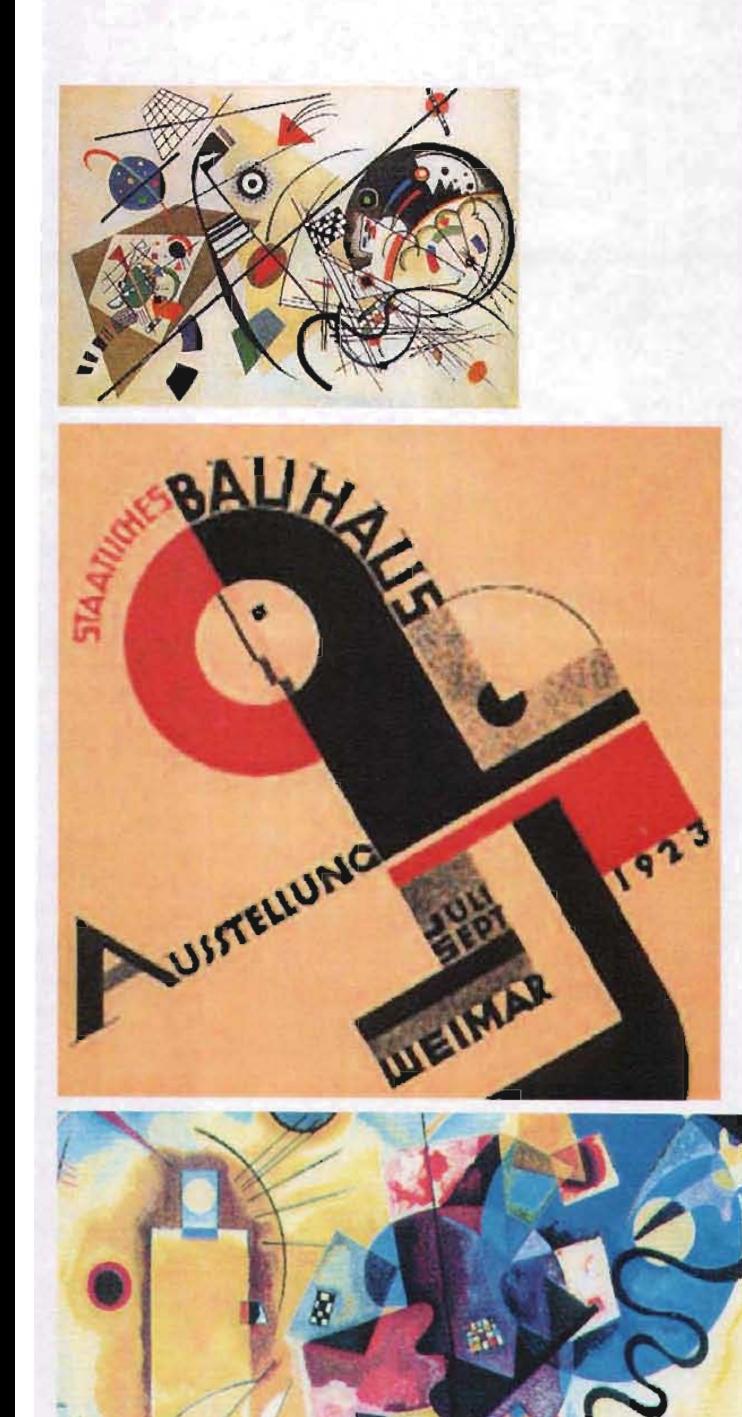

pittoresque de París. En 1842 aparece The illustrated London news, a partir de 1843 en París, L'illustration, revistas de actualidad ilustradas. En 1869 surge la revista de información general y gráfica La Ilustración española y americana.

La tecnología proporcionó nuevos medios gráficos a ilustradores y diseñadores, afianzando al Modernismo como el estilo dominante del siglo xx.

En la Bauhaus Itten, Klee y Kandinsky buscaban el origen del lenguaje visual en geometrías básicas, colores puros y en la abstracción; esta corriente se caracterizó por la conciencia de su separación de la historia y su anhelo por encontrar un punto de origen.

A su vez esta corriente llamada Bauhaus también se convirtió en un punto de partida, destacando las formas geométricas, el espacio reticulado y el uso racionalista de la tipografía. Junto a la Bauhaus se unieron diversas corrientes vanguardistas que se dedicaron a la producción de la arquitectura, pinturas, publicidad, tipografía y productos.

En 1928 La Gestalt para la Bauhaus sobre la psicología de la Gestalt, que desde entonces ha sido una fuente teórica en la enseñanza básica y fundamental para la teoría moderna del diseño.

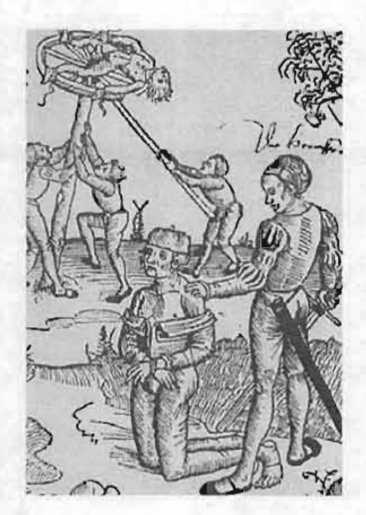

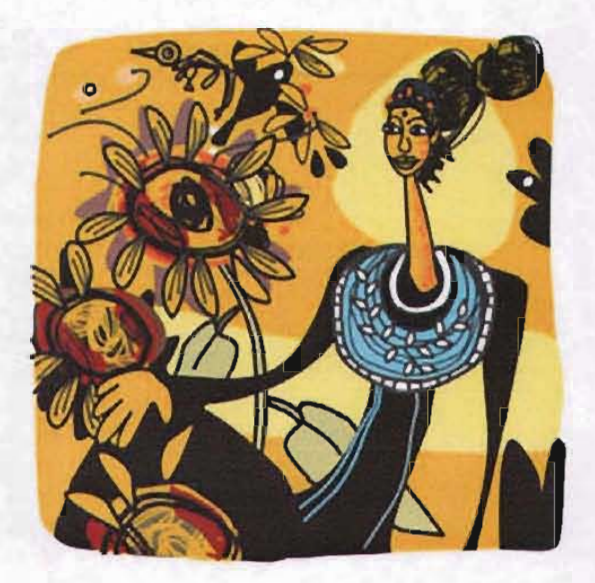

#### **1.2 De lo tradicional a lo digital**

Simon Marchan, autor del libro La estética en la<br>cultura moderna, cita a Kant quien en 1784 nos brinda una definición, de la ilustración al entenderla como:

> "la salida del hombre de su culpable minoría de edad", aleccionando con la siguiente consigna "Sapere aude" ¡Ten el valor de servirte de tu propio entendimiento!"<sup>3</sup>

Actualmente la ilustración está basada en las técnicas artísticas tradicionales y digitales; éstas últimas por lo regular, son consideradas una expresión en un entorno comercial y por lo tanto las demandas sociales y económicas distinguen la forma y el contenido de la misma.

Como podemos ver que la tarea primordial de la ilustración es atraer y conquistar la atención, asímismo tiene que ser impactante, hacer que el lector dirija su mirada hacia una página o diseño.

> "La ilustración es la expresión más vital del arte moderno porque concreta su función de manera rápida y con un fin conciente y objetivo, y es un arte que no es para coleccionistas ni museos, sino que se desenvuelve como una forma activa y como la potencia de mayor reacción en la mente humana."

"AMT, BEANTWORTUNG DERFRAGE: WAS 1ST AUFKLÄRUNG? EN WEREK, VOL. VI, PAG. 53

<sup>,</sup> Simon Marchan, La estética en la cunera moderna, Madrid, 1987, p. 15 • Eugene Arnold, Op. Cit. p. 15

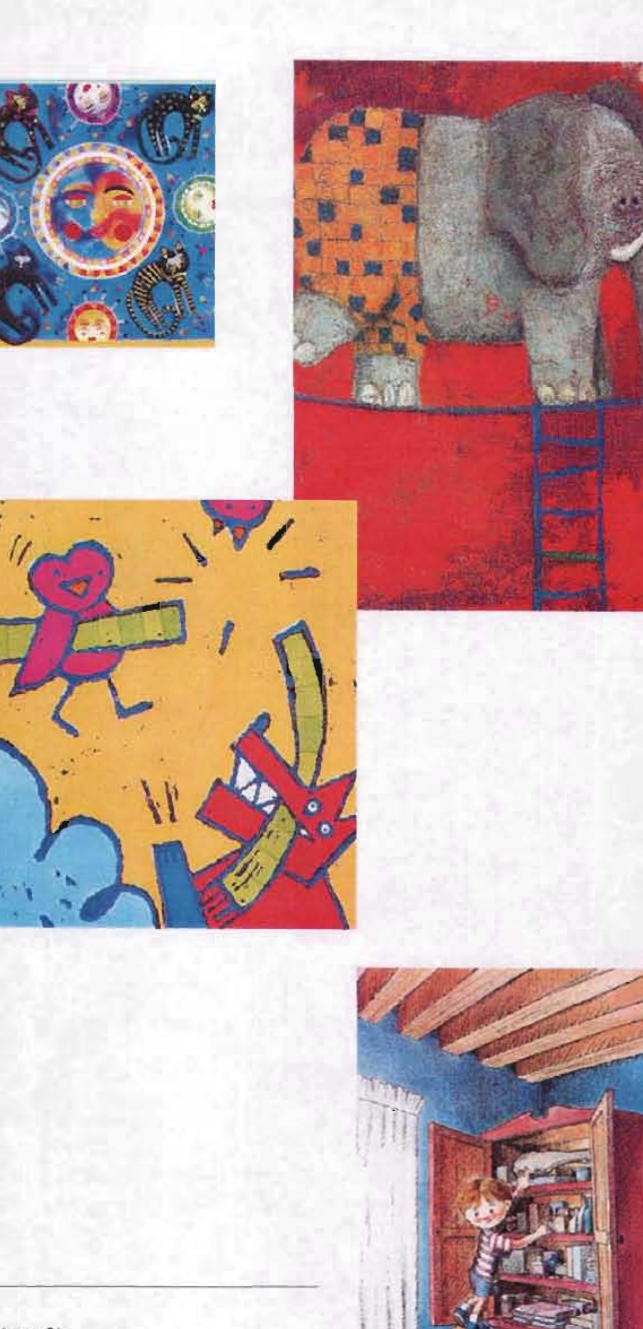

• Loe. Cil.  $•$  Ibid. p.125 <sup>7</sup> Donis A. Dandis. Op. Cil. p. 184 La importancia de las ilustraciones ha sido notable a través del tiempo porque gracias a estas evidencias es fácil de reconocer hábitos, sistemas de vida y conceptos de belleza, por ejemplo los culturales.

> "La ilustración, la más joven y potente de las artes, es un arte de multitud que habla el lenguaje del pueblo; de éste extrae su gran calor humano, sus sucesos, historias y fantasías..."5

> "Cuando la ilustración es resuelta con un propósito de servicio o venta, para crear o estimular un deseo de algo que sirva para resolver una necesidad o pueda satisfacer a la gran masa o a un sector de ella, será necesario que el ilustrador tenga un amplio conocimiento de la naturaleza humana y sepa aplicar los principios de la psicología.

> Todo creador publicitario debe cultivar su sensibilidad artística y a un tiempo tratar de conocer las facultades de la ciencia; para atraer la vista es imprescindible saber cómo registra ésta las impresiones y para captar la mente será necesario conocer cada una de las reacciones de aquélla y cómo se manifiestan los instintos y sentimientos."

> "Cuando se desarrollaron técnicas para reproducir fotografías, los periódicos las utilizaron como exclusiva abandonando totalmente al artista-ilustrador. Solamente los libros (los libros técnicos y los infantiles), las revistas y la publicidad siguen dependiendo considerablemente del ilustrador y de su especial capacidad para controlar el tema..."<sup>7</sup>

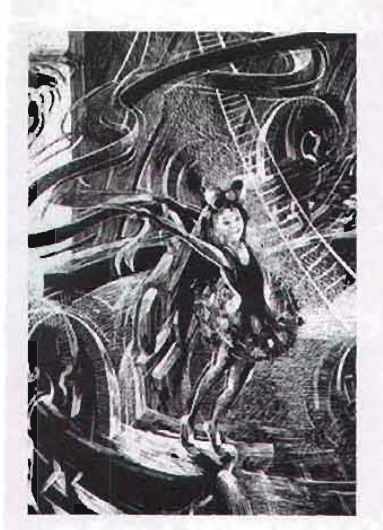

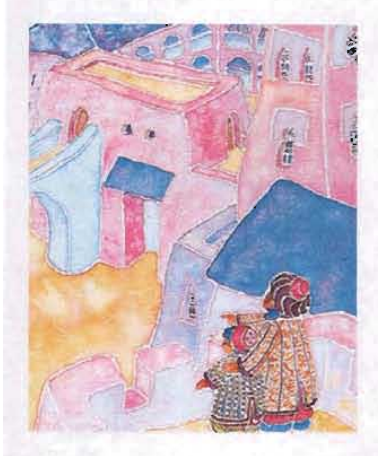

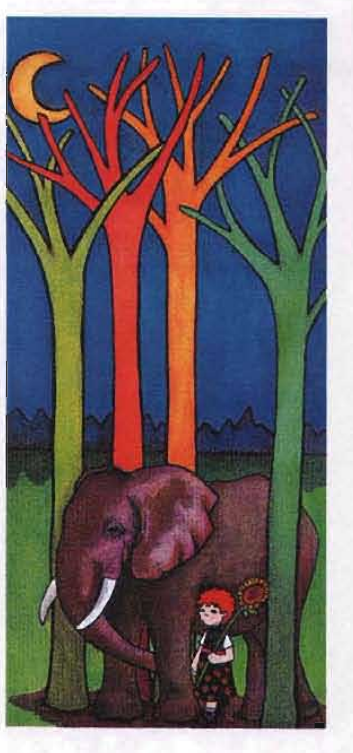

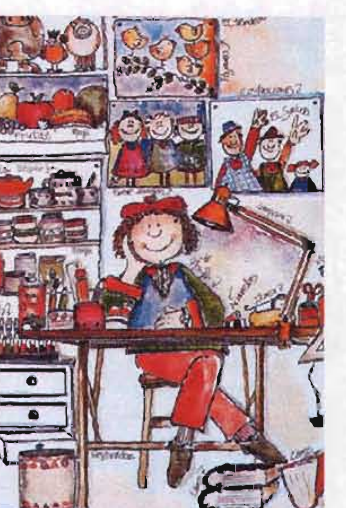

Dentro de las ilustraciones se puede utilizar una sola técnica o mezclar, según el carácter o enfoque que se le desee dar, es decir seguir las necesidades de expresión.

> "El arte de la pintura -retratos, figuras, paisajes, etc. que son ejecutados con una simple finalidad artística y especulativa de vender la obra-, no tiene limitaciones; el artista concibe y desarrolla según su propio concepto y gusto; en el tiempo que le place y sin otra preocupación que la de satisfacer su credo artístico. El ilustrador tiene por el contrario las variadas limitaciones que le son impuestas por el editor o el cliente, por la índole de la publicación o del producto, por las preferencias de la masa lectora o consumidora y por las restricciones del medio reproductor de la obra; no obstante, como el suyo es un arte inquieto y en el que la competición en novedad y en originalidad es un factor de interés y atracción, puede utilizar todas las técnicas, la mayor parte de los nuevos estilos o ideas estéticas y hasta lo más atrevido y excéntrico, siempre que ello se realice de acuerdo con la previa aprobación de la publicación o el cliente."

La ilustración

Es así que en funsión de las demandas comunicativas y las posibilidades técnicas es posible decir que las principales técnicas de la ilustración en el diseño son:

#### **Aerógrafo**

En 1893 Charles Burdick patentó el aerógrafo perfeccionadolo. Desde entonces el aerógrafo ha ido evolucionando. La cualidad que se necesita es la tinta líquida, si su consistencia es espesa produce un efecto moteado y granulado.

Este método es convencional para la producción degradaciones de clarobscuro y en esta técnica el ilustrador puede ser capaz de resolver con toda nitidez el aspecto gráfico de la ilustración.

#### **Pinturas Acrílicas**

Estas pinturas son de uso variable. Una de sus cualidades es la transparencia opaca y que no ensucia el color si se elabora con varios lavados. Para obtener contornos suaves se recomienda humedecer el papel antes de usarse, su secado es rápido y posee la característica de ser impermeable. Se pueden usar en distintas superficies como: papeles, de diferente gramaje, lienzo, metal, madera, entre otros.

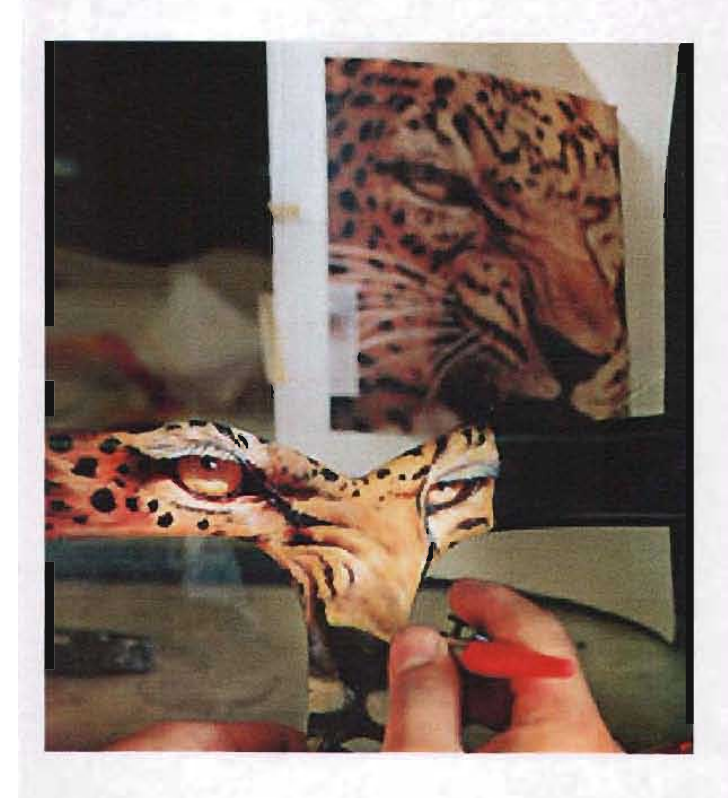

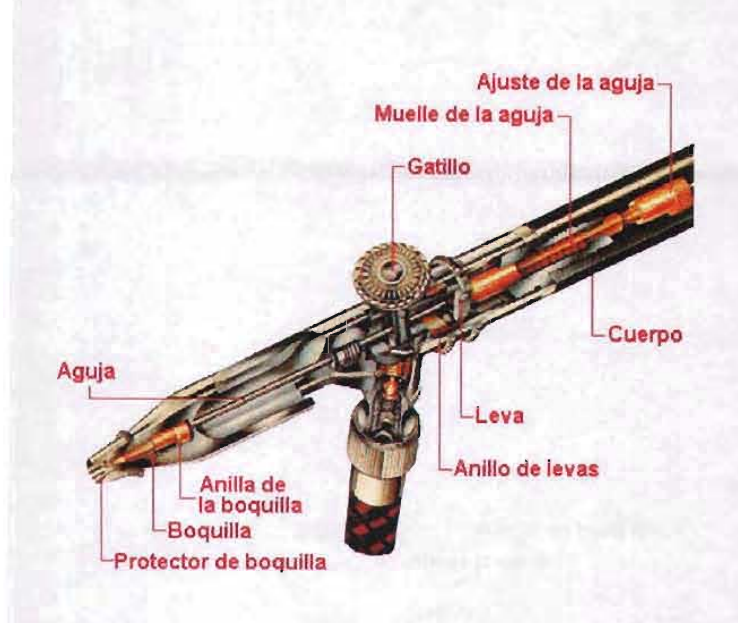

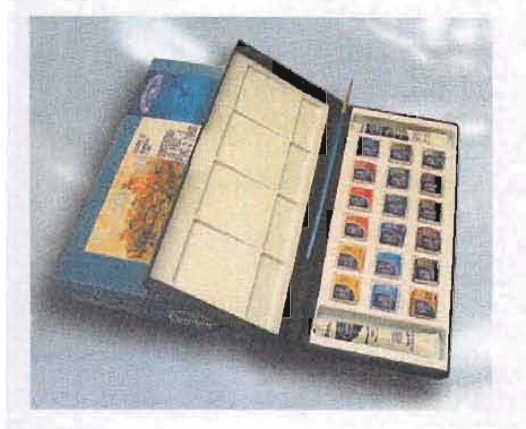

#### **Acuarela**

Las acuarelas son producidas por medio de pigmentos en polvoy goma arábiga, los pigmentos se pueden dividir en tres grupos: tierras, orgánicos y químicos.

Es importante al usar la acuarela a través de lavados, no saturarla sobreponiéndola más de tres veces, estos pueden ser graduales. Otra técnica es humedecer el papel, el pincel seco se utiliza para detalles finales, o bien salpicar la acuarela para producir texturas. Es básico que el papel se monte en una superficie rígida.

El efecto de las acuarelas debe ser transparente, con ellas se pueden dar diferentes tonos y proporcionan puntos de realce. La acuarela se trasluce a través de los lavados de color y para su aplicación, el papel se recomienda que sea el de algodón.

#### **Carboncillo**

En el uso del carbón descubrimos las características del dibujo de las cavemas de Francia y España, en la actualidad los ilustradores lo usan para marcar la imagen en una base para posteriormente darle color o hacer ejercicios de dibujo.

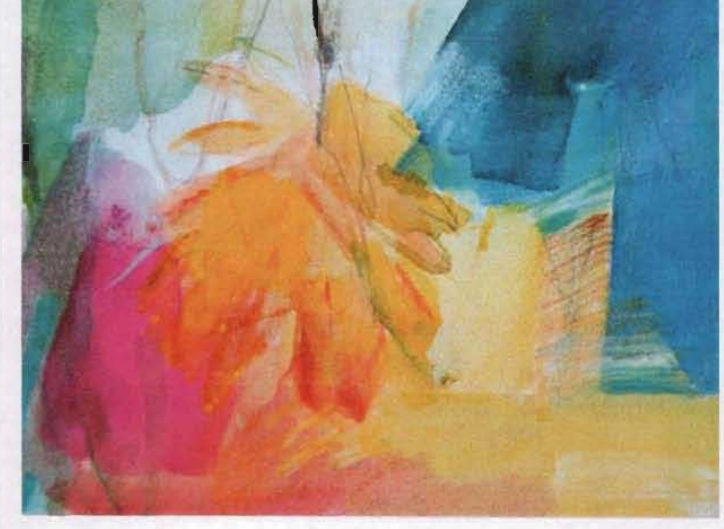

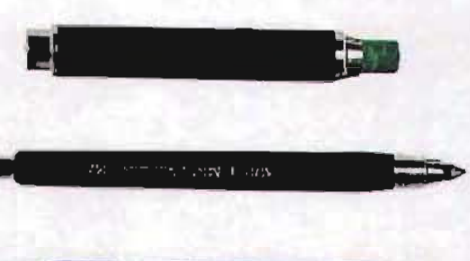

.<br>Pres Marinadona Moon 12 Figur

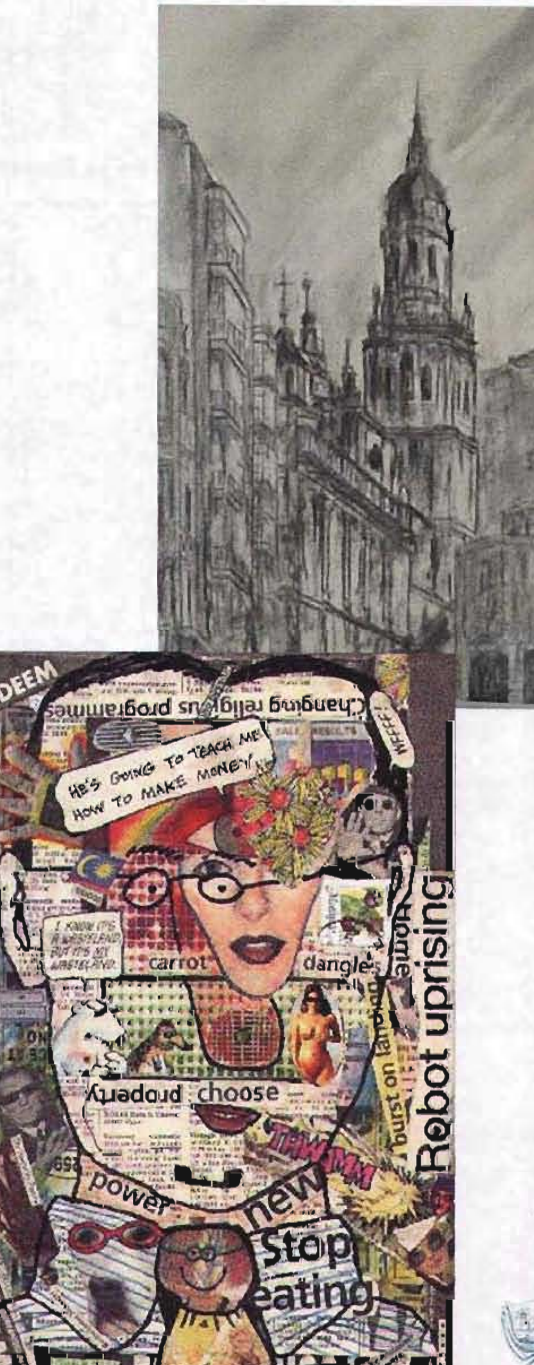

Los primeros carbones fueron extraidos de palos de madera y tizones de fuego que utilizaban y unían con pigmentos. Las maderas más utilizadas provenían del árbol del sauce. A partir del siglo XIX, se utiliza la de la vid, éstos carboncillos se obtienen carbonizando las maderas en cámaras que no permiten la entrada del aire.

Encontramos varios tipos de carbón como son: 1. Los carboncillos.- En su género son los más corrientes y los hay de diferentes grosores. 2. Carbón comprimido.- Se fabrica de carbón pulverizado.

3. Lápices de carbón.- Éstos son barras de carbón comprimido, cubiertos con papel o madera para darle forma de lápiz.

Con los carbones es fácil corregir los errores con tan sólo soplar, con alguna tela o estopa. Se recomienda usar un papel texturizado para aprovechar su intensidad.

#### **Collage**

Esta técnica es la yuxtaposición de distintos materiales, se pueden incorporar objetos, imágenes, fotografías o textos.

#### **Gouache**

En la producción del gouache se utilizan goma arábiga y pigmentos, la característica de esta técnica es que todos los colores se mezclan con

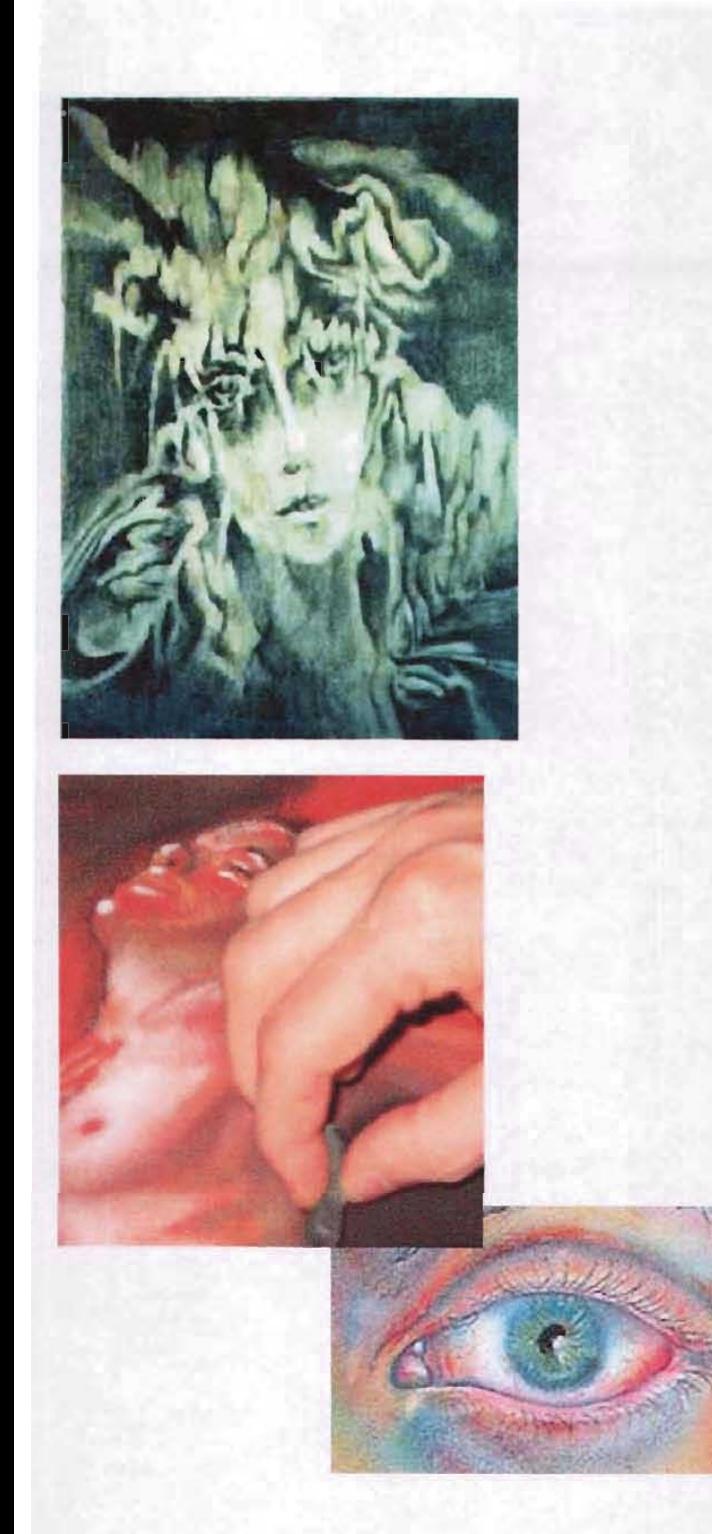

La ilustración

pigmento blanco. Se recomienda trabajar de claro a obscuro. el gouache es de color sólido y opaco, cuando se secan son más claros que antes de aplicarlos. **El** papel hecho a mano o rugoso son las superficies adecuadas para trabajar con el gouache.

#### **Lápiz**

**En** Inglaterra se abrieron minas para la obtención del grafito que se utilizó como material para dibujo. **El** grafito se descubrió en el año 1564, primero se uso en barra y con mangos de metal, después se fabricó el lápiz de grafito y posteriormente se cubrió con madera. Hay dos formas de graduar la dureza del grafito el sistema Brookman basado en letras y el Conté basado en números.

Los lápices de colores se producen por medio de la mezcla de aglutinantes (goma arábiga, tragacanto, entre otros.), colorantes, lubricantes (ácido graso o cera) y aparejo (arcilla o talco).

#### **Pasteles**

Con regularidad nos topamos con las palabras tiza, pastel, conté, sanguina o crayón por lo que es fácil confundirlos. Las tizas naturales y las más comunes son la roja, negra y blanca.

Tanto los pasteles como las tizas son producidas mediante pigmentos en polvo, mezclados con algún

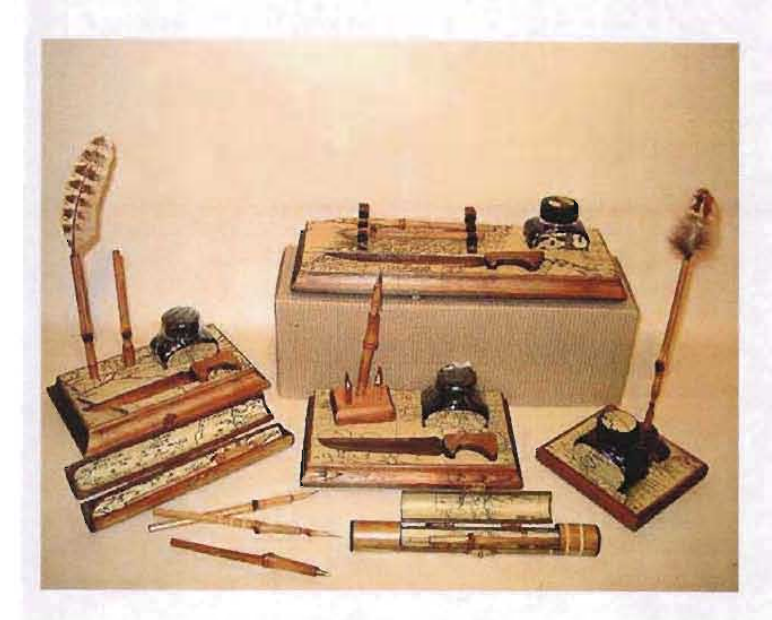

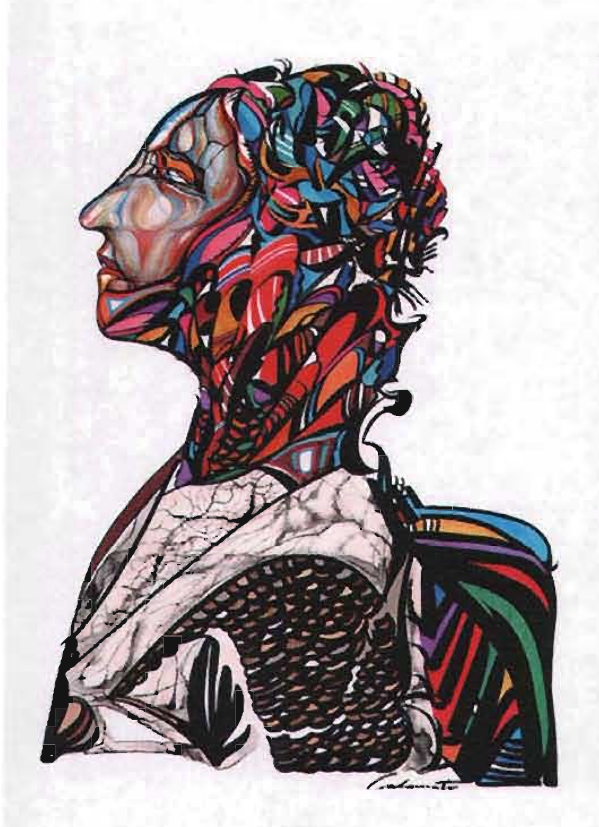

La ilustración

aglutinante hasta formar una pasta que se deja secar, donde previamente se les dio forma. Algunas veces su caracteristica es blanda y polvorienta.

Su trabajo tiene un mejor acabado cuando no se usa en exceso, también se obtiene un mejor trabajo frotándolo al combinar. La técnica de pastel fue utilizada porvarios artistas deloscuales destaca como su mejor exponente Henri De Toulousse-Loutrec.

#### **Pluma y tinta**

El uso de la tinta destaca a lo largo de la Edad Media por los monjes cuyo trabajo era la caligrafía y los dibujos que realizaban en los manuscritos.

Esta técnica de la pluma fue utilizada por distintos artistas como: Rubens, Van Dyck, Rembrandt, Matisse, Picasso, entre otros.

Las plumas y plumillas las hallamos de diferentes materiales y formas como son:

1. Plumas de ave, (son de punta blanda).

2. Plumas de caña, (es de línea truncada para un dibujo más delicado).

3. Plumas de mojar, (instrumento a tinta usado por los ilustradores; las hay de punto grueso, pluma de cuervo -crow qulll-, de cobre, litográficas, inglesas, entre otras).

4. Plumas Fuente, su tinta se carga en un depósito.

En México el pintor y escultor, Manuel Felguérez fue el primero que incursionó dentro de esta área, inicialmente las imágenes eran diseñadas por medio de una programación y posteriormente las terminaban con técnicas tradicionales (pintura y escultura), la programación estaba a cargo del ingeniero en sistemas Mayer Sasson. Actualmente

"Las manipulaciones ópticas oportunamente dosificadas, pueden enriquecer los recursos expresivos y conseguir determinados efectos iconográficos. "8

Por otra parte la aparición de técnicas digitales ha abierto una nueva vía en el campo de la ilustración y se ha vuelto un sistema importante. Los medios técnicos necesarios como cámaras convencionales, digitales, escáner, etc. están presentes en nuestra actividad cotidiana, y a través de ellos se permite obtener imágenes que se pueden manipular por medios digitales.

5. Bolígrafos, éstos varían en su sensibilidad aunque su inconveniente es el flujo de la tinta. 6. Rotuladores, se fabrican en varios colores y su línea es constante y fluída, su punta es similar a dibujar con la punta de un pincel.

El uso de las plumas y las tintas se basa en la línea y el punto a través de ellos se desarrollan distintas texturas.

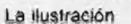

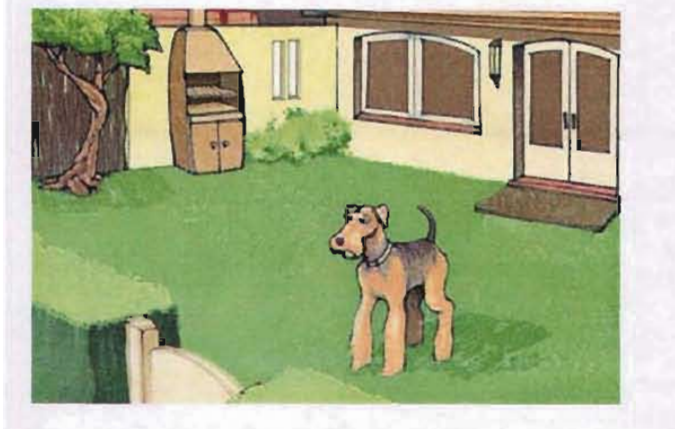

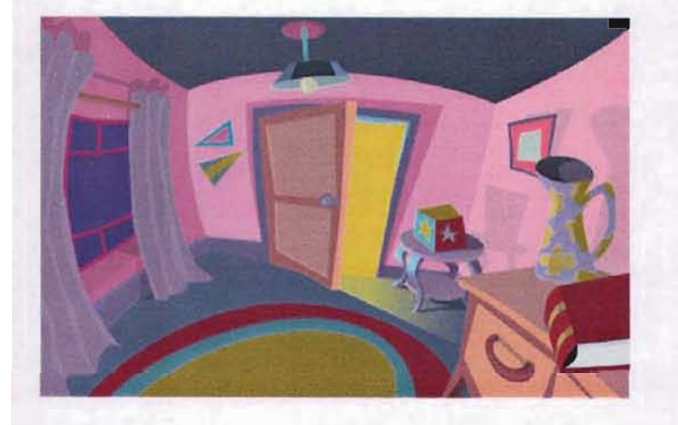

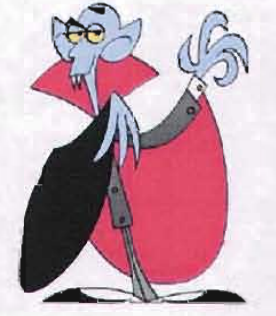

25

La ilustración

son varios los artistas plásticos que producen obra por medios digitales, como: Pedro Meyer o Luis Fernando Camino, Andrea di Castro, Humberto Jardón, Arnulfo Aquino, Mónica Mayer y Víctor Lerma entre otros. Estos artistas plásticos exploran desde diferentes campos las posibilidades del sotfware en la creación digital.

> En el campo visual el arte digital se presenta como un medio de exploración que permite al receptor interactuar y desplazarse en la obra. Al ser una propuesta artística relativamente nueva, requiere de un estudio de géneros estéticos que de éstos se deriven.

> > "La digitabilidad irrumpe en escenarios en donde la simulación crea la sensación de espacios reales, escenarios simulados en la máquina de visión de nuestro tiempo: la computadora donde el poder creativo del hombre se vislumbra en el empleo de esta compleja herramienta.

> > La ilustración digital como producto tecnológico es manipulada con relación a una experiencia cultural manejada en su entorno por espacio, forma y color, donde se puede abstraer lo real mediante la construcción de representaciones simbólicas."<sup>10</sup>

> > "Un ejemplo de esta expresión artística es el arte virtual, que consiste en ambientes de inmersión por medio de equipos especiales en los que el espectador puede interactuar con la obra a través de sensaciones virtuales.

<sup>10</sup> Adriana Zapett, Arte digital, CNA

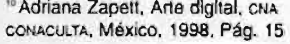

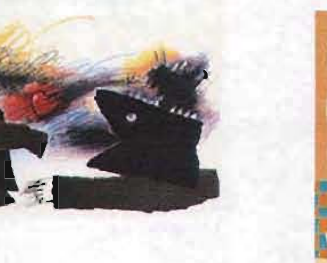

H)

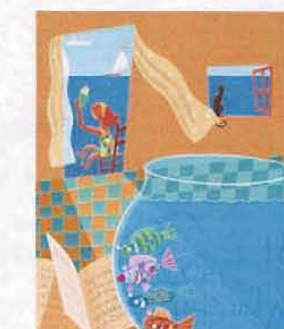

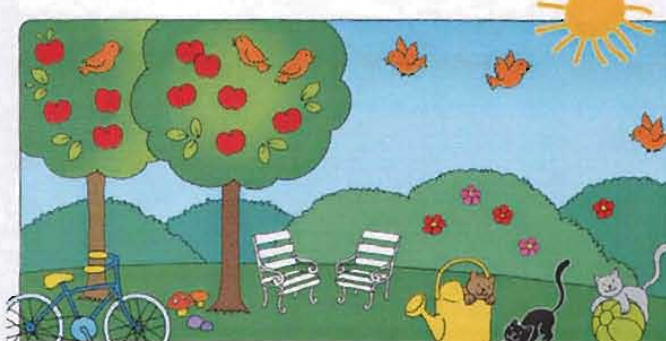

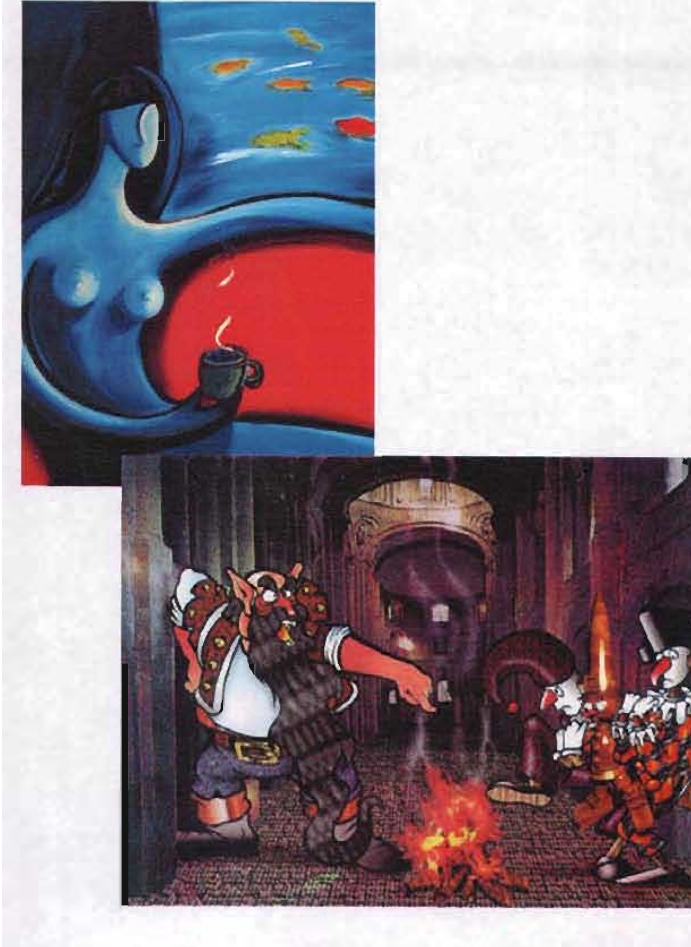

**r, ¡ 11**  $\frac{16}{9}$  1994<br> $\frac{1994}{9}$  hands **i5'** *l-"yJ* **"', l1li""'" 11** JI.'I'hto" ', :lIl#i,.. ·J, .. . **<sup>D</sup> file' ./tU",,,** =l *10.\:1:""* • O-

::1

En la digitabilidad aumenta la posibilidad de decir lo no dicho o, de alguna manera, de variar lo dicho en el sentido de crear una ficción sobre el espacio referencial. Diríamos que hay una polisemia latente, pero asombrosa o paradójicamente, ante estos sistemas se ha reducido la capacidad de análisis interpretativo de grandes grupos culturales. La percepción y la concepción de las cosas están cada vez más invadidas por el lenguaje que caracteriza a estos medios tecnológicos, en los cuales se han confundido los espacios semánticos e informáticos."<sup>11</sup>

La técnica digital nos permite ir observar el desarrollo de la ilustración para su aplicación según convenga al ilustrador.

> "La ilustración impresa puede dar ilusión de movimiento y de elasticidad, puede fijar los sentimientos reflejados en los rostros y en las acciones el instante se refleja y se renueva continuamente al contemplarla"<sup>12</sup>

Para la técnica digital existen diferentes programas de computo con los cuales se puede trabajar en combinación o por separado para el enriquecimiento de la ilustración como es el Photoshop, IlIustrator, Peinter, Infini O, Photo Painter, entre otros y cada uno con sus respectivas actualizaciones. Hay programas más complejos comparados con otros. Por ejemplo los que son parte del equipo de las cámaras digitales, escáneres o impresoras que son muy

" Ibid. Pág. 14 <sup>12</sup> F. Camera, Op Cit., Pág. 17

La ilustración

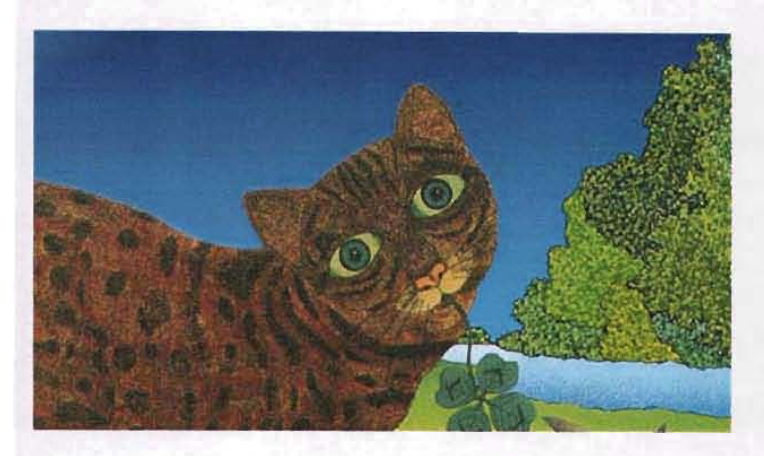

básicos, tienen herramientas de aumento o disminución; tienen la posibilidad de convertir la imagen en escala de grises o anexarle un color para un duotono; manipular la definición, etc. Los otros programas que son complejos poseen más herramientas de trabajo, como filtros para ofrecer calidades de línea, efectos de distorsión, texturas, degradados, yuxtaposiciones, selección de la imagen con mayor calidad, invertir colores, etc.

También encontramos los programas de ilustración en 3D (tercera dimensión), los cuales son utilizados frecuentemente para páginas Web o animaciones.

> "Desde mediados del siglo pasado empezaron a circular en México periódicos y libros destinados al público infantil y juvenil que, además del interés de sus textos, reservaban al lector menudo tesoro de atractivas imágenes.

> Las ilustraciones de la Edad Feliz o de El Diario del Hogar, por mencionar sólo dos conocidos ejemplos, puntaban el curso de la lectura al explicar gráficamente los relatos, pero también favorecían otra manera de entender el texto. Con la alegría de los rasgos trazados sobre el metal o la piedra litográfica, las historias cobraban vida y la transmitían al azorado lector.

> Hoy en día después de tantas revoluciones artísticas y técnicas, los ilustradores siguen alentando las mismas ilusiones de los primeros grabadores de estampas infantiles.

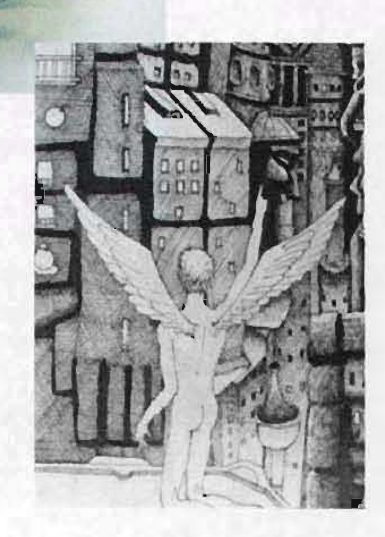

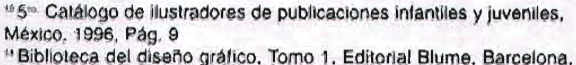

1998, Pág. 15

Aunque ya no afilan punzones ni se afanan en hallar la mezcla ideal de tintas para imprimir, estos jóvenes artistas echan mano de los infinitos recursos que la tecnología pone ahora a su alcance -incluída la pantalla centellante de la computadora- para dar forma al sueño infantil. El resultado, sin embargo, en su esencia: comunicar la viveza de una narración o de un mensaje a través del uso de la imagen, ese potente lenguaje que aún sin el sustento de la palabra escrita despliega como un arcoiris sus enormes posibilidades."13

" La creciente disponibilidad de ordenadores cada vez más complejos para producir imágenes, ha abierto al ilustrador posibilidades nuevas y emocionantes. Además de ofrecer a los ilustradores técnicas en alto grado de presición, estos ordenadores permiten almacenar el trabajo en distintas etapas, con lo cual el artista puede explorar una serie de variaciones de una imagen determinada antes de tomar una decisión con respecto al tratamiento más adecuado. Depende mucho del tipo de programa que se utilice. Con escáners, se pueden combinar y manipular imágenes procedentes de distintas fuentes (como fotografías o impresos) en lo que respecta al tamaño y el color, para conseguir efectos similares al collage. El ilustrador puede ver juntos el texto y la imagen desde el principio, lo cual le da la oportunidad (que no permiten otros medios) de contemplar la imagen dentro de un contexto. Sin embargo, como cualquier otro medio, la ilustración generada por ordenador será todo lo buena que permita la habilidad y la imaginación del operador."<sup>14</sup>

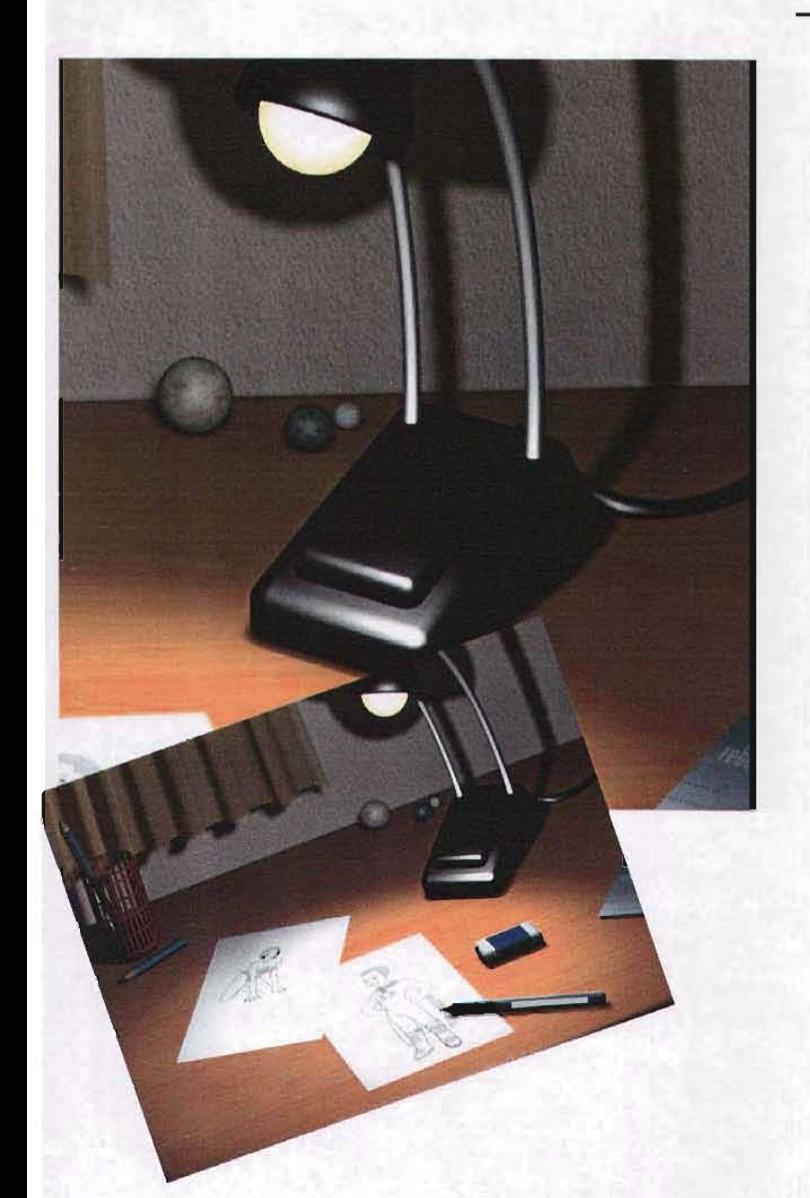

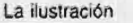

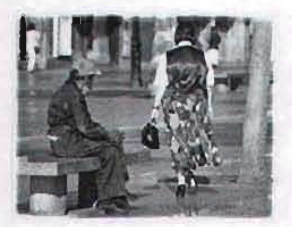

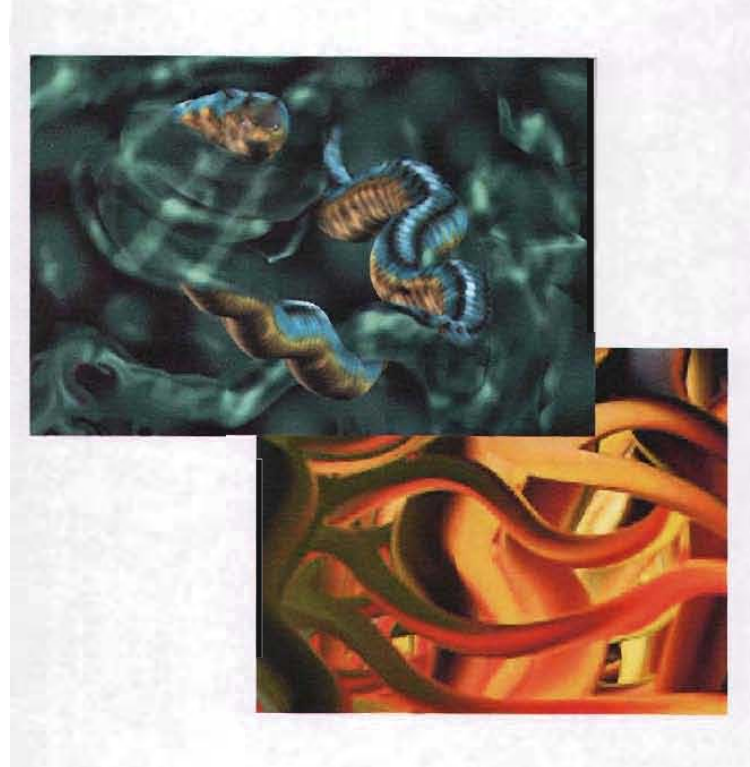

 $\mathbf{G}$  and  $\mathbf{F}$ 

En tiempos pasados las posibilidades de reproducción seriada de ilustraciones eran mínimas y limitadas, en la actualidad las técnicas de reproducción para la ilustración ya no son tan complejas como el offset, serigrafías, prensas digitales, etc., de esta manera el ilustrador puede elegir el método que le convenga, aunque la reproducción a color es costosa y esto también puede ser limitante.

En la reproducción mecánica encontramos dos tipos básicos de ilustración:

#### Lineal.

Dibujos en pluma y tinta en tonos sólidos, líneas negras sobre fondo.

#### Medio tono.

Este tipo de ilustración aparece en las fotografías, acuarelas, etc.

La herramienta digital es una técnica más para la producción y reproducción de la ilustración. El diseñador ilustra y utiliza el display como un soporte, que posteriormente tendrá una salida digital, para ser impresa.

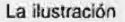

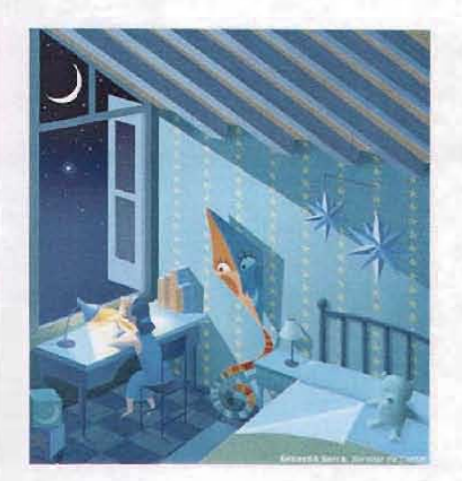

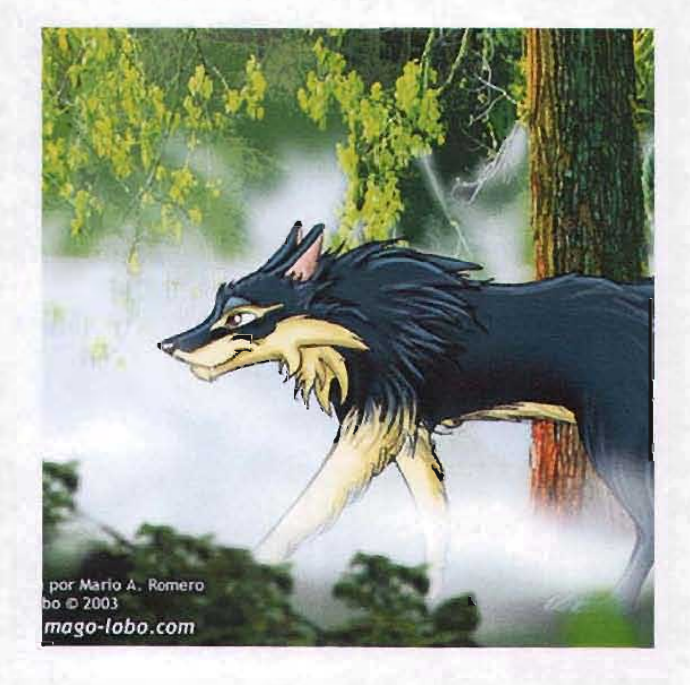

A continuación se mencionarán comentarios de diseñadores que actualmente se dedican a la ilustración profesional y que utilizan la técnica digital entre otras:

> "Al igual que los temas, las técnicas y programas utilizados para su realización son de lo más variado y en algunos casos pintorescos, ya que prefiero primar el concepto de la imagen antes que la herramienta con la que los realizo, y por qué negarlo, son más "las ganas de crear" que el presupuesto para hacerlo, lo que me obliga a "no disponer" de todos los últimos programas con los que se realizan las grandes películas de moda. Esta circunstancia me resulta especialmente gratificante, ya que lo importante no es el pincel sino quien lo maneja."<sup>15</sup>

"En realidad hay mucho que ofrecer de la técnica digital. Pero para no dormirte con mis discursos me referiré a ésta como una herramienta.

Sí, la computadora como tal es una herramienta de la misma manera en la que un artista usa pincel y lápiz. La creatividad viene de tí como diseñador o ilustrador. Personalmente uso color digital, pero no significa que dependo de ello. Conozco técnica seca (lápices, carboncillo, conté, prismacolor, pastel), técnica húmeda (acuarela, acrílicos, aerógrafo, café, c.vegetal), y digital por parte de algunos programas. Además de que todo lo que haga lo comienzo dibujando.

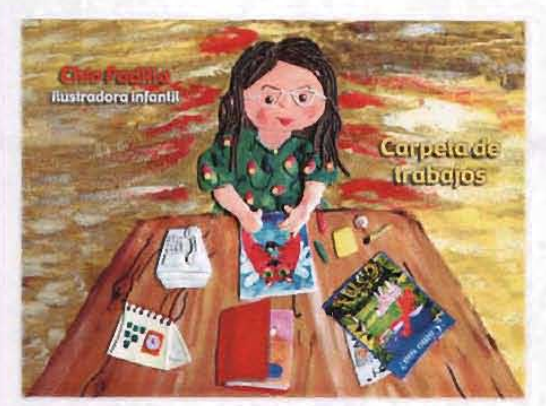

a 2023's becaminas por FPK Driefe

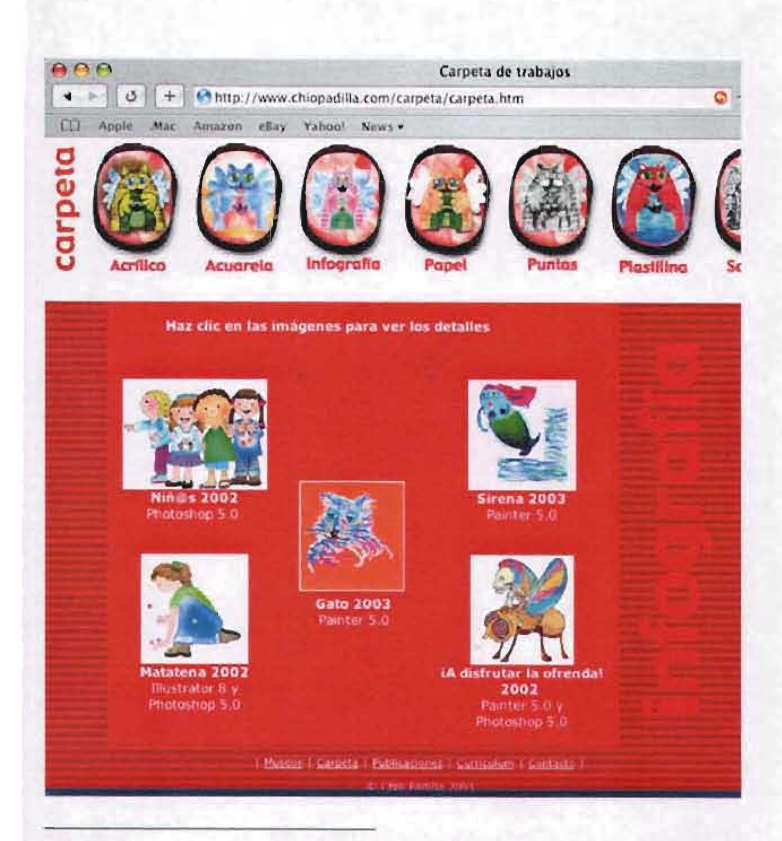

.. Entrevista con Mario Alberto Romero. Ciudad de México. 2 de junio de 2003 " Entrevista con Rocío Padilla. Ciudad de México. 2 de junio de 2003

Existen programas que "crean" dibujos a partir de imágenes reales (como prueba vé el video "Frijolero" del grupo musical Molotov), y como tal muchos se dicen "artistas".

Existen otros ejemplos, trabajos hechos en 3D (como los CGI) que pueden ser convertidos a 2D (2 dimensiones, que parten generalmente del lápiz al papel), utilizados por grandes compañías como Oisney, Oreamworks, etc.)"

"Porque aunque importante, se ha utilizado el medio digital como evolución de nuestras herramientas de trabajo como diseñadores.

Antes (hace tan sólo 8 años) muchos diseñadores entregaban aún sus originales de trabajo con letra trazada y recortada. Otros la utilizan no necesariamente para ilustrar sino para apoyar su diseño. Es algo que se ha dado en los últimos años y sigue cambiando."<sup>16</sup>

"La computadora es otra herramienta , como lo es el aerógrafo, la fotografía o el pincel, todos son instrumentos gráficos que se pueden o no aplicar a la ilustración y a otros soportes como carteles o folletos.

La ilustración debe ser más cercana al ejercicio de creación, comunicación y análisis que al uso de una técnica, por ejemplo las caricaturas del Santos, Jis y Trino trazan a los personajes con muy pocas líneas y casi nada de color pero lo que las hace ser unas extraordinarias ilustraciones es su mensaje intelectual, otro ejemplo, en el campo de ilustración infantil es Quetin Blake y Sampé, lo que importa es lo que comunican"<sup>17</sup>.

En estas técnicas encontramos algunos factores que intervienen para la composición de una ilustración como elementos que coordinan el alfabeto visual, como: equilibrio, tensión nivelación, aguzamiento, preferencia por algún ángulo, atracción, agrupamiento, positivo y negativo; asímismo existen elementos fundamentales de la comunicación visual como: punto, línea, contorno, dirección, tono, color, textura, dimensión, escala y movimiento.

> "En esta etapa vital del proceso creativo, es donde el comunicador visual ejerce el control más fuerte sobre su trabajo y donde tiene mayor oportunidad para expresar el estado de ánimo total que se quiere transmita la obra..." <sup>18</sup>

A continuación se mencionarán brevemente cada uno de los conceptos visuales. Estas definiciones resumen los conceptos que maneja el autor Donis, A. Dandis, en el libro La sintaxis de la imagen.

Equilibrio.

Ajuste de fuerzas visuales a través de un centro de gravedad.

#### Inestabilidad.

Combinación visual que produce falta de estabilidad.

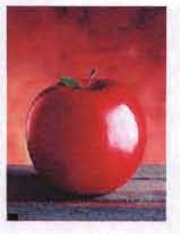

Equilibrio

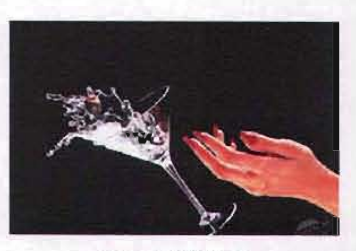

Inestabilidad

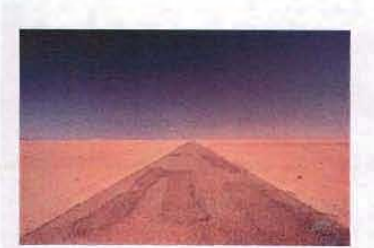

Simetría

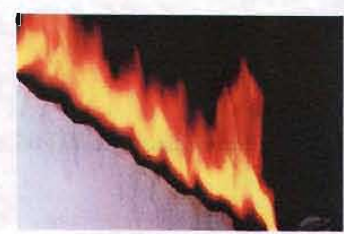

Asimetría

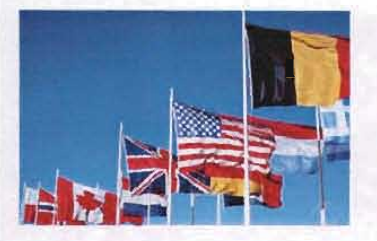

Regularidad

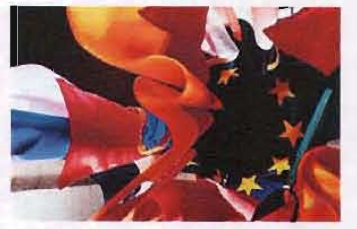

Irregularidad

#### Simetría.

Proporción visual de las partes de un todo entre sí y con el todo mismo.

#### Asimetría.

Carencia de proporción visual.

#### Regularidad.

Favorecer un objeto visual a través de un orden sometido a una regla.

#### Irregularidad.

Cualidad inconstante que no presenta ninguna instrucción.

#### Simplicidad.

Abstracción visual que participa con una disposición visual metódica y armónica, sin ninguna complicación y carente de ornamentos.

#### Complejidad.

Compuesto visual sin reglas, que demuestra complicaciones, asociado de elementos inconstantes y de diferentes especies.

#### Unidad.

Cantidad perceptible visualmente, que se toma como proporción común en peso, longitud capacidad, formando conjuntos armónicos.

#### Fragmentación .

Cualidad de componentes visuales divididos de su unidad.

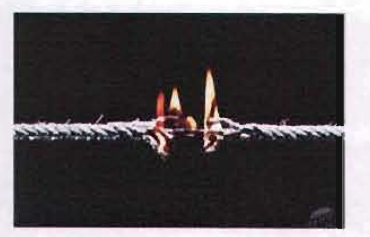

Simplicidad

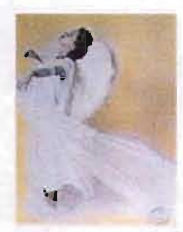

Unidad

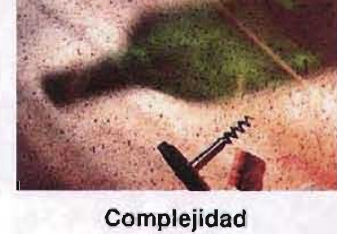

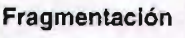

...

#### Economía.

Virtud que consiste en el agrupamiento de elementos visuales mínimos y ordenados.

#### Profusión.

Excesos de instrumentos visuales que realzan un diseño.

#### Reticencia.

Atención del espectador ante la omisión voluntaria de partes visuales por medio de factores mínimos.

#### Exageración.

Expresión que traspasa límites de lo verdadero a través de pensamientos, palabras o imágenes y que aumentan excesivamente los componentes visuales por medio de extravagancias desmedidas.

#### Predictibilidad.

Acción visual que sigue un canon conservador a través de pequeños elementos visuales.

#### Espontaneidad.

Se caracteriza por su expresión natural e impulsiva que sugiere emoción y es libre ante una regla.

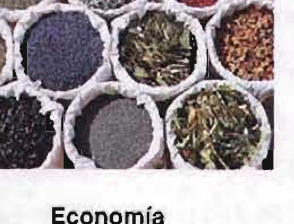

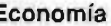

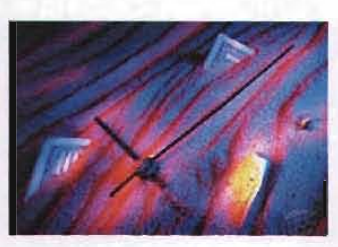

Reticencia

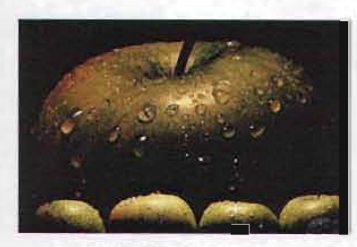

Predictibilidad

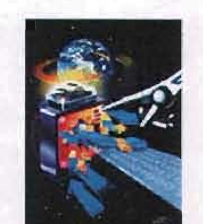

Profusión

Exageración

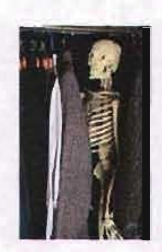

Espontaneidad

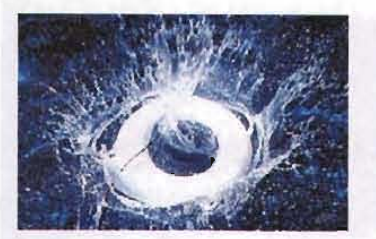

Actividad

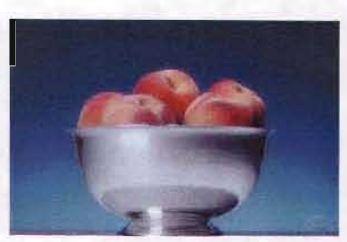

Pasividad

#### Actividad.

Manifestación visual que denota acción con energía.

#### Pasividad.

Acción que no produce movimiento, manifestando reposo absoluto por medio de un equilibrio.

Sutileza

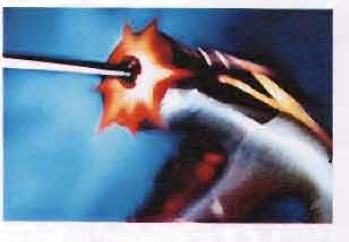

Audacia

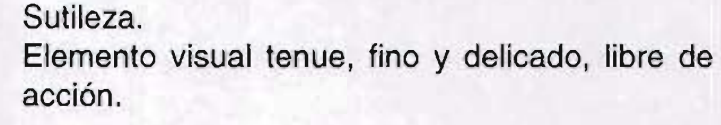

#### Audacia.

Acción ausente de timidez, que denota atrevimiento al usar componentes visuales con seguridad.

#### Neutralidad.

Marco, fondo o elemento visual que no altera el contenido de un diseño.

#### Acento.

Realzar con mayor intensidad un componente visual para señalar un objetivo determinado.

#### Transparencia.

Observar una parte visual por medio de otra.

#### Opacidad.

Virtud que se caracteriza por ocultar o bloquear un elemento visual con otro.

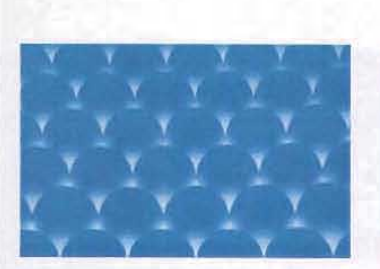

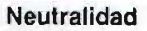

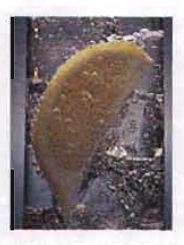

Transparencia

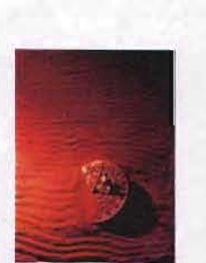

Acento

Opacidad

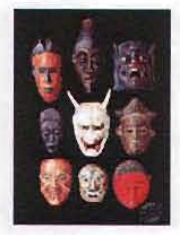

Coherencia

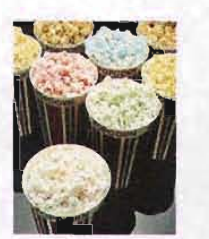

Variación

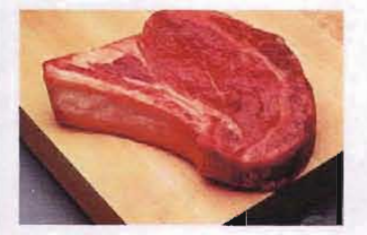

Realismo

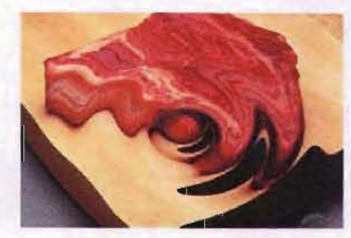

Distorsión

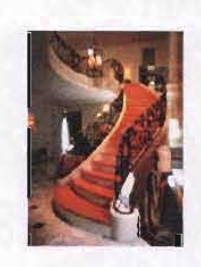

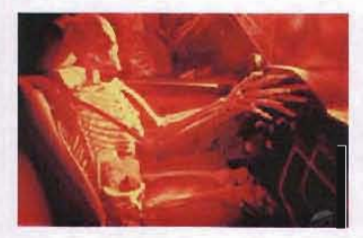

Singularidad Yuxtaposición

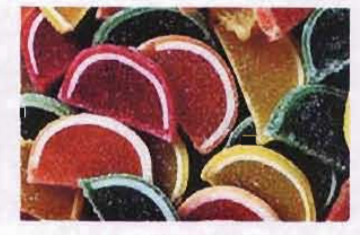

#### Coherencia.

Relación visual de varios componentes entre sí.

#### Variación.

Expresión percibida que coloca el mismo motivo modificándolo de diversas formas.

#### Realismo.

Cualidad de reproducir la realidad tal y como es a través de elementos visuales.

Distorsión. Alteración de una forma visual.

#### Plana.

Superficie visual lisa, carente de perspectiva.

#### Profundidad.

Presencia de perspectiva al interpretar con elementos visuales una información real determinada.

#### Singularidad.

Parte de la composición que no se parece a los Plana Profundidad demás componentes visuales.

#### Yuxtaposición.

Colocar un componente visual empalmado a otro por medio de estímulos visuales, partiendo de una composición.

36
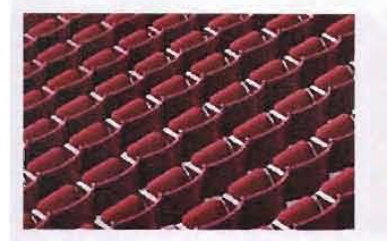

Secuencialidad

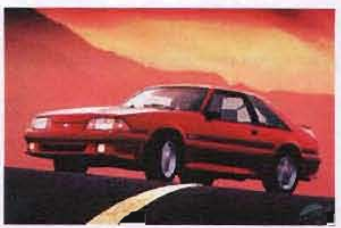

Aleatoriedad

## Secuencialidad.

Asentar una parte visual de forma ordenada de manera repetida.

## Aleatoriedad.

Forma dudosa de plantear la información visual como la desorganización o una presentación accidental.

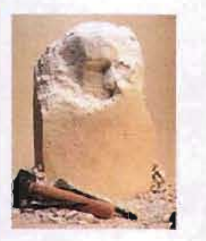

Agudeza

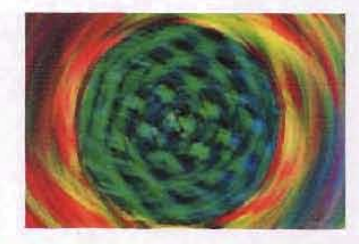

Difusividad

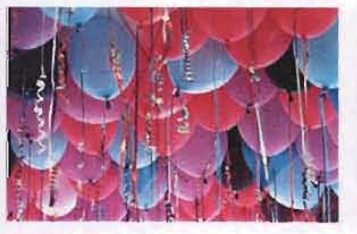

Continuidad

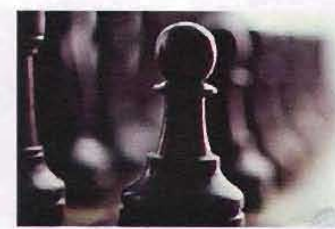

Episodicidad

## Agudeza.

Expresión clara, ingeniosa y precisa de contornos en compuestos visuales fáciles de interpretar.

## Difusividad.

Concepto visual carente de exactitud y relativo a un elemento visual confuso.

## Continuidad.

Composición que une las partes de un todo en series ininterrumpidas.

## Episodicidad.

Expresión que pertenece a una serie de elementos visuales que juntos forman un todo sin perder la idea original.

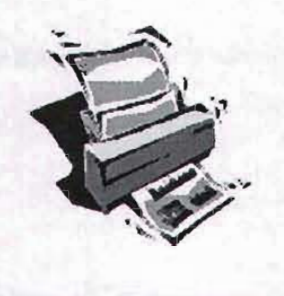

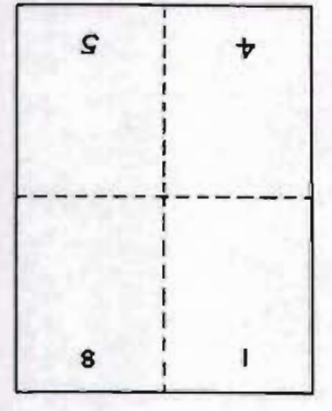

Figura 17.1. Hoja lista para ser doblada y convertida en un folleto de ocho páginas.

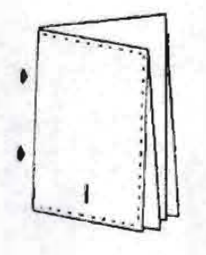

Figura 17.2. Hoja doblada que formará un folleto de ocho páginas.

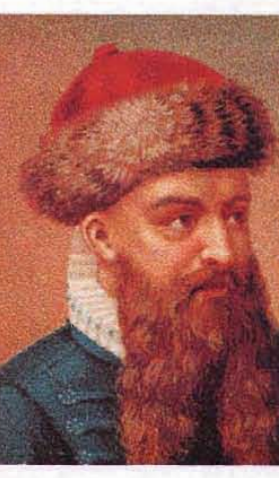

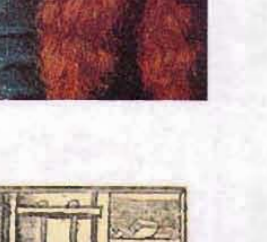

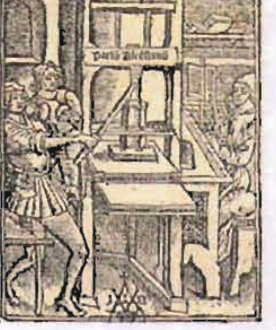

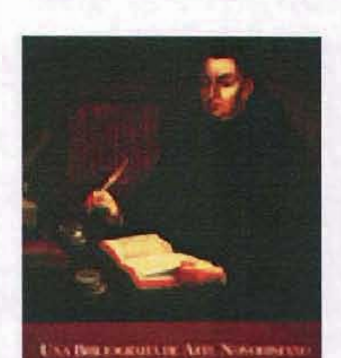

# **Capítulo 2**

**El folleto**

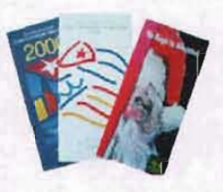

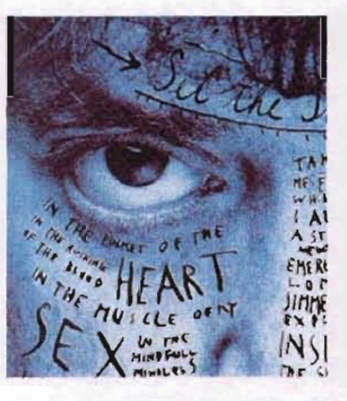

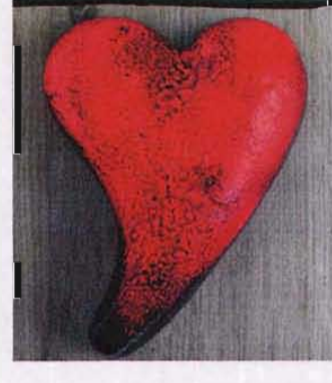

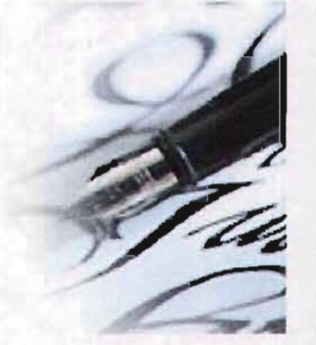

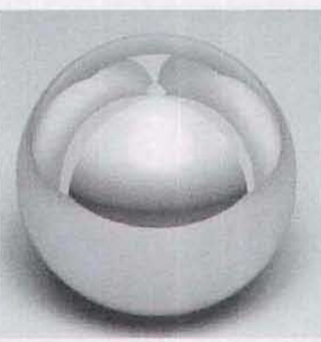

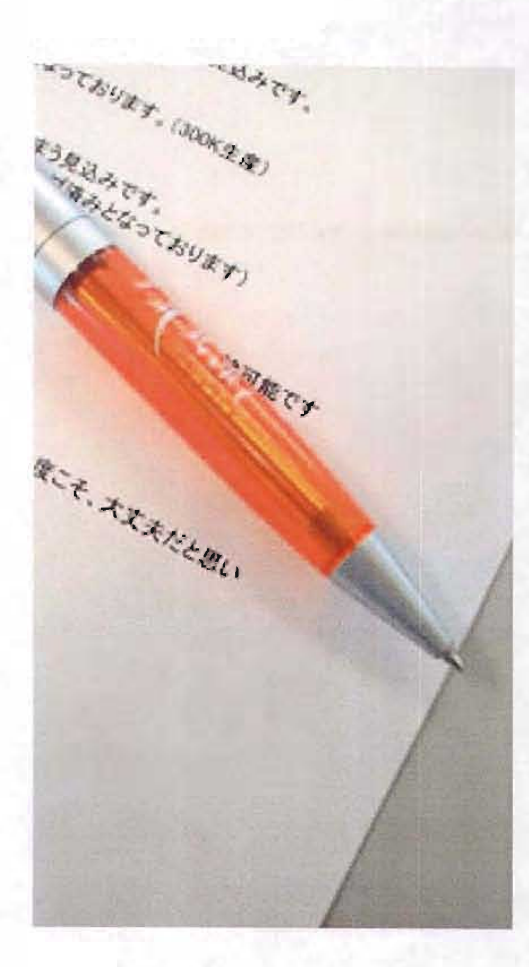

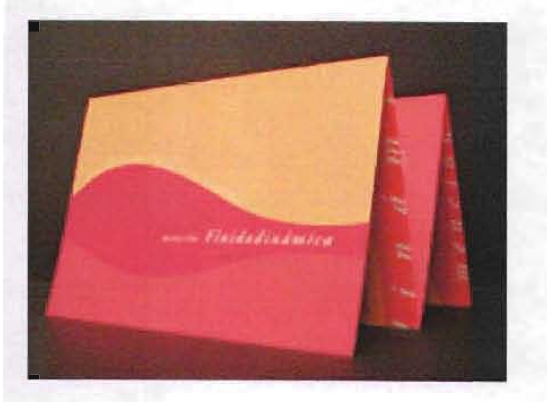

# **Capítulo 2 El folleto**

# **2.1 Antecedentes históricos**

Es bien sabido que de los ejemplos más antiguos de expresión gráfica del hombre han sido las pinturas rupestres como las de Francia y España. **El** hombre usó los interiores de las cuevas para plasmar mensajes visuales describir algún evento; de esta forma se desarrolla una actividad creadora para manifestar necesidades, leyes, ideas, emociones, por ejemplo.

En la antigüedad los medios de expresión como la escultura, el dibujo, la pintura, entre otros. fungieron como medios informativos, formativos y educacionales; por mencionar en la religión, con imágenes de santos o hechos descriptivos de algún suceso.

En las primeras civilizaciones predomina la escritura simbólica, como es el caso de Mesopotamia, sus sellos, los pictogramas en Egipto, los ideogramas chinos, entre otros. Los escribas se encargaron de producir a mano los textos. En la Edad Media se consideraba un arte la escritura, posteriormente la reproducción de los textos fue por medio de la técnica de xilografía, así hasta llegar a la imprenta de tipos móviles usada por Gutenberg, quien dentro de la historia fue una parte fundamental para la reproducción de impresos de forma seriada .

La síntesis historiográfica del libro, escritura e imprenta, es importante para la descripción de los antecedentes del folleto. (Ver anexo, Pág.xx)

# **2.2 El folleto como género del diseño gráfico**

Los diseñadores gráficos en la actualidad desarrollan el ejercicio de transmitir mensajes que satisfacen necesidades de comunicación a través de medios visuales en el ambito social, cultural, comercial, político, entre otros, así realiza de mensajes visuales que operan diferentes conceptos en diferentes fases de la historia de la comunicación humana.

> "La aqitaclón social en tomo a la Primera Guerra Mundial sirvió como catalizadora para la producción en serie de libros y panfletos con materiales revolucionarios, que a su vez, iniciaron la producción de diseños experimentales de la mano de Filippo, Tommaso, Marinetti, Kurt Schwitters, o los rusos Lissitzky Alexander Radchenko...<sup>"19</sup>

La tarea propia del diseñador es ordenar y clarificar la información, para identificar visualmente la comunicación en nuestro entorno.

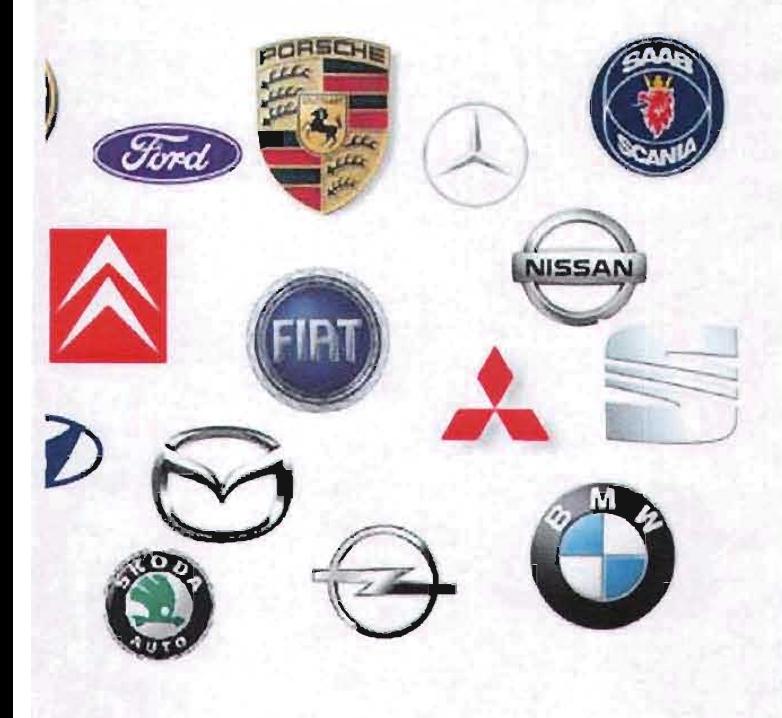

<sup>&</sup>lt;sup>16</sup> Joan Escofet. ¿Que es el diseño gráfico?, Barcelona, 2002, p. 38.

Para ampliar el concepto de diseño gráfico se recopilaron algunas ideas de los siguientes autores:

## William Addison Dwiggins

"Cuando te enfrentes a las posibles composiciones con los distintos materiales (layout) , olvida el arte y utiliza el sentido común desde el primer momento . El deber básico de cualquier diseñador que trabaja con el papel es conseguir una presentación clara del mensaje : resaltar los enunciados y colocar los elementos secundarios de forma que no sean desestimados por el lector. Ello requiere un ejercicio del sentido común y una capacidad de análisis más que unas habilidades artísticas.

Se tacaño con los adornos , marcos y complementos de ese tipo. No apiles ornamentos como si fueran flores de un funeral... Familiarízate con la forma intrínseca de las letras, pues son la unidad básica que construye la estructura , travesaños y ladrillos no armados selecciona las mejores y no te desprendas de ellas."<sup>20</sup>

## Richard Hollis

"El diseño gráfico es el oficio de construir y seleccionar signos y colocarlos adecuadamente en una superficie con el fin de transmitir una idea<sup>"21</sup>

## Ellen Lupton y J. Abbott Miller

"El diseño puede entablar una conversación crítica con las mecánicas de la representación , esclareciendo y revisando sus prejuicios

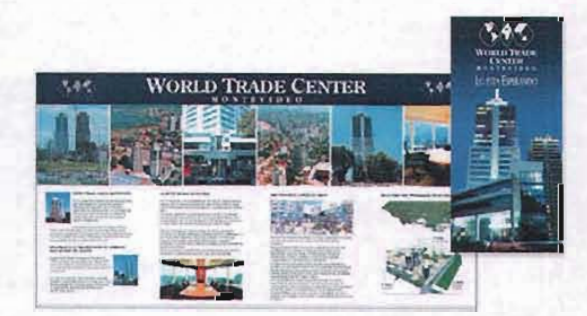

ideológicos; el diseño puede también reconstruir la gramática de la comunicación al descubrir patrones y estructuras subyacentes tras los materiales mediáticos que conforman nuestra escritura verbal y visual"<sup>22</sup>

## Joseph Müller-Brokmann

"Cualquiera que sea la información transmitida , ésta debe reflejar, ética y culturalmente, su responsabilidad con la sociedad a la que se dirige"<sup>23</sup>

Asimismo, el diseñador cumple la función de coordinar imágenes y palabras al elaborar en este caso el folleto , el cual se basa en el diseño editorial , donde se desarrollan ciertas características como la tipografía que puede ser individual o creativa, y donde surgen grupos o familias tipográficas.

La palabra folleto proviene del italiano foglietto y éste del latín folium , hoja. Se trata de una obra impresa no periódica , que no consta de suficientes hojas como para formar un libro . Según nos dice el diccionario de la Real Academia , con arreglo a la Ley del 12 de mayo de 1960, el número de páginas ha de ser entre 5 y 48 , excluidas las cubiertas ; pero es sabido que comúnmente que se le da el nombre de folleto a una publicación que maneja menos números de páginas dependiendo de diseño que se le haya aplicado.

Los folletos cumplen la función de transmitir información mediante cualidades de elaboración

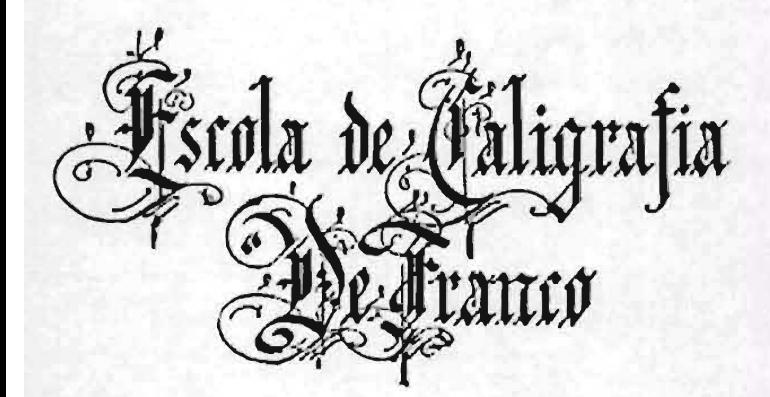

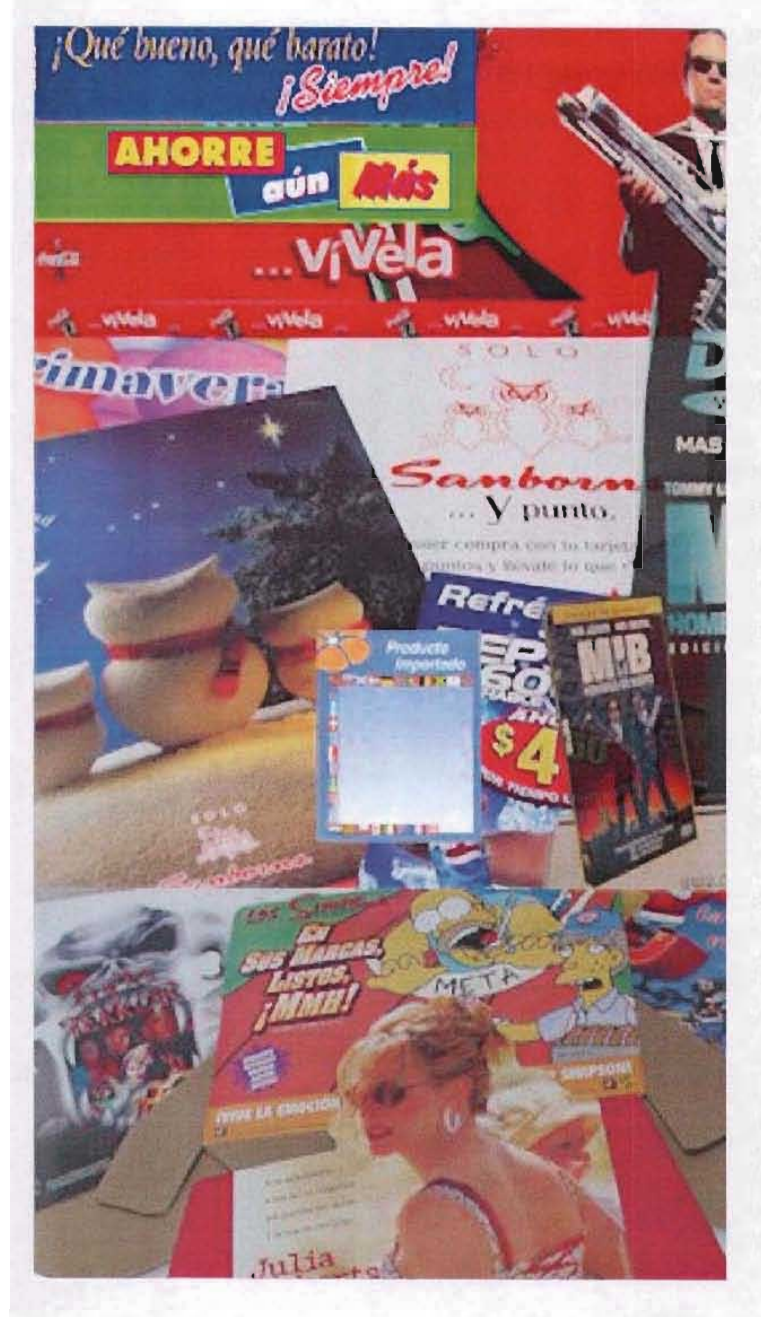

que ejecuta gráficamente el diseñador (la imaginación, el conocimiento, la creatividad y la habilidad).

El folleto es un medio de comunicación impreso, cuya función principal es transmitir información textual y/o visual a los lectores de manera directa; este producto gráfico abarca uno o más temas, puede ser informativo, literario y comercial donde se difunden productos, ideas, imágenes, servicios, etc.

Esta aplicación gráfica puede ser enviada por correo, recibiendo el nombre de literatura de envío postal, con o sin sobre, también puede estar colocada estratégicamente en diversos sitios o ser repartida por alguna persona.

La información del folleto no es periódica; también se le conoce como opúsculo o panfleto y de acuerdo con su diseño pueden ser plegables, encuadernados, pegados y hasta engrapados, en diferentes formatos; de acuerdo a la información que contengan los folletos pueden tener diversas cualidades de espacio y tiempo, de acuerdo a la información que se otorga.

El folleto es una publicación que tiene el propósito de informar temas de interés a un grupo determinado, dependiendo de la información que quiera transmitir en función de las necesidades de las organizaciones, empresas o instituciones.

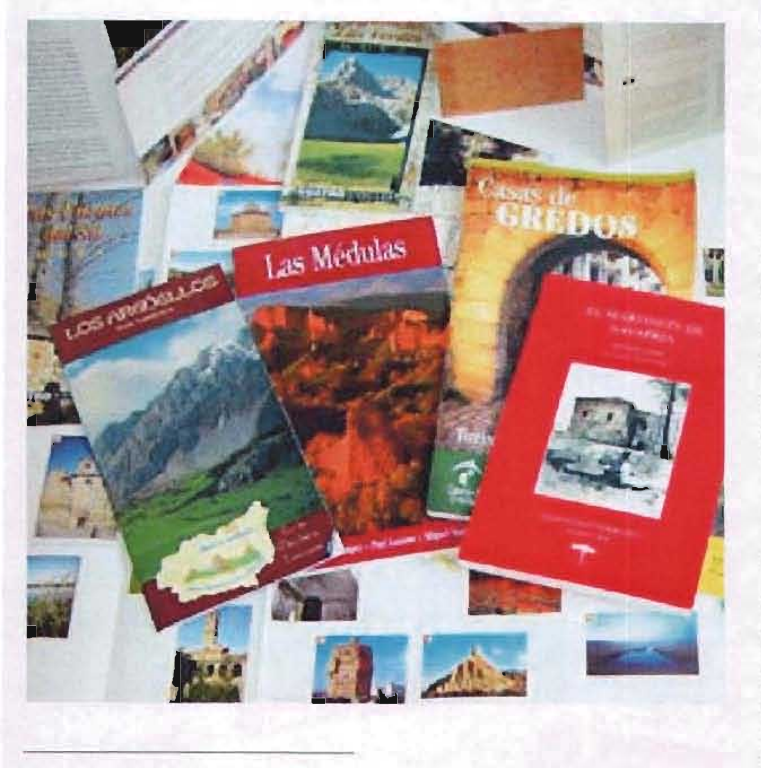

<sup>24</sup> Raquel A. Bravo Torres Colto, Propuesta de un folleto informativo. México. 1996. p.30

# **2.2.1 Elementos que conforman un folleto**

Es pertinente aclarar que la realización de un diseño no es algo espontáneo, sino que está basado en una investigación y planeación para determinar las soluciones adecuadas a las necesidades del problema, en función de lo que se desea transmitir.

Para el diseño del folleto no existen Iimitantes, puede ser atractivo, distintivo, original, funcional y creativo; también es importante saber el tipo de información que trata para poderla transmitir.

"... el diseño de un folleto es el origen de la lectura, éste es el camino para comprender adecuadamente el sentido del mensaje,..." 24

Es muy importante antes de iniciar el diseño del folleto saber el contenido del mismo, ya que de ahí dependerá el tipo de carácter que se le dará, ya sea abstracto, estático o dinámico. Al tener conocimiento de esta información, se podrán elegir los elementos idóneos para su diseño.

Dentro del diseño del folleto se tendrán que tomar en cuenta elementos esenciales como el formato, la diagramación, el sistema de reproducción, la tipografía, el color, etc., al tener ya estas bases se podrán adoptar distintos detalles para la funcionalidad de cada uno de los folletos; por ejemplo, se puede dejar un espacio libre para anotar el nombre del destinatario o colocar timbres postales, por si se quiere enviar por correo.

El folleto

En el folleto se encuentran características especiales como son los acabados (entre ellos encontramos el doblez ,el suaje, entre otros) y en su presentación: hojas engrapadas, pegadas o encuademadas.

En el interior del folleto la información puede estar determinada en una columna, en dos o en tres, se puede hacer uso de ornamentos e imágenes, ilustraciones para hacer más fácil, rápida y funcional la lectura de títulos, subtítulos, capitulares, créditos, etc.

# **2.2.2 Diseño editorial**

El diseño editorial, es la labor de considerar los espacios tanto en las líneas de texto como en su entorno (palabras y letras). La principal característica del diseño editorial es ordenar de acuerdo a sistemas como son los esquemas tipográficos y retículas preestablecidas, aunque ocasionalmente cada página tiene su diseño.

A continuación se mencionarán brevemente los elementos que se pueden utilizar en el diseño editorial para el folleto:

#### Aire

Son los espacios que se dejan libres en cada una de las páginas. La proporción del aire depende de la programación de los márgenes para la mancha del texto.

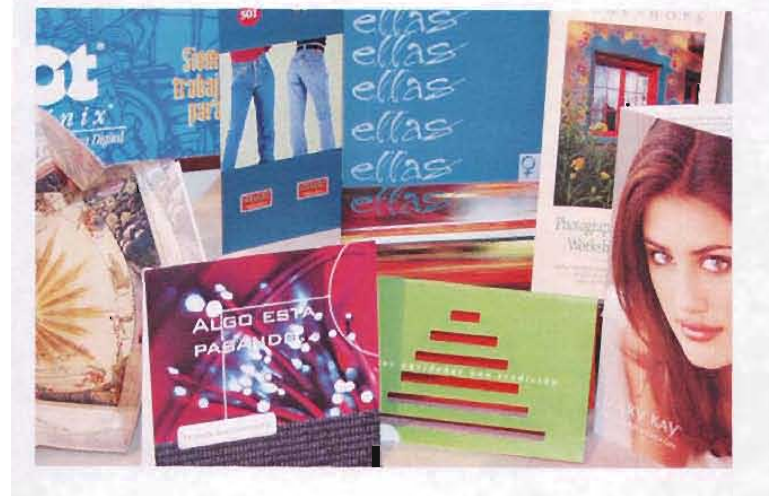

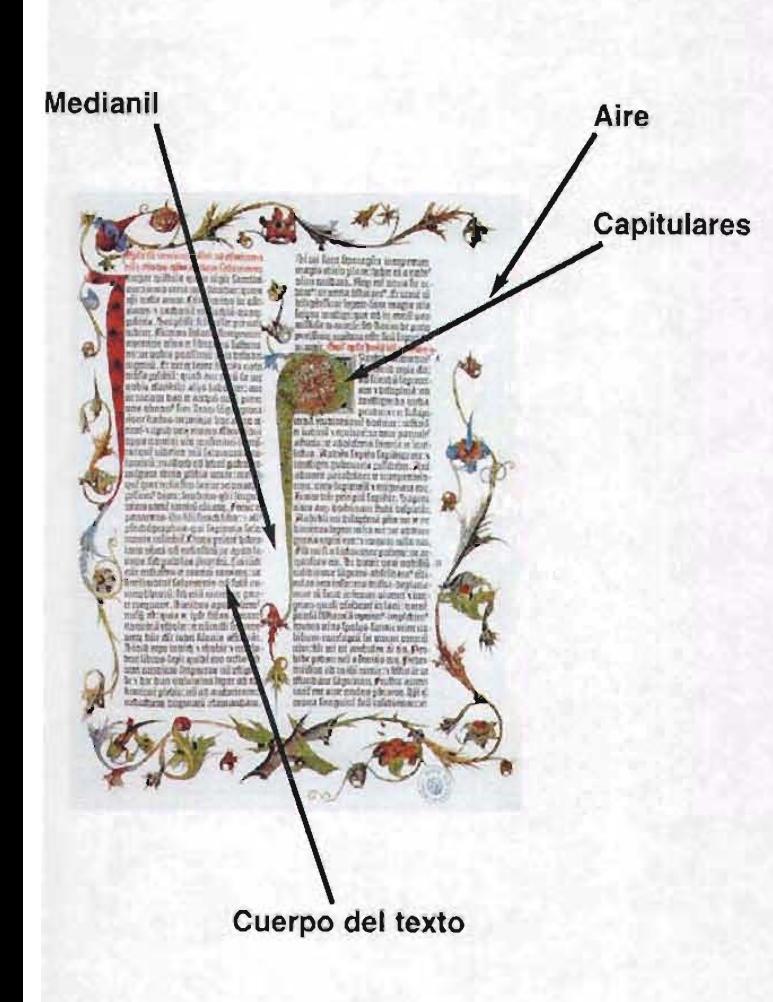

## **Capitulares**

Tienen como fin atraer la vista del lector hacia el principio de los artículos, contrastando con el cuerpo principal del texto .

## Cintillo

Elemento que contiene la información: fecha de publicación , volumen, periodicidad, número de ejemplar, edición, etc.; este elemento es fácil de identificar.

## Cornisa

Se encuentra en la parte superior de la página y contiene: nombre del artículo o de la publicación y en ocasiones se le añaden ornamentos.

## Créditos

Es el nombre (s) del autor (es), fotógrafos, ilustradores, articulistas, etc., que participaron en la publicación.

## Colgado

Es el espacio libre del límite de la caja de texto al inicio del capítulo o sección.

## Colofón

Es un párrafo pequeño que se presenta al final de la obra, el cual contiene datos como fechas de edición, firma de la editorial y tiraje.

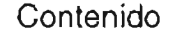

Es el desarrollo del tema de cada uno de los puntos que se presentan en el índice general.

Contraportada o cuarta de forros Abarca el reverso de la portada y contiene datos complementarios a la edición.

## Cuerpo del texto

también se le conoce como cuerpo de base, mancha de texto o caja de texto, se conforma del mismo puntaje y de la misma familia tipográfica y es el objetivo central de la impresión en cada pagina.

## Cubierta o camisa

Se le llama así al papel o plástico que envuelve para proteger la portada de los proyectos, en algunos casos se ilustra destacando los elementos que identifican a la obra (título, autor y editorial).

## Epígrafe

Son las citas o referencias que el autor utiliza al principio de su obra para destacar algún aspecto relacionado con ésta.

## Epílogo

Se usa a veces al final de una obra literaria y contiene las conclusiones o comentarios de la misma.

#### **Folio**

mismo puntaje y de la misma familia tipográfica y es el objetivo central de la impresión en cada pagina.

**Cornisa**

-.

#### Cubierta o carrica.

Se le llama así al papel o plástico que envuelve para proteger la portada de los proyectos, en al gunos caso **ilustra** de staca ndo en **algunos casos los:** elementos que identifican a la obra (trítulo, autor y editorial).

#### Epí93fe.

**Sen las citas o referencias que: el autor utiliza al** 'nd pio de su cbra para destacar a lg1Íl aspeetc **decimado** con Esta,

#### Epilo

Se usa a recesal final de una obra literaria y contiene las condu cones o comentarlos de la misma

#### Fd io.

Es el número compacutivo que se le otorga a cada<br>pagina y este delle coincidir en el mismo lugar en t odas las paginas, adminis determina el orden.

#### **Guardas**

Son utilizadas para cubre la parte posterior de la portada y la ccnt raportada

#### Imagen.

Estas pueden ser fotografías. Ilustr**ali**<br>la intención de atraeral lectór a un mi

#### Introducción, prefado, prólogo o proem

Es el texto que exhibe un resumen donde dique su proceso de lectura o el enfoque de esta.

, "

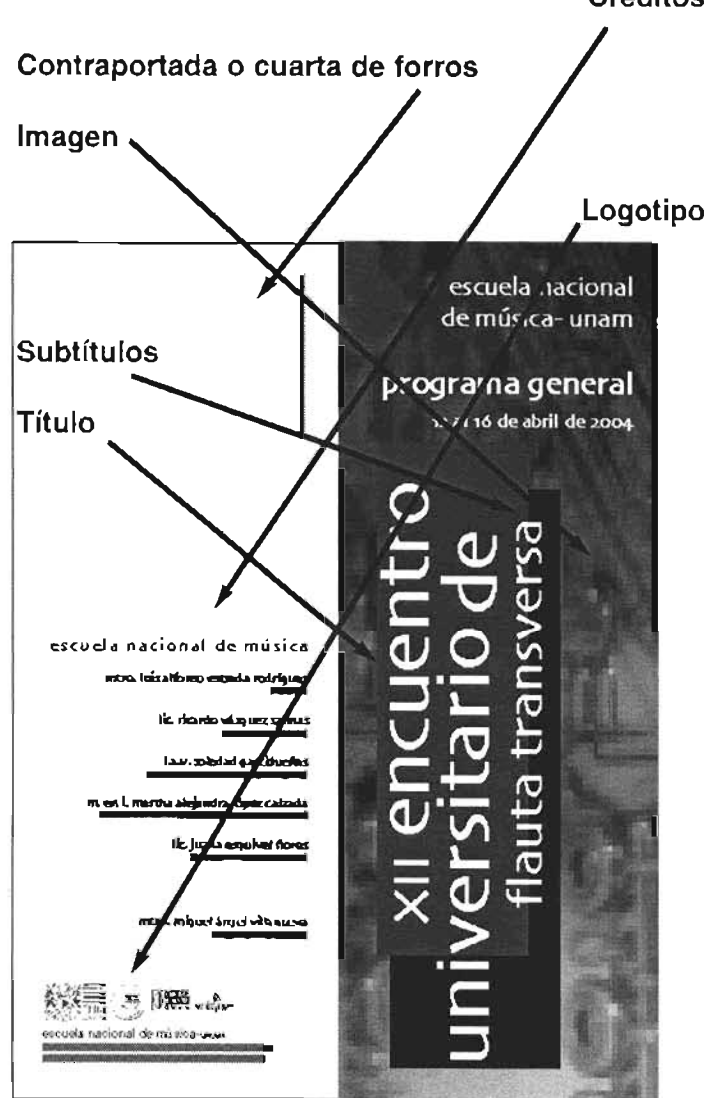

# **Créditos** Folio

Es el número consecutivo que se le otorga a cada página y éste debe coincidir en el mismo lugar en todas las páginas, además determina el orden.

## Imagen

Pueden ser fotografías, ilustraciones, y tienen la intención de atraer al lector a un medio impreso.

Introducción, prefacio, prólogo o proemio Es el texto que exhibe un resumen que indique su proceso de lectura o el enfoque de ésta.

## Letras de resalte

Letras o palabras que resaltan del cuerpo del texto.

Logotipo Es la identidad visual de la organización.

## Lomo

Es donde se unen las páginas que conforman la obra; cuando éste es extenso se le añade la información de los principales elementos de identificación.

## Página legal

Es el lugar donde se asientan los datos legales de la publicación, como: número de edición, fecha, registro y lugar de impresión.

## **Cubierta o camisa**

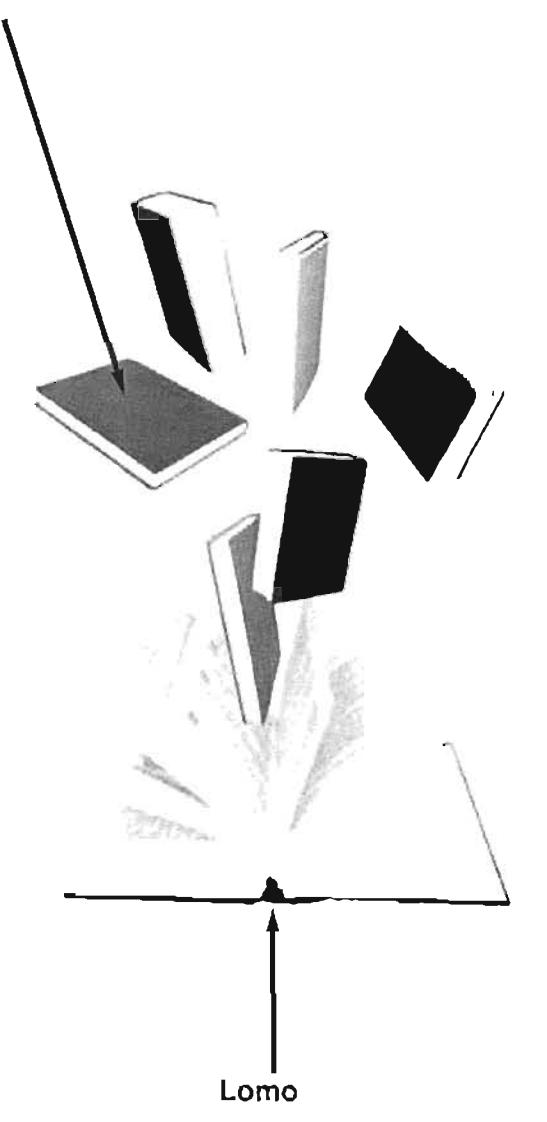

## Pies de foto

Su fin es guiar al lector desde las imágenes hacia el cuerpo principal del texto.

## Pies de página

Información especial del texto, como: datos relacionados con el tema o citas.

## Portadilla

Suele ser la primer página y en ella se agregan datos como el título y autor, aunque en algunas ocasiones se ponen los datos del traductor, colaboradores, diseñador, etc.

## Preliminares

Son las páginas primeras y su orden es el siguiente: portadilla, página legal, dedicatoria, índice e introducción.

## Segunda de forros

Se le señala así a la parte posterior inmediata a la portada.

## **Segundas**

Son la información concisa del contenido o nombre de los principales artículos; esto con la finalidad de atraer al lector con el tema de su interés.

## Solapas

Son las prolongaciones laterales de la cubierta o camisa, si a la portada se le doblan hacia dentro son utilizadas para poner distintos datos, como: bibliografías del autor, semblanza del contenido de la obra o los principales títulos.

## Subtítulos

También llamados secundarios y resulta importante que resalten mediante la tipografía, el color o por su posición dentro de la pagina.

## Tercera de forros

Es la parte anterior inmediata a la cuarta de forros o contraportada .

## Título

Por lo general expresa el contenido del texto y también es conocido como cabeza del artículo.

# **2.2.3 Formatos**

Para el diseño del folleto no existen limitantes en cuanto a su formato ya que, mientras sea funcional, éste puede ser todo lo creativo y original posible.

> "La mayor parte del material impreso se adapta a los formatos normalizados DIN. El diseñador hará bien en servirse también de

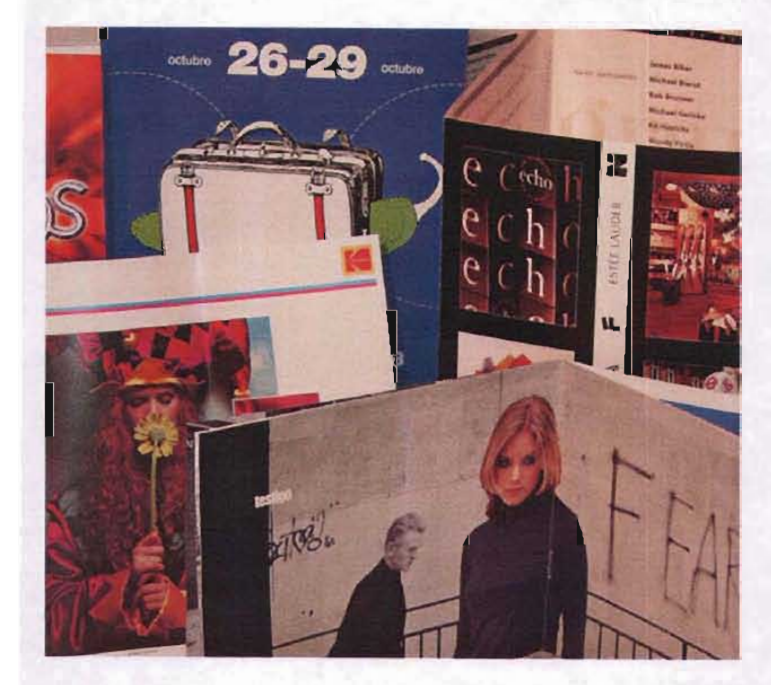

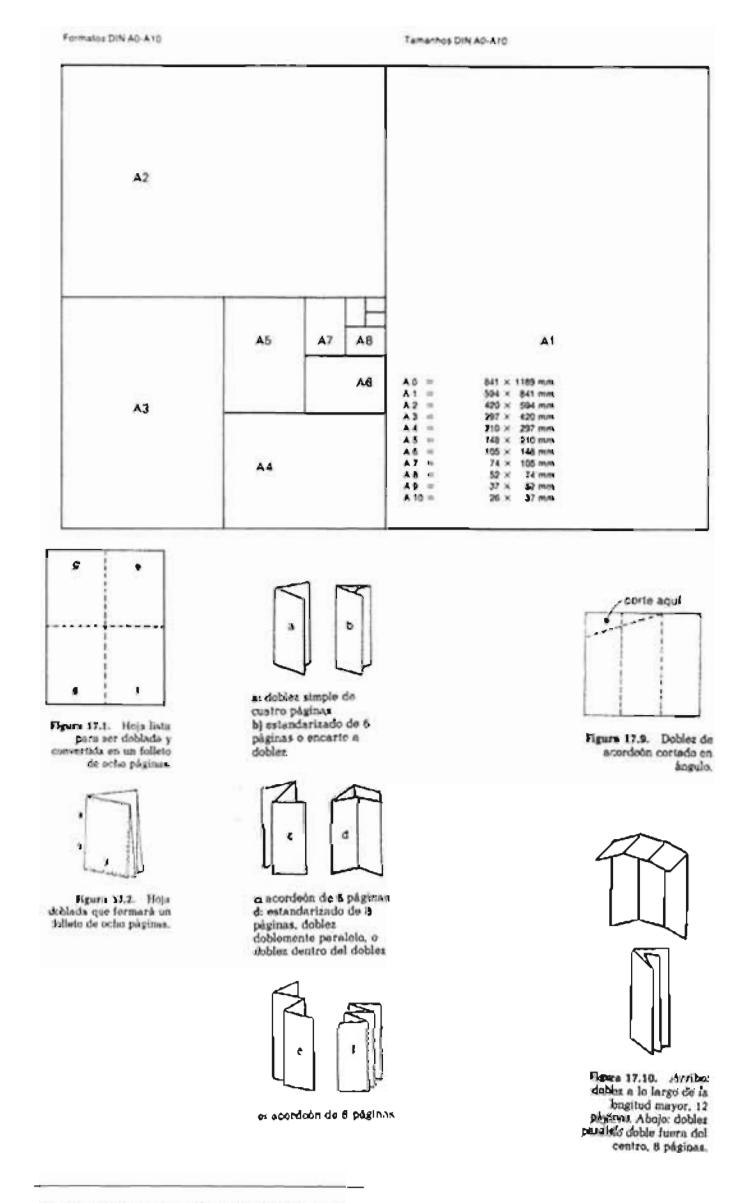

Dentro de los formatos encontramos los plegables y en sus dobleces más comunes observamos el doblado de hojas completas, cómo obtener un folleto de 8 páginas, o también los llamados dobleces en carta que a continuación se mencionan:

- \* Doblado de 4 páginas
- \* Doblado de 6 páginas en forma de puerta
- \* Doblado de 8 páginas en forma de acordeón
- \* Doblado de 8 páginas en paralelo
- \* Doblado de 8 páginas en forma de ángulo recto
- \* Doblado de 12 páginas
- \* Doblado de 16 páginas

El diseño del formato puede ser vertical u horizontal y la figura final puede ser en forma circular, simétrica o asimétrica, de acuerdo a la información que se esté manejando, ya sea informativo, literario o promocional.

esos utilizadísimos formatos de papel y el impresor los puede solicitar sin pérdida de tiempo. Por otro lado, porque las máquinas de imprimir y las cortadoras también tienen determinadas medidas normalizadas de acuerdo con los formatos de papel de la serie DIN. También las medidas de los sobres están normalizadas según DIN y, lo que también es importante, las tarifas postales están en parte graduadas conforme a las normas DIN."<sup>25</sup>

<sup>&</sup>quot; Josel Müller-Brockmann, Sistema de retículas, Barcelona, 1992, p. 15.

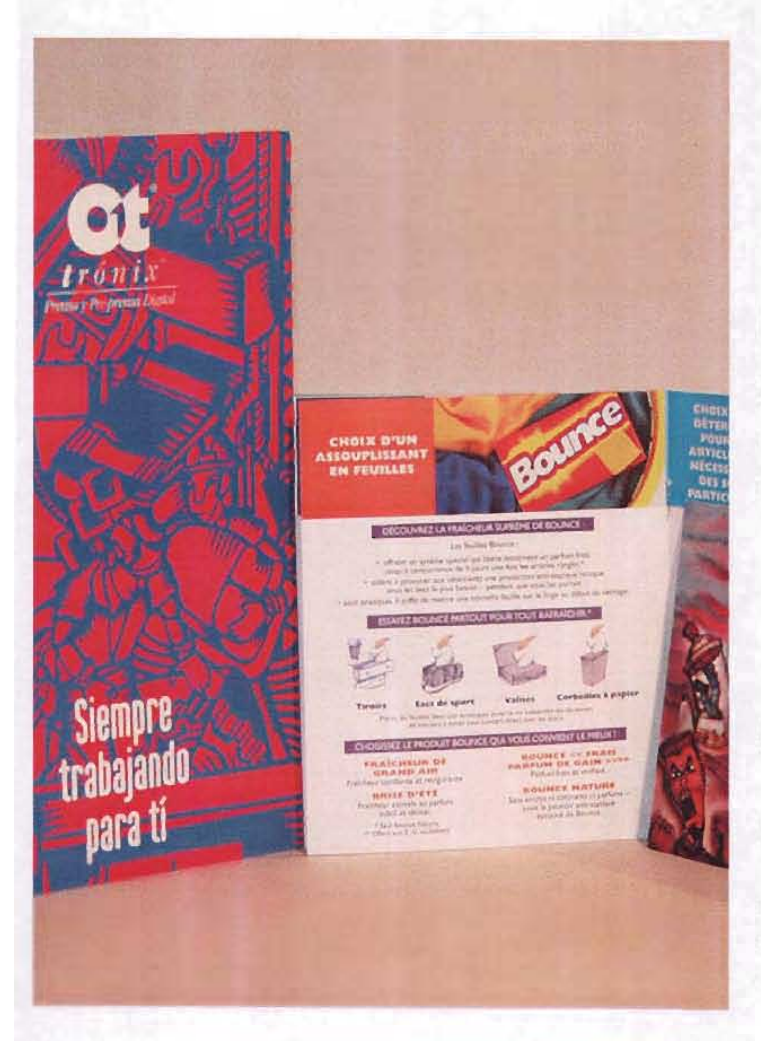

.. Loe. Cil. " Ibid, p. 10.

"...muestra los formatos de la serie DIN. Observará el lector que, en cada caso, un formato es el doble del que inmediatamente le sigue; así, el formato A-6 representa el tamaño doble del A-7. Ésto significa asimismo que si plegamos un formato DIN volveremos a tener un formato DIN."26

En el marco de la espacialidad bidimencional nos podemos dar cuenta que es posible desarrollar un formato pequeño con una carga de sutilidad, sencillez, gracia, así como el grande que nos remite a los conceptos de potenciay fuerza.

## **2.2.4 Diagramación**

La diagramación en tiempos pasados se utilizaba para distribuir armónicamente el espacio al realizar alguna pintura, escultura, dibujo, etc., También se le llama estructura o retícula.

> "El empleo de la retícula como sistema de ordenación constituye la expresión de cierta exactitud mental en que el diseñador concibe su trabajo de forma constructiva. Ésto expresa una ética profesional: el trabajo del diseñador debe basarse en un pensamiento de carácter matemático, a la vez debe ser claro, transparente, práctico, funcional y estético."<sup>27</sup> 52

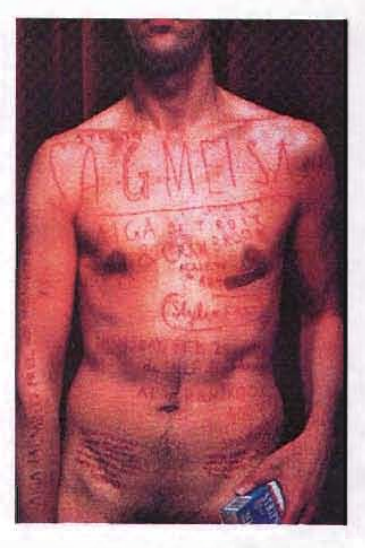

En el diseño del folleto no existe alguna diagramación establecida pero se pueden hacer combinaciones, algunos diseñadores trabajan con módulos, esto es la repetición de formas idénticas o similares con el mismo espacio entre cada una de ellas o se pueden utilizar rectángulos áureos , armónicos, por ejemplo .

La diagramación es de gran utilidad para organizar el espacio determinado para dar unidad y equilibrio al ordenar imágenes , textos y demás elementos visuales.

Los elementos más importantes para desarollar la diagramación son:

**Blancos.** Zona que rodea a la mancha . Mancha. Dimensión del formato (gráfica o textual).

> "La mancha queda siempre rodeada de una zona de blancos. De un lado por motivos técnicos : el corte de las páginas varía normalmente entre 1 y 3 mm , a veces hasta 5 mm . As í que el texto quede cortado. Por otro lado por motivos estéticos. Unos blancos bien proporcionados pueden acrecentar extraordinariamente el goce de leer."<sup>28</sup>

> "La mancha puede determinarse cuando el diseñador conoce la amplitud y la naturaleza de la información gráfica y textual que debe incorporar al diseño."<sup>29</sup>

 $to$   $pc$ come<sub>r</sub> Green

chand

wav

 $\mathcal{A}$ buo

E l folleto

# **2.2.5 Tipografía**

La tipografía constituye un factor importante dentro del diseño gráfico.

"Nótese que entre los distintos grupos de grafismos no hay una rígida demostración funcional; por ejemplo: los simples signos alfabéticos pueden se r empleados como elementos ornamentales o compositivos; po r esto , también con las letras es posible componer ilustraciones o iconografías; más aún, incluso la simple letra es por s i misma, bajo ciertos aspectos , una verdadera ilustración."<sup>30</sup>

La definición más simple es emplear algún tipo de letra para comunicar y expresar mensajes, una de las definiciones más complejas es la siguiente:

> "La tipografía incluye la comunicación escrita, que comprende la escritura, la caligrafía en sentido escrito, mediante el uso de letras de imprenta o mientras que la escritura y l a caligrafía ofrecen la mejor oportunidad de expresar una mayor individualidad , l a tipografía incorpora las características de coherencia y perfección técnica. "31

Dentro de sus orígenes situamos la tipografía en el siglo xv por la intervención de Gutenberg con la imprenta de tipos móviles; con el transcurso del tiempo han tenido lugar diferentes tendencias artísticas como el Dada , Futurismo , Modernismo , por

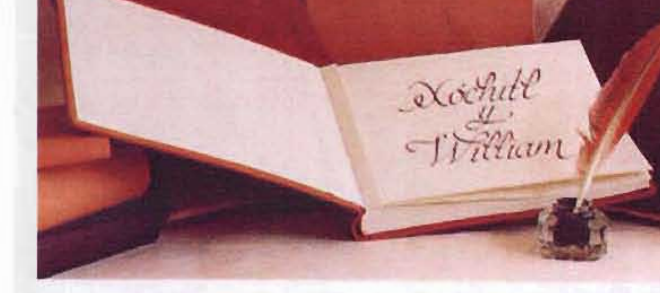

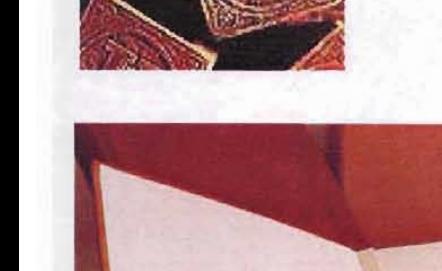

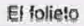

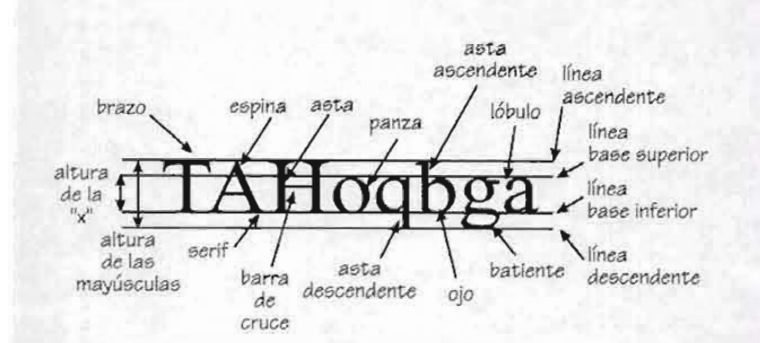

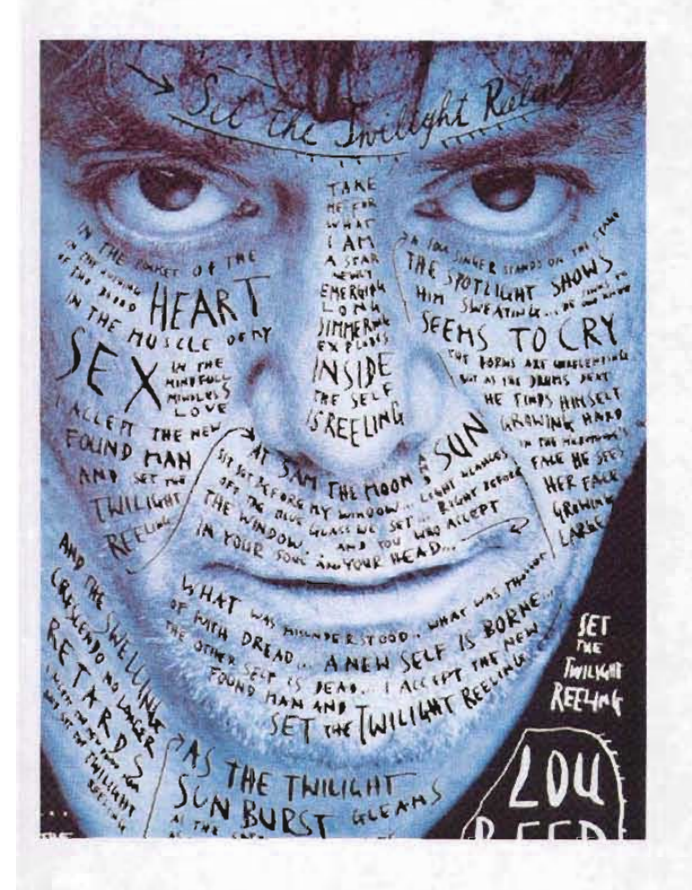

citar; con los cuales la tipografía ha sido influenciada con el fin de fomentar las expresiones de los individuos.

Para el folleto y en el ejercicio de la comunicación visual la tipografía es de gran utilidad ya que por medio de ella la información escrita es directa y clara.

Para la organización de la tipografía en el diseño es importante que se analicen las numerosas posibilidades que ofrecen los tipos de letra como: tamaños, grosores, estilos, etc., Otro elemento importante para el diseño del folleto es que, la tipografía no debe tener espacios grandes entre letra y letra o no debe encontarse en yuxtaposición, tampoco debe ser más pequeña que los ocho puntos, las líneas que las palabras forman no deben ser muy largas ya que entorpecen la continuidad del texto, los atributos y estilos de las fuentes como negritas, cursivas, condensadas, etc. no deben predominar; sin embargo estas características no están establecidas para seguirse estrictamente ya que la tipografía es solo un vehículo de expresión y se tiene que adaptar a la información y cantidad de la misma, sin olvidar el concepto del el folleto es decir, si es promocional, literario o informativo.

Estructura de la letra.- Ojo, asta ascendente y descendente, brazo, barra de cruce, panza, espina, lóbulo, rasgo y batiente.

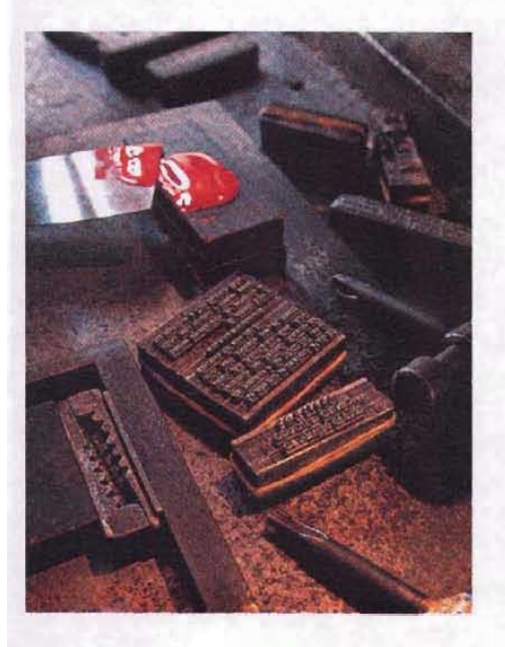

Brevemente se mencionarán las familias tipográficas, atributos y estilos:

## **Familias**

romana sans serif (palo seco o grotesca) ((J *(fortific(JS* fioticas

egipcias

 $scr$ **i**p funtasía

**Atributos**

Peso: lig ht extra lig ht m édium bold **daaibold extra 01**

Estilos: oudine normal cmdensede <sup>e</sup> xtendida

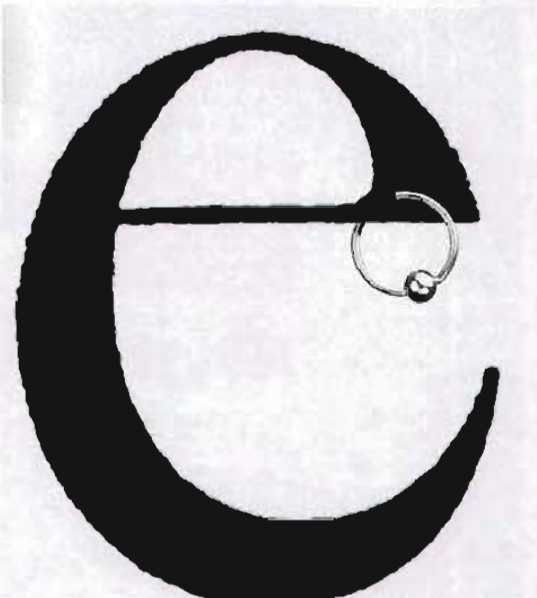

La tipografía es medida por la unidad del punto y este se ajusta al sistema de pie francés que corresponde al tipómetro que tiene 30 cm de largo y mide 798 puntos tipográficos.

Se le nombra cuerpo a la dimensión de los caracteres y grosor a la anchura de la letra.

Algunos caracteres tienen nombres antigüos, como:

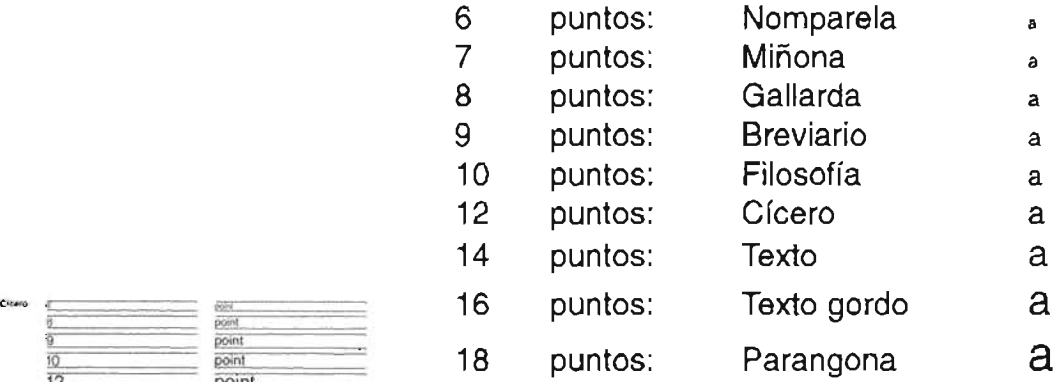

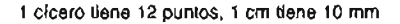

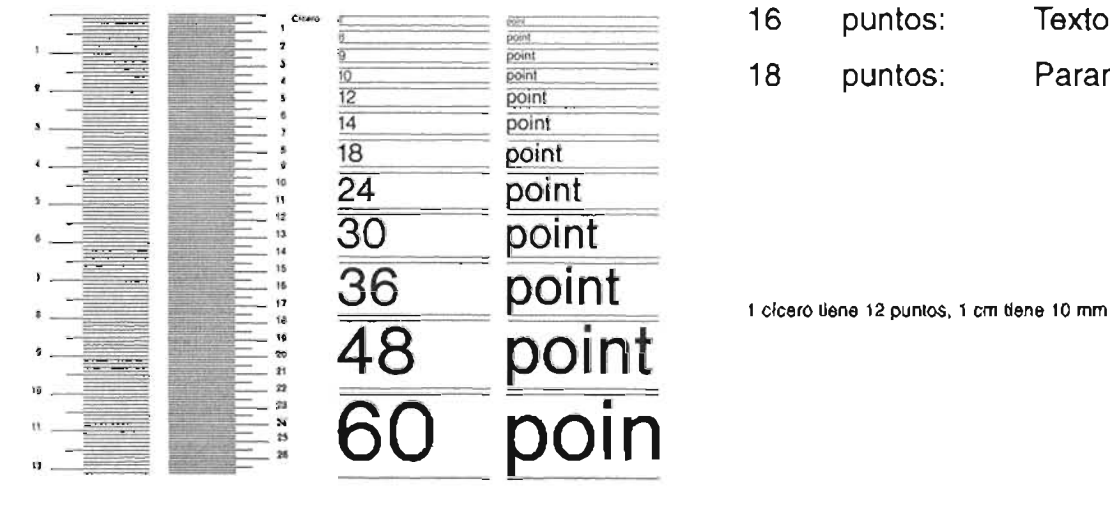

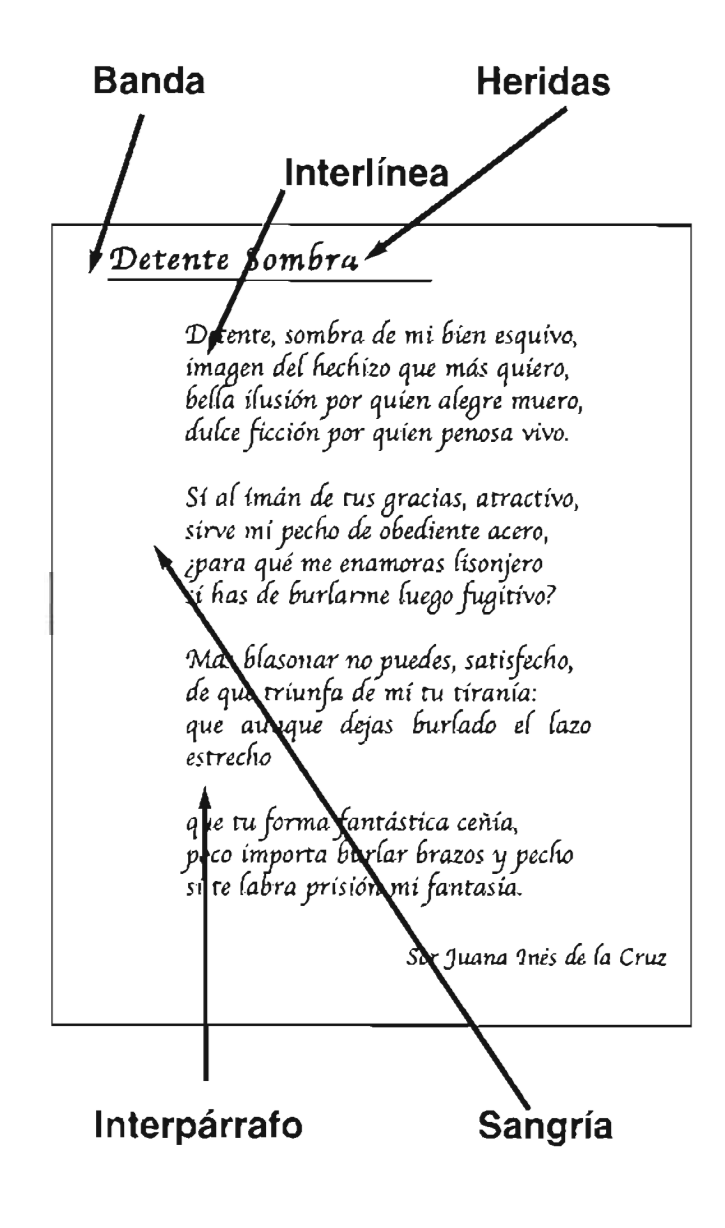

Para cada tipo de letra existen de 12 a 20 tamaños distintos. Se llaman cuerpos de letra los que corresponden a unidades de puntos.

> "La anchura de la columna no es sólo una cuestión de diseño o de formato, también es importante plantear el problema de la legibilidad. Un texto debe leerse con facilidad y agrado. Esto depende, en última instancia, del tamaño de los tipos de letra, de la longitud de las líneas y del interlineado entre éstas.

> El material impreso en formato normal se lee habitualmente a una distancia de 30 a 35 cm, por lo que el tamaño de los tipos debe calcularse para esa distancia. letras muy grandes o muy pequeñas se leen con esfuerzo. El lector se cansa antes. Según una norma empírica, para un texto de alguna longitud debe en promedio siete palabras por línea. Si quisiéramos de 7 a 10 palabras por línea, puede calcularse fácilmente su longitud."<sup>32</sup>

Para la efectiva comprensión del cuerpo de texto se consideran distintos aspectos técnicos que nos ayuda en el diseño, como son:

## **Banda**

Es el margen izquierdo que se aplica a uno o más párrafos para acentuar el contenido.

## **Callejón**

Es la forma vertical (una abajo de la otra) de dos o más palabras iguales.

se John Clark, Diseño tipográfico , España. 1993. p. 5. 58

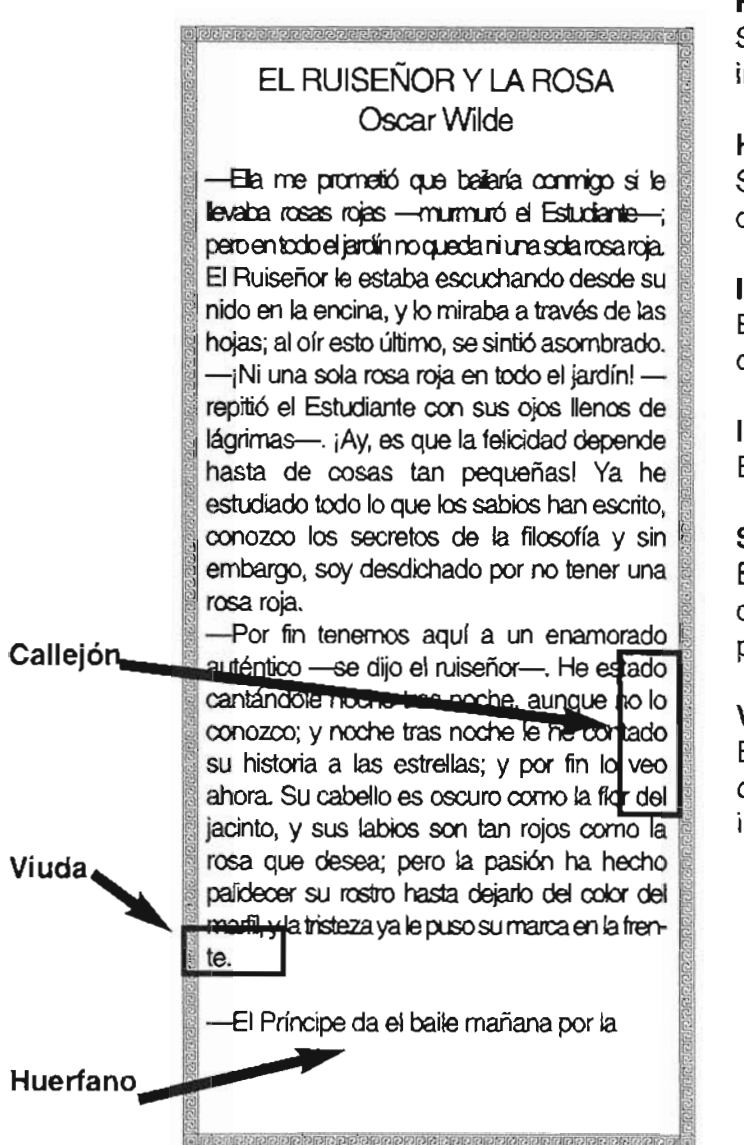

## **Heridas**

Son letras incompletas que aparecen por la mala impresión de un párrafo.

## Huérfanos

Son las líneas que debido a la extensión de texto quedan solas al principio o al final de una página.

## Interlínea

Es el espacio entre una línea y otra y su cálculo depende del tamaño de la tipografía empleada.

## Interpárrafo

Es el espacio en blanco entre un párrafo y otro.

## Sangría.

Es el margen izquierdo que sigue a la primera línea de un párrafo, por lo regular se utiliza después del primer párrafo.

## Viuda

Es la última línea del párrafo y por lo general se compone de menos de cinco letras o signos, incluyendo el punto final.

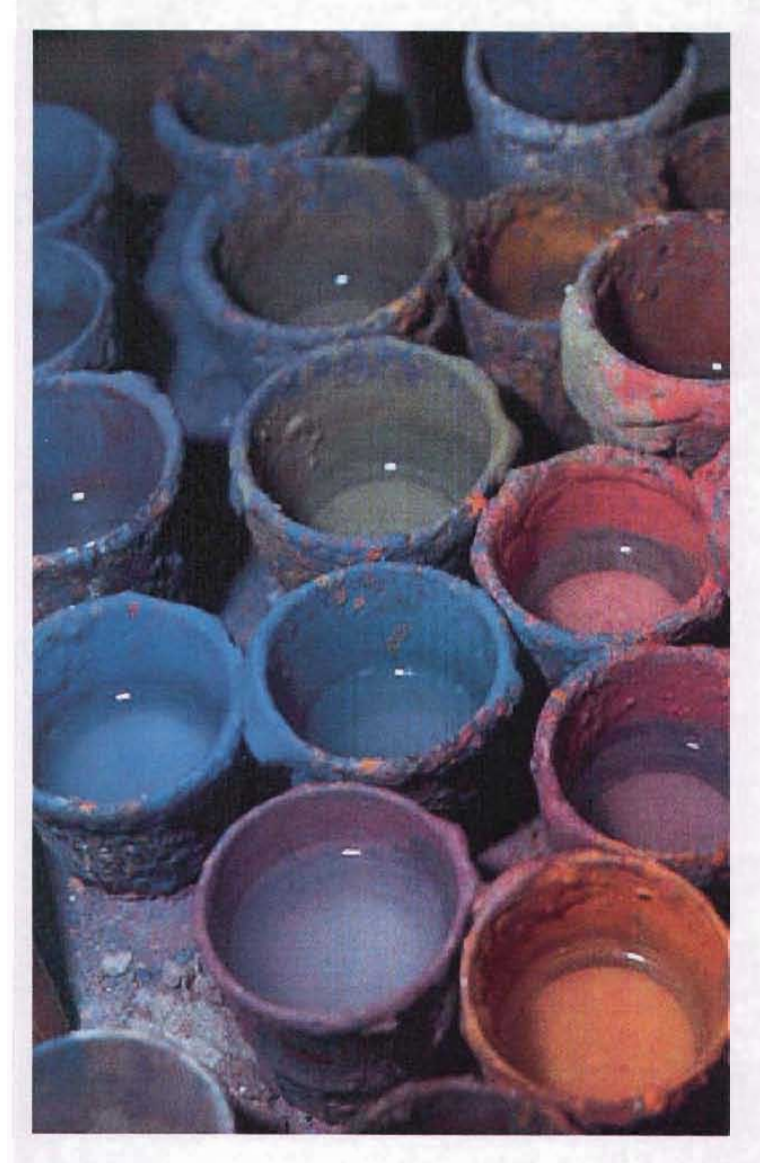

# **2.2.6 El color**

Podemos ver a lo largo de la historia que el color ha sido fundamental para la vida del hombre como en la vida cotidiana, y en sí todo lo que el ojo alcance a percibir y hasta en su misma piel encuentra referencia de los colores rojo, amarillo, negro, entre otros.

> "El hombre prehistórico, las civilizaciones orientales y los pueblos primitivos de África utilizaron el color como factor de embellecimiento y, sobre todo, como medio de comunicación simbólica para transmitir sus sentimientos y emociones. ..."33

> "El color es un elemento importante en el arte gráfico. La reproducción de imágenes reales y de expresiones pictóricas , el aspecto decorativo, de contraste y destaque, el simbolismo, la mejor visibilidad y otras importantes aplicaciones del color constituyen algunas de las posibilidades del lenguaje del impreso."34

El color es una sensación de luminosidad que el ojo percibe de los objetos de su entorno.

La luz es una estrecha franja del espectro electromagnético total, que comprenden las ondas radiofónicas, los rayos infrarrojos, los ultravioletas y los "x". La diferencia física reside exclusivamente en la longitud de onda, pero los efectos son muy distintos. El ojo es sensible a una octava parte de ese espectro y las diferentes longitudes de onda de esa fracción producen los colores.

<sup>33</sup> Josel Müller-Brokman, Op. Cit., p. 30 " J, Peter Hayten, Armoniart: El color armónico en las técnicas de las pinturas y en las artes, Barcelona, 1970, p. 5.

Acontinuación se muestran diferentes conceptos de color:

## Young-Helmholtz

"que la teoría del color tiene tres tipos de receptores sensibles al color (conos) que responden a los siguientes colores: verde, violeta, azul y rojo."35

#### **Goethe**

"el color está relacionado directamente con las emociones; y afirma que pueden clasificarse en dos polos: amarillo y azul; y los asoció con lo negativo y lo positivo, de esta polaridad se dan una serie de tonalidades los cuales relaciona con expresiones como lo mineral, vegetal, animal, etc."36

#### Donis

"... el color está cargado de información y es una de las experiencias visuales más penetrantes que todos tenemos en común"37

"Jung creía que los colores eran potentes símbolos."<sup>38</sup>

#### Lusher

"desarrolla su test cromático de modo que los colores contienen un valor emocional de tal manera que un individuo revela su personalidad."<sup>39</sup>

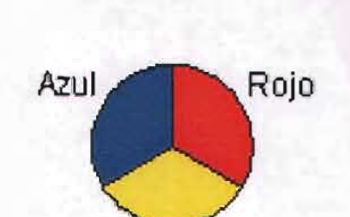

Amarillo

**Colores Primarios**

" F.Camera, Op. Cít., p. 20.

- " Rl. Gregory. Ojo y Cerebro. p. 122.
- " El gran libro de el color. Barcelona: Blume. 1982. p. 256.
- " D. A. Dondis, Op. cu., p. 64.

<sup>36</sup> El gran libro del color. Op. Cit., pág. 138.

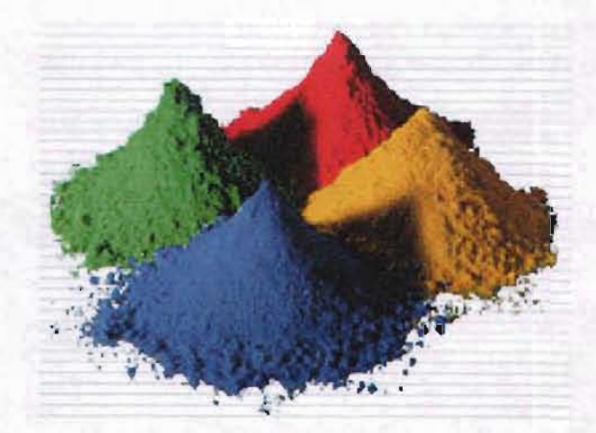

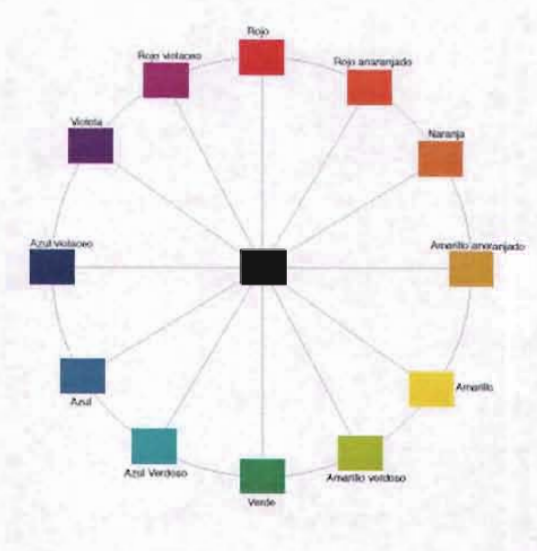

Hay dos sistemas para distinguir los colores luz de los pigmentos, y son los siguientes:

## Sistema aditivo

Colores visibles de las radiaciones electromagnéticas de la luz solar.

Sistema sustractivo.

Pigmentos o tintes que la naturaleza produce o se obtienen por medio de alguna industria.

En los colores sustractivos encontramos los primarios Amarillo A Rojo R AzulZ

Los colores secundarios son la mezcla de los primarios entre sí. Amarillo + Rojo = Naranja A + R= N  $Rojo + Azul = Violeta R + Z = T$ Amarillo + Azul=Verde  $A + Z = V$ 

Los colores intermedios son la mezcla de un primario con un secundario. Amarillo + Verde = AV Amarillo + Naranja = AN Rojo + Naranja = RN  $Rojo + Violeta = RT$  $Azul + Verde = ZV$  $Azul + Violeta = ZT$ 

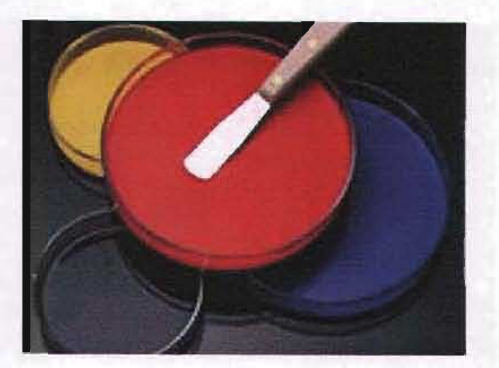

# **CíRCULO CROMÁTICO**

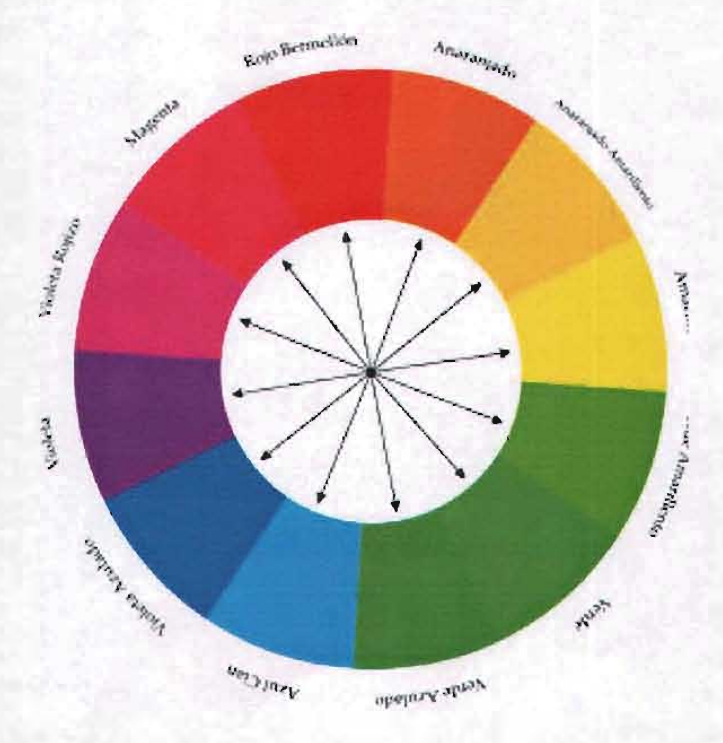

Los colores terciarios son la mezcla de un secundario más otro secundario. Naranja + Verde = amarillo terciario NV Verde <sup>+</sup> Violeta =azul terciario VT Violeta + Naranja =rojo terciario TN

y por último la mezcla de los terciarios más otro terciario dan por resultado los colores cuaternarios. Amarillo terciario + Azul terciario = verde cuaternario VN-TV Amarillo terciario <sup>+</sup> Rojo terciario = naranja cuaternario VN-NT Azul terciario + Rojo terciario = violeta cuaternario NT-TV

Los colores complementarios son los que por medio de cada color dentro del círculo tienen uno opuesto; como el rojo cuyo complementario es el verde ya que contiene amarillo y azul, el complementario del amarillo es el violeta ya que tiene azul y rojo y así sucesivamente. Los complementarios son colores de mayor oposición y contraste.

El hombre también ha dado al color una carga psicológica con relación a la temperatura y esto se asocia de la siguiente forma: la gama de amarillos y rojos es cálida y la gama de los azules, verdes y morados es fria, aunque algunas ocasiones los verdes y los violetas son asociados con los cálidos, esto depende del

grado de amarillos y rojos con los que son mezclados. Los colores cálidos simulan la sensación de aumento mientras que los fríos la reducen.

Los contrastes en los colores se muestran de dos formas:

Sucesivos. El ojo al ser fatigado por un color prueba recuperar la normalidad por el complementario, por el que fue dañado.

Simultáneos. Dos colores yuxtapuestos o contiguos se exaltan o debilitan teniendo como resultado el inverso al que se produce cuando estos colores fueron mezclados.

## Variables

Pueden distinguirse en intensidad o fuerza y en tono de claro a oscuro.

## Intensidad

Saturación de un color. Los colores pueden ser intensos, fuertes, de mediana o baja densidad, pálidos o débiles.

Tono. Dentro de la escala de valores de blanco a negro un color puede tener grado de luminosidad o claridad.

La escala de valores entre blanco y negro está

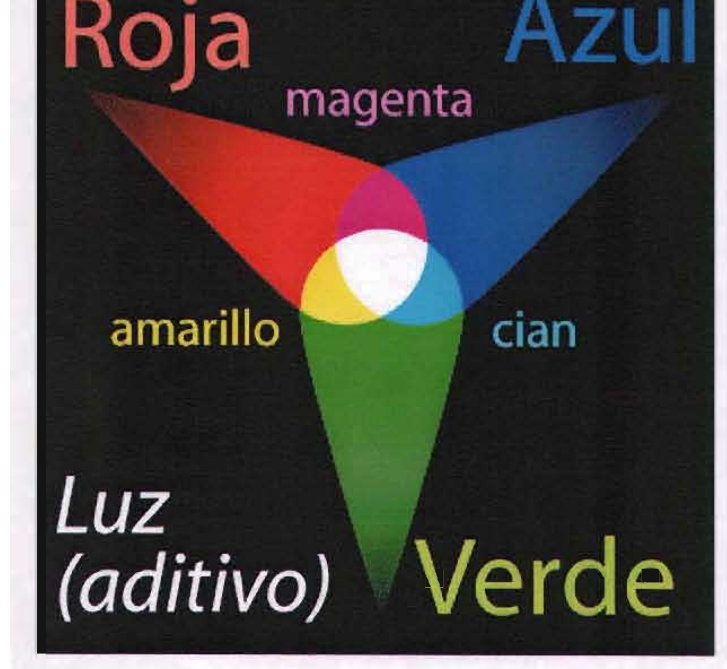

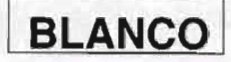

# **Valores luz**

1. Amarillo 2. Amarillo - Naranja =Amarillo - Verde 3. Naranja - Verde

## **Valores medio**

4. Rojo - Naranja = Azul - Verde 5. Rojo =Azul

## **Valores sombra** 6. Rojo - Violeta = Azul - Violeta

7. Violeta

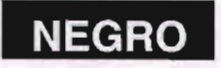

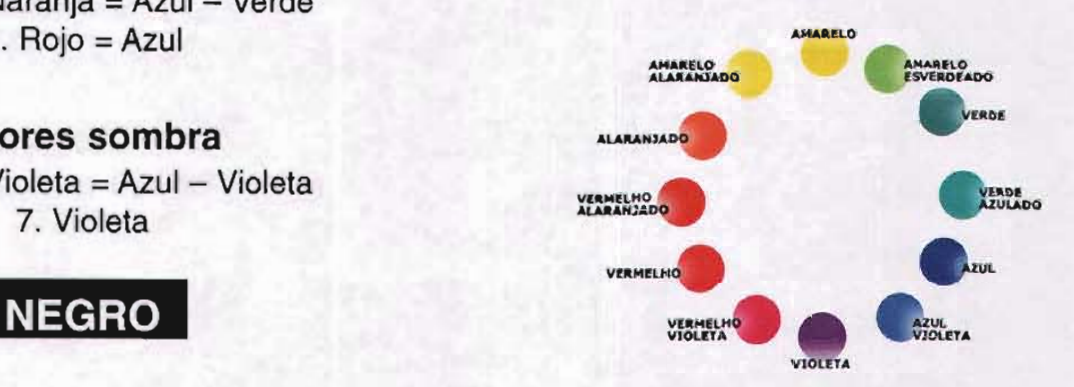

determinada por siete grados intermedios; puede partir del negro que gradualmente se aclara hasta llegar al blanco o se inicia del blanco hasta que progresivamente se va oscureciendo.

**El** ser humano ha dado significados a los colores de acuerdo a sus emociones, sentimientos y a sus vivencias.

Acontinuación se mencionan algunos colores y sus significados:

## **Rojo**

Temperatura , sangre, cálido, excitación, agresividad, fuerza, intensidad , vivacidad , dinamismo , exaltación , bélico, tradición , riqueza, pasión, sensualidad, energía.

## **Verde**

Naturaleza , moho , fertilidad, tranquilidad , esperanza , reposo .

### **Azul**

Limpieza , cielo , mar, agua , madurez , frescura, relajación, frío , serenidad , sueños , tranquilidad, inteligencia , libertad .

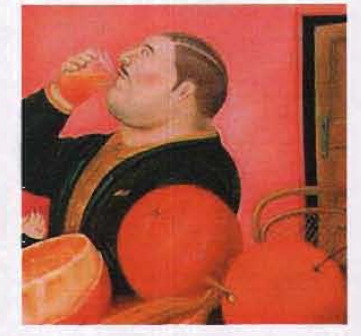

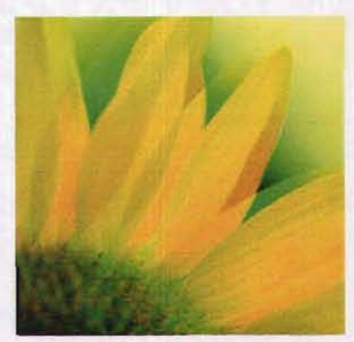

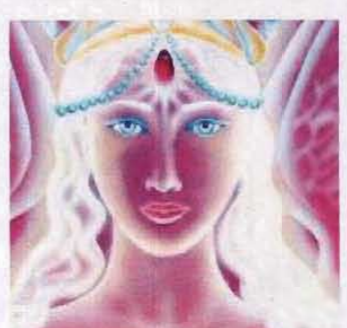

**Naranja** Otoño , calidez , apetito , energía.

## **Amarillo**

Luminosidad , brillo , oro , primavera , enfermedad , calor , extrovertido , ruido , alegría, riqueza .

**Violeta** Flor, misticidad , fantasía , selecto , sublimación.

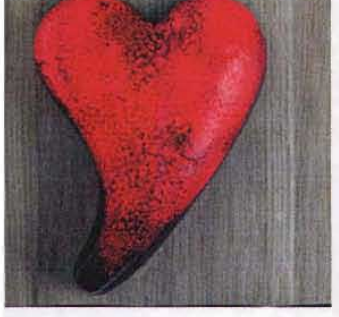

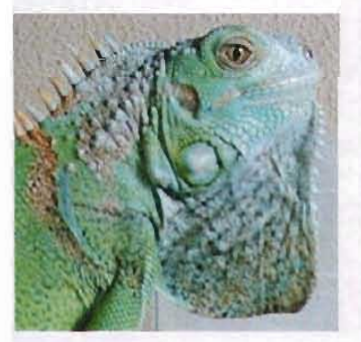

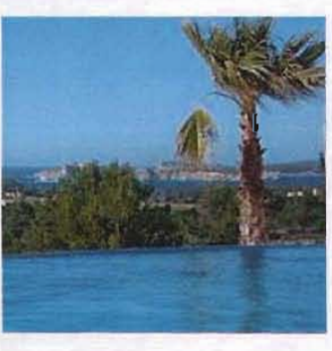

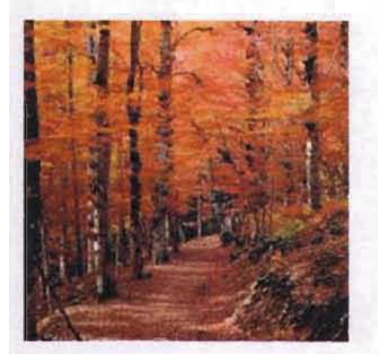

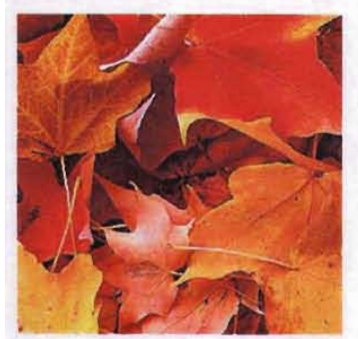

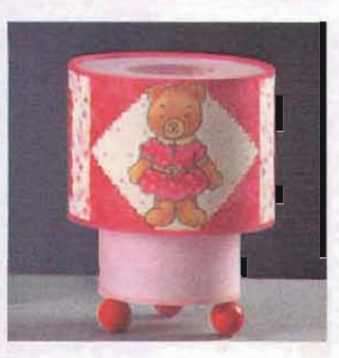

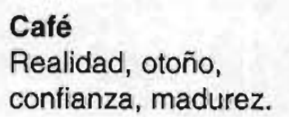

**Ocres marrones** Naturaleza, tierra, tradición, natural, nostalgia, vida.

**Tonos pastel** Infancia, hogar, delicadeza, suavidad, sensibilidad.

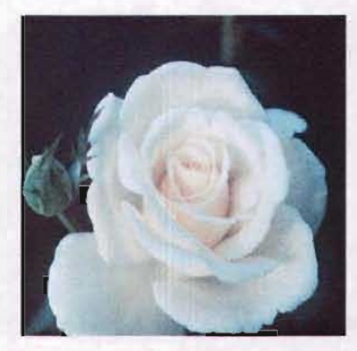

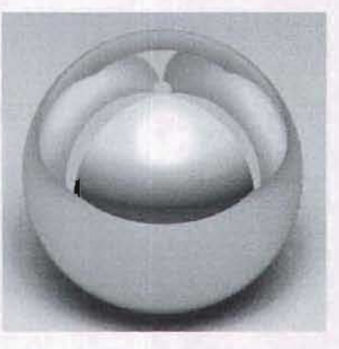

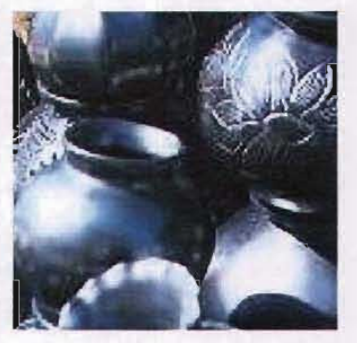

**Blanco** Luz, limpieza, pureza, paz, delicadeza, frescura, verdad, inocencia, debilidad.

## **Gris**

Antigüedad, agonía, ceniza, neutralidad, inteligencia, tristeza, sobriedad, humildad, frío.

## **Negro**

Oscuridad, sombra, muerte, impenetrable, vacío, negatividad, silencio, fealdad, distinción, espacio.

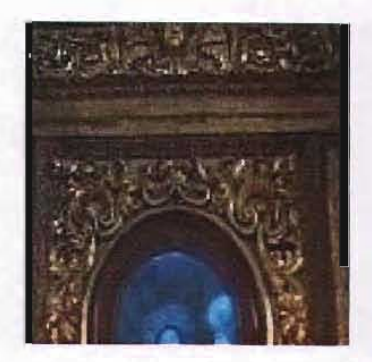

## Dorado y Plateado

Oro, dinero, calidad, opulencia, sofisticación, riqueza. En el diseño del folleto encontramos que el color lnterviene de forma importante ya que mediante éste se pueden resaltar partes relevantes como: encabezados, títulos, subtítulos, folios, ornamentos, al dividir el espacio dentro del folleto, en rangos de importancia de la información, en la identificación de las organizaciones, instituciones o empresas que los distribuyen. El color influye en el diseño al mostrarlo con características que lo identifican como dinámico, abstracto o pasivo; el color dentro de una portada de folleto colabora en la definición su carácter ya sea de promocion, información o literario.

Se pueden utilizar uno o varios colores a la vez en un folleto según las necesidades del mismo. Los colores más utilizados son los que llaman la atención ya sea por su significado, por la provocación de sensaciones o por cuestiones de índole económica en el proceso de en la impresión. De este modo dentro de los folletos no existe un color designado para su diseño.

# **2.2.7 Sistemas de impresión**

En la última etapa del diseño se necesita una prueba del trabajo final donde se observan colores y otros aspectos para su reproducción.

Para la reproducción del folleto se sigue el mismo proceso que en cualquier otro diseño, para esto se utilizan originales mecánicos donde se indican claramente los dobleces, suajes y líneas de corte, entre otros; con el fin de obtener precisión en el desarrollo de la reproducción del diseño y éste no presente mayor complicación sobre todo en los acabados; asimismo esta etapa es la última posibilidad de corrección.

El original mecánico debe tener: guías donde se indiquen las dimensiones del diseño y tamaño para su impresión, líneas que indiquen dobleces (líneas de trazo continuo), los registros que deben relacionarse entre sí con precisión para que al ser combinados en la impresión final coincidan exactamente, también se dan todas las indicaciones pertinentes con el fin de señalar si lleva un color o varios o si lleva tramas, etc.; con todos los signos necesarios para que los tome en cuenta el fotocromista con la finalidad de obtener una impresión exacta. El trabajo deberá tener de tres a cinco milímetros de rebase para la precisión del proceso de impresión y acabados.

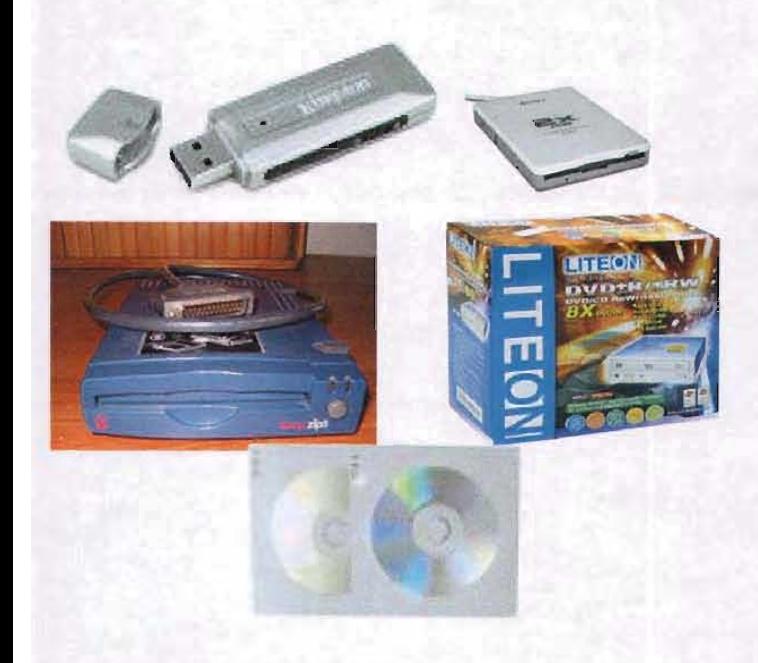

Algunos diseñadores elaboran el original mecánico en una base rigida, con tinta china y lo adhieren con determinados pegamentos, pero hay quienes prefieren los medios digitales, ya que es una herramienta que ayuda a elaborar con mayor rapidez, limpieza y precisión en el trabajo.

Dentro de los medios digitales es diferente la entrega del material a reproducir. Para dicha entrega se necesita tener la información categorizada en carpetas donde se catalogan por imágenes, gráficos, logotipos, textos, fuentes, etc. Esta información debe en CMYK y grabada en discos o memorias virtuales como tarjetas, flash driver U8B, entre otros; se tiene que mencionar si el diseño requiere alguna tinta especial; las imágenes deberán tener una extensión en TIF o EPS con una resolución de 300 dpi.

A continuación se mencionarán algunos signos que se utilizan en los originales mecánicos:

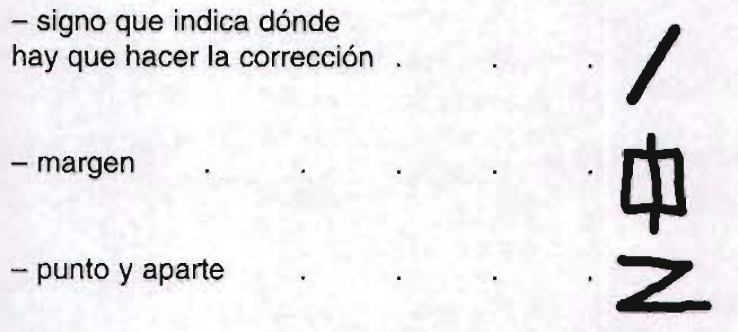

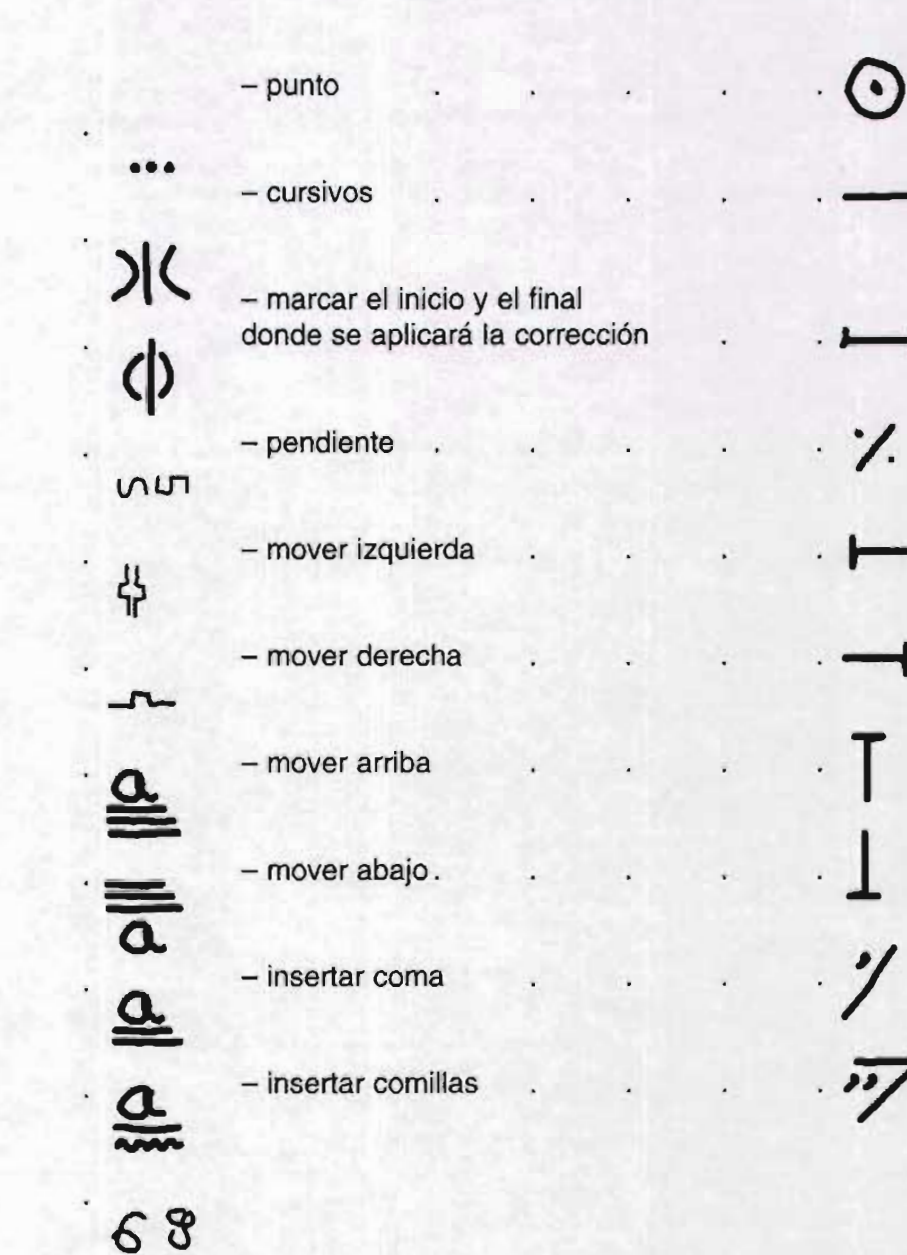

 $-$  vale  $\overline{a}$ .

 $-$  abrir.

 $-$  cerrar

- invertir letra o palabra

 $-$  alinear

 $-$  meter texto.

- mayúsculas..

 $-$  minúsculas.

 $-$  versalitas

 $-$  negritas

 $-$ sale.

 $\overline{71}$ 

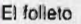

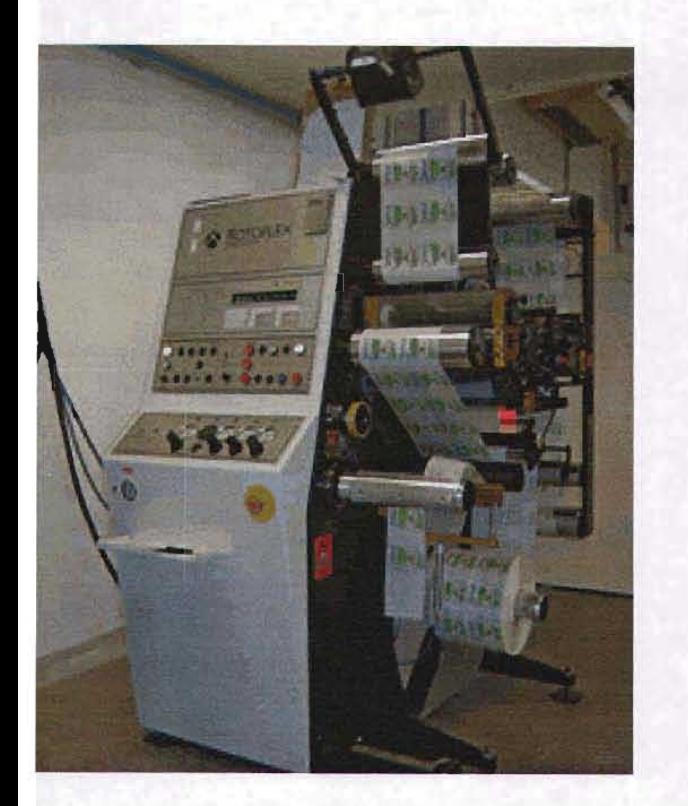

Esta etapa es el resultado final del diseño y se debe determinar qué papel es el más adecuado para la impresión, tomando en cuenta su textura y color; asimismo se tendrá el presupuesto final.

Los folletos en su mayoría son impresos con el sistema de xerografía, offset y serigrafía, esto depende del diseño, presupuesto y para qué va a ser utilizado; un sistema muy recurrido es la fotocopia ya que es barato y fácil de conseguir, aunque tiene desventajas como manejar una sola tinta y en ocasiones, es de poca calidad, y si se habla de fotocopia a color el costo se incrementa y ofrece una baja calidad.

Se tienen que tomar en cuenta, para la impresión del folleto, el número de páginas, número de tintas, papel y dimensiones del diseño para calcular el presupuesto.

A continuación se menciona brevemente en qué consiste cada uno de estos sistemas de impresión:

## Flexografía

Sistema en relieve que utiliza tintas de anilina y máquinas rotativas de superficie de caucho y lleva troquelados; su aplicación principal es en la impresión de papel de empaquetar y no es utilizado para reproducir detalle fino.

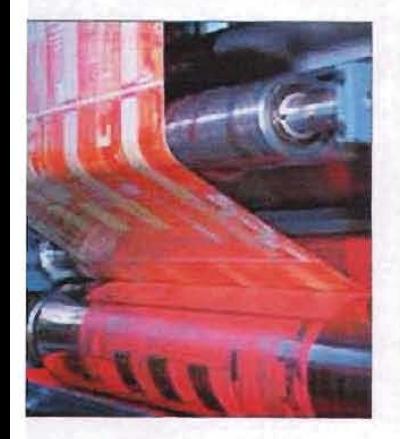
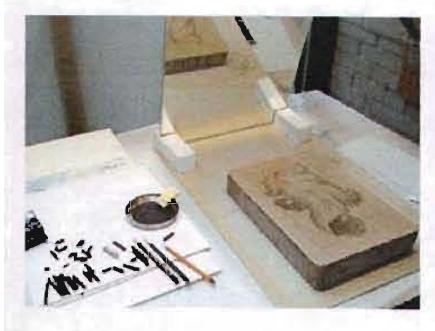

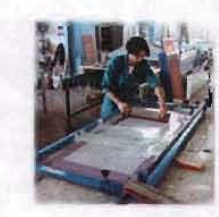

#### Huecograbado

Procedimiento industrial que imprime en hueco, sus elementos de impresión presentan distintas profundidades; es útil para impresiones de alta calidad.

## Serigrafía

Este sistema consiste en preparar una malla para permitir el paso de la tinta, que se aplica en: papeles, plásticos, cerámica, cristal, etc.; su tiraje es mucho menor que otros sistemas.

## **Litografía**

Método que emplea como soporte planchas de piedra calcácea humedecida, el elemento de impresión es trazado por tinta o lápiz de naturaleza grasa.

#### **Offset**

Procedimiento industrial parecido a la litografía, ya que el offset utiliza como soporte planchas de metal -zinc o aluminio- y la litografía piedras calcáceas. En estas prensas de offset hay dos tipos de impresión, una en pliego y otra en tiras de papel contiguo, su reproducción alcanza 50 000 impresiones por hora, por ambos lados y a color.

## Xerografía

Se basa en fotocopiadoras, impresoras por láser y máquinas copiadoras modernas se trata de un desarrollo seco y sin fuerza.

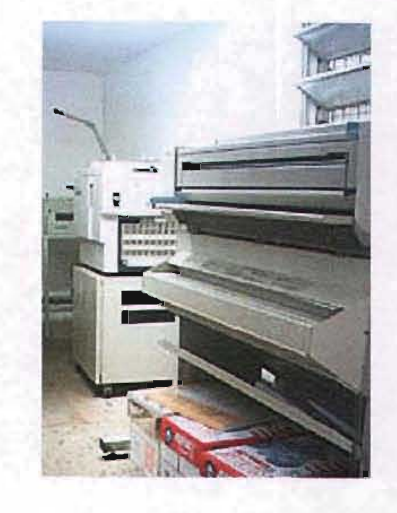

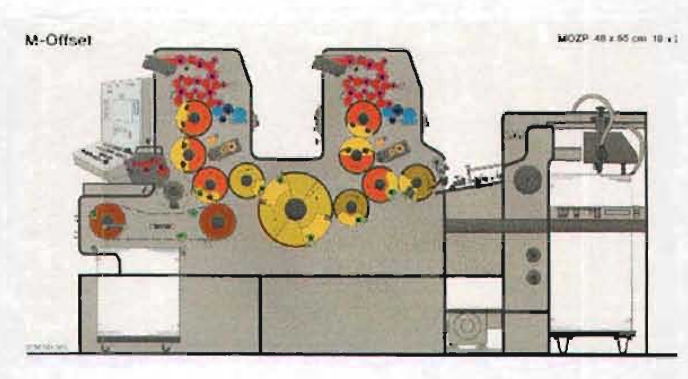

A continuación algunos modelos de impresoras como proceso tecnológico:

#### Cera térmica

Se usa en el desarrollo de transferencia de cera térmica en el cual la imagen se elabora encimando cada color en forma secuencial del CMYK, esta impresión funde la cera pasando la película a un papel especial revestido.

#### Inyección de tinta

La función de esta impresora es resolver las pruebas de color, tiene una resolución de mediana calidad y generalmente se usa para la presentación de bocetos.

## Láser

Imprimen tanto en color como en negro y su utilidad recae en pruebas y originales mecánicos.

Máquinas para pruebas de alta calidad En este tipo de máquinas es posible realizar cromalines y los cromachecks o matchprint.

#### Postscript

Estas impresiones a color tienen cuatro utilidades: presentación de color, trabajo artístico, pruebas iniciales e impresión a color reducido y de bajo presupuesto.

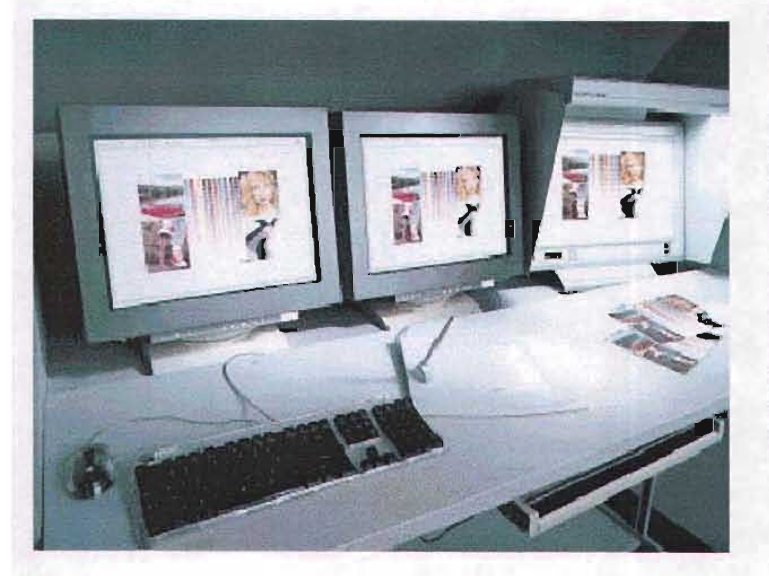

## **Tektronix**

Se utiliza para la obtención de pruebas a color y lo más cercano a un cromalín, aunque ésta es mejor, pero la ventaja de la impresión tektronix es que se pueden hacer ajustes y cambios de color observando directamente la pantalla.

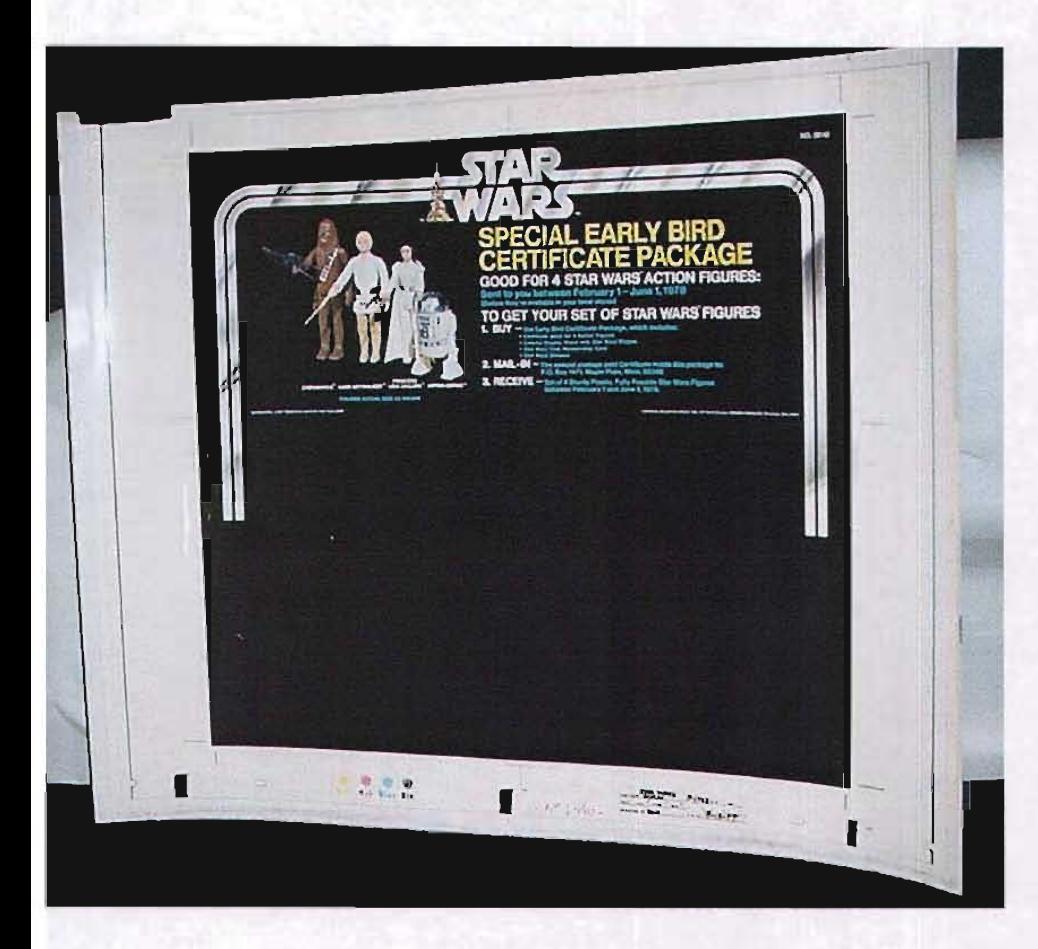

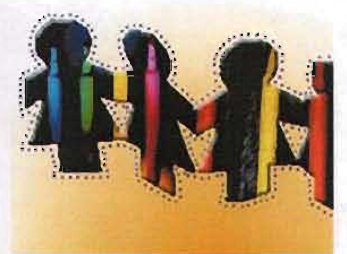

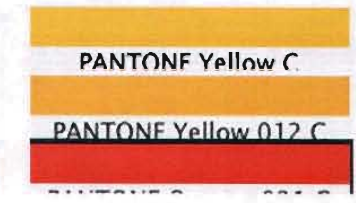

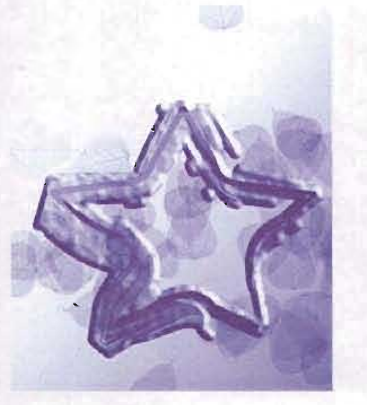

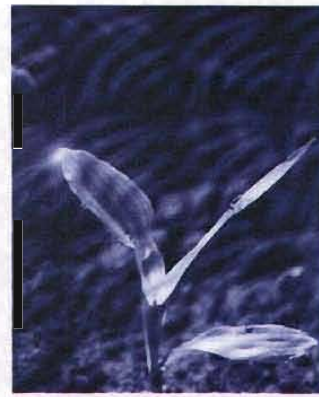

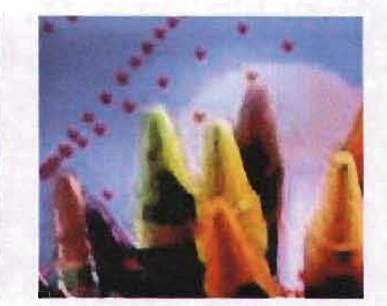

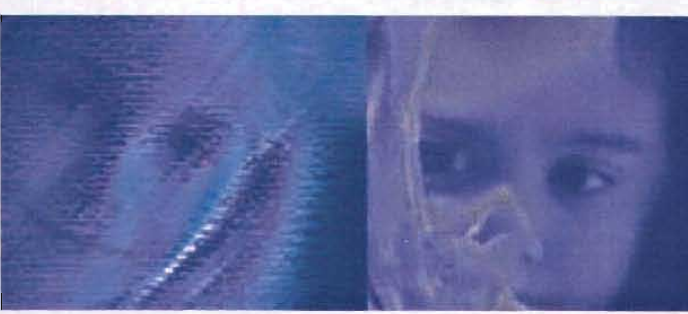

# **Capítulo 3**

**Folleto Informativo del Centro Infantil "José de Tapia"**

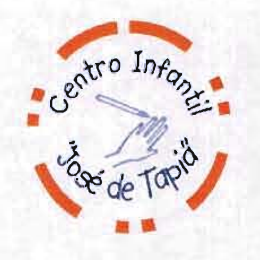

<1234567890'iqwertyuiop"+casdfghjklñ"zxcvbnm,.->1"· \$%&/()=?¿QWERTYUIOP^^\*CASDFGHJKLÑ""ZXC VBNM;:\_0 |@#¢0~0""0'0ceceD@t\ 00()}&00f0"10"9  $-$ (OOOOB  $\mu$ <sub>n</sub> ... - ONE%. O"O,OCE E ¤ + 00<sup>-1</sup><sup>3</sup> A Ofif  $\text{III}^*$  =  $\text{III}^*$  ...-

<1234567890'jqwertyulop"+çasdfghjklñ"zxcvbnm,.->1"· \$%&/0=?¿QWERTYUIOP^^\*CASDFGHJKLÑ ""ZXC

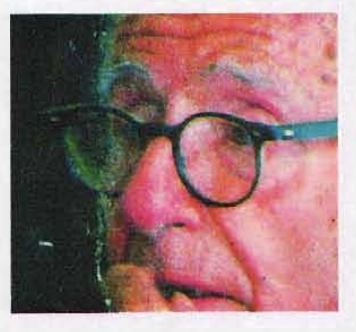

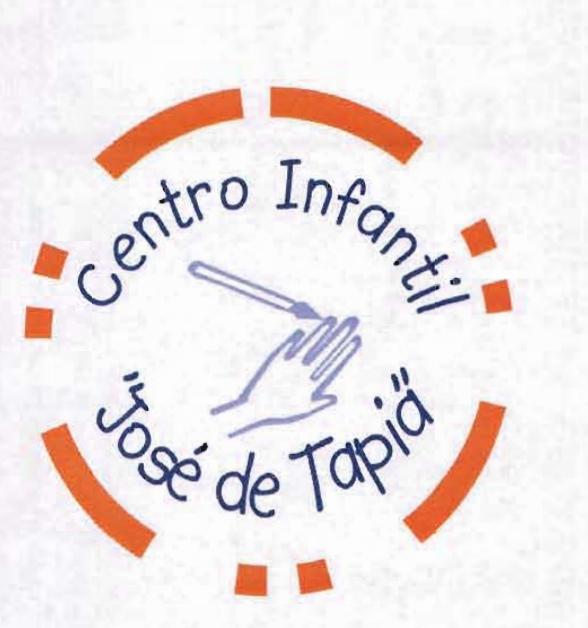

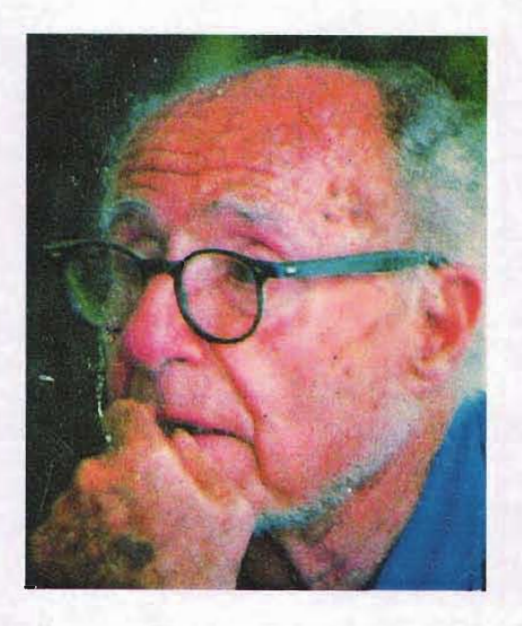

## **Capítulo 3 Folleto informativo del Centro Infantil "José de Tapia"**

En este capítulo se darán a conocer los pasos a seguir para la propuesta final, enunciándose las técnicas de ilustración digital más adecuadas para así, lograr el objetivo de este trabajo, así como las diferentes etapas de realización de este proyecto.

## **3.1 Centro Infantil "José de Tapia"**

**El** nombre del Centro Infantil es en honor al profesor José de Tapia que nació en Córdoba, España (1896-1989); a la edad de 17 años ejerció la carrera de profesor normalista y laboró en su propia escuela. En su país de origen trabajó la escuela unitaria y la graduada, la pública y la privada; en el campo y la ciudad. En el año de 1931, junto a Herminio Almendros, Patricio Redondo y otros educadores introdujo la educación Freinet en España.

En la guerra civil combatió contra el franquismo; fue prisionero en los campos de concentración franceses y en la Segunda Guerra Mundial participó con los franceses en la resistencia contra los alemanes.

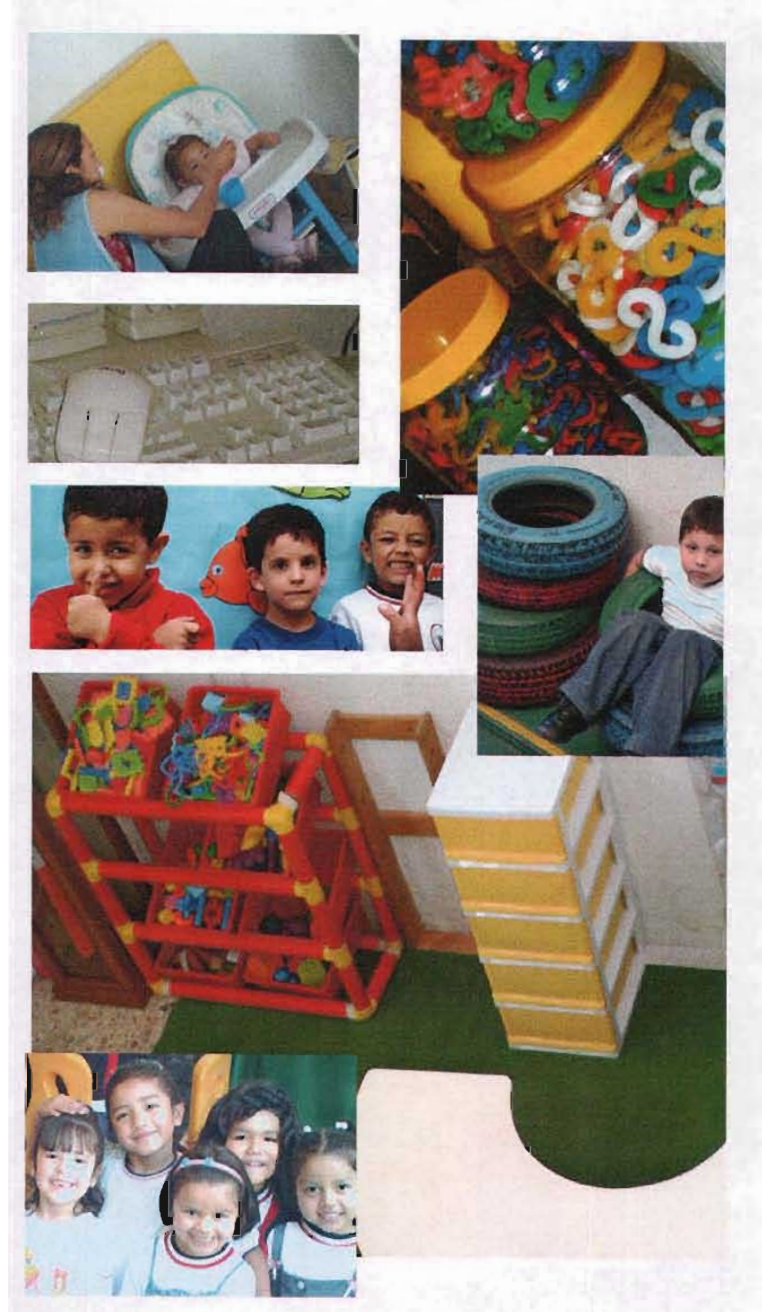

En 1948 se trasladó a México donde entregó dedicación y empeño a la educación y enseñanza. El Profesor José de Tapia también alfabetizó a indígenas y ejerció el magisterio en una escuela pública rural. Posteriormente fundó su propia escuela privada en la Ciudad de México.

El Centro Infantil "José de Tapia" inició sus servicios en 1996, en la calle Ingenio San Gabriel en la colonia Rinconada Coapa, ubicada en el sur de la ciudad; para el año 2000 se reubica en la colonia Residencial Coapa. En el año 2004 le otorgan la incorporación a la SEP.

El Centro Infantil "José de Tapia" fija su interés en el desarrollo integral del niño, trabajando en las siguientes áreas: cognitiva, física, social y psicológica. La enseñanza para los niños es individualizada, las edades varían desde maternal hasta preprimaria; se proporcionan los servicios de comedor, inglés, computación, estimulación temprana, cursos de verano, apoyo y orientación psicológica.

El personal con el que cuenta es multidisciplinario y altamente capacitado para el desarrollo integral del niño.

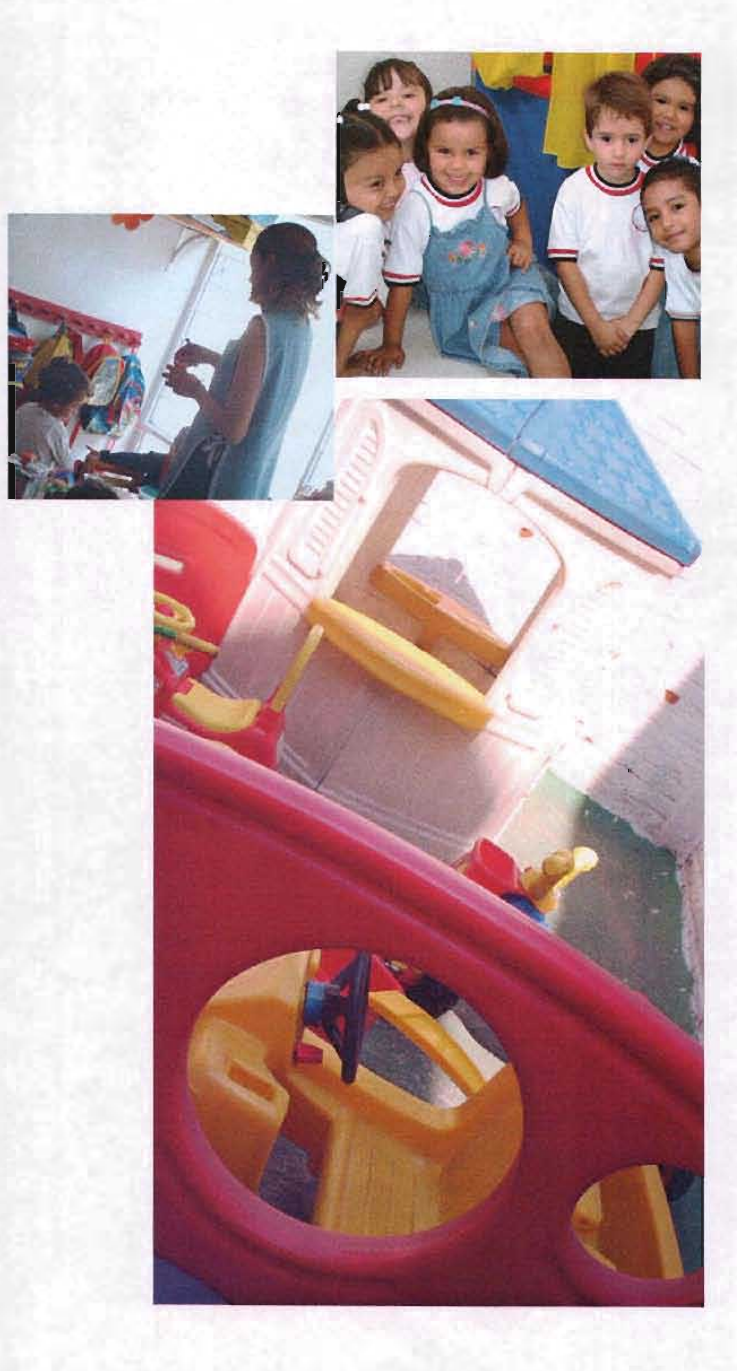

## **3.2 La ilustración**

Las ilustraciones que se desarrollarán para ser integradas al diseño del folleto, pretenden ejemplificar visualmente lo que ofrece el Centro Infantil "José de Tapia", de manera rápida y concreta.

Mediante ilustraciones se pretenden mostrar, escenas y elementos de la realidad, traducidas en una síntesis gráfica de líneas y manchas; de forma sencilla, es decir sin exceso de ornamentos. Esto con la idea de apoyar la proyección del Centro Infantil "José de Tapia", que expone el estímulo de inquietud de aprendizaje de los niños y el desarrollo de su educación.

## **3.2.1 Imagen digital**

Partiendo del título de esta tesis que es La ilustración como aplicación en el diseño de folleto informativo para la difusión del Centro Infantil "José de Tapia", me encontré con el problema de cómo traducir la información que se pretende transmitir en una ilustración.

## **ESTA TESIS NO SALE** . **nE LA BIBI10TECA**

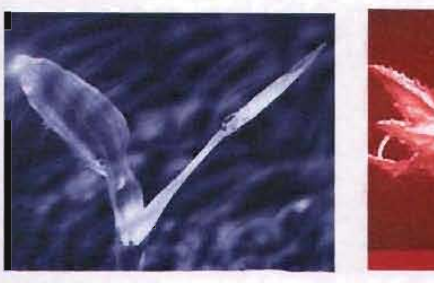

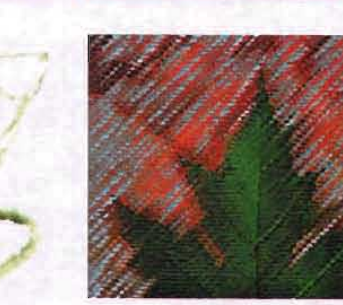

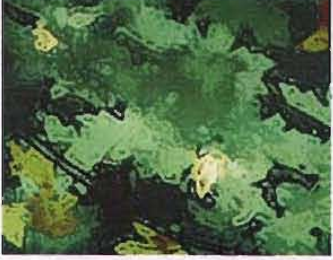

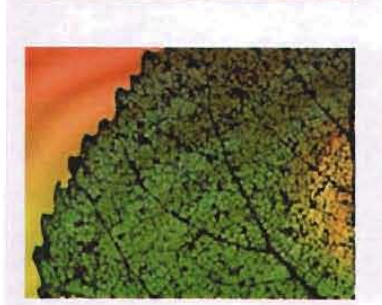

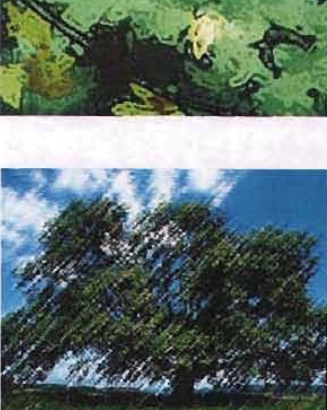

"La palabra 'imagen' utilizada por diseñadores gráficos, agencias de publicidad, asesores de prensa y agentes de relaciones públicas para referirse a sus respectivos servicios específicos, indica que existe una realidad común a todos esos campos y que la intervención sobre esa realidad se realiza predominantemente de forma fragmentada."40

Al principio me entusiasmó la idea de manejar en una imagen un elemento metafórico en el proceso de cuidado de una semilla que llegará a formar un frondoso árbol, siendo este proceso un buen desarrollo físico, intelectual y social de los niños.

Sin embargo, este recurso de imagen ya ha sido manejado con anterioridad por lo que resultaría poco original y la manipulación digital resultaba mínima.

<sup>20</sup> Chavés, Norberto, La imagen corporativa, G. G.: Barcelona, 1988, pág. 178. **80** Books et al. 80

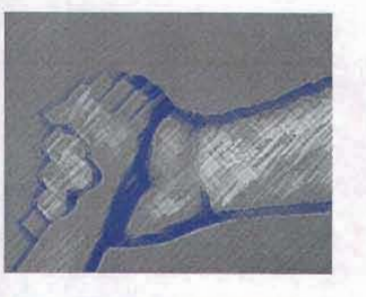

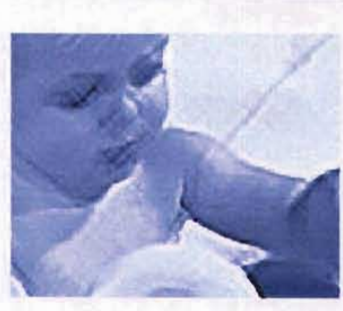

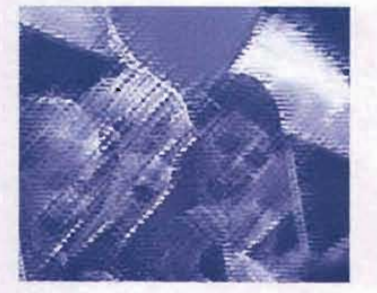

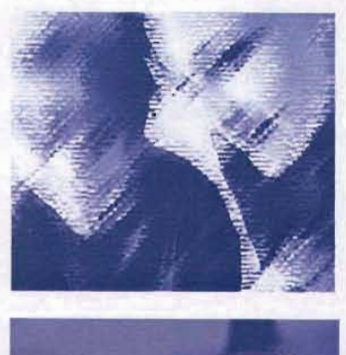

Posteriormente intenté retomar fotografías de niños, teniendo alguna actividad escolar, pero las imágenes resultaban ser demasiado barrocas (con demasiados elementos visuales) y los filtros con los que se dió tratamiento digital a las ilustraciones, confundían el mensaje que se pretendía transmitir.

> "En síntesis: toda forma de diálogo con la masa debe incluir necesariamente la manipulación de lo imaginario, pero no debe necesariamente canalizar un mismo contenido imaginario, racional. En el eje de estas disyuntivas se localizan los distintos componentes ideológicos de la comunicación y consecuentemente, el tipo de calidad ética de la sociedad que los promueve."41

.. Ibid. pág . 184.

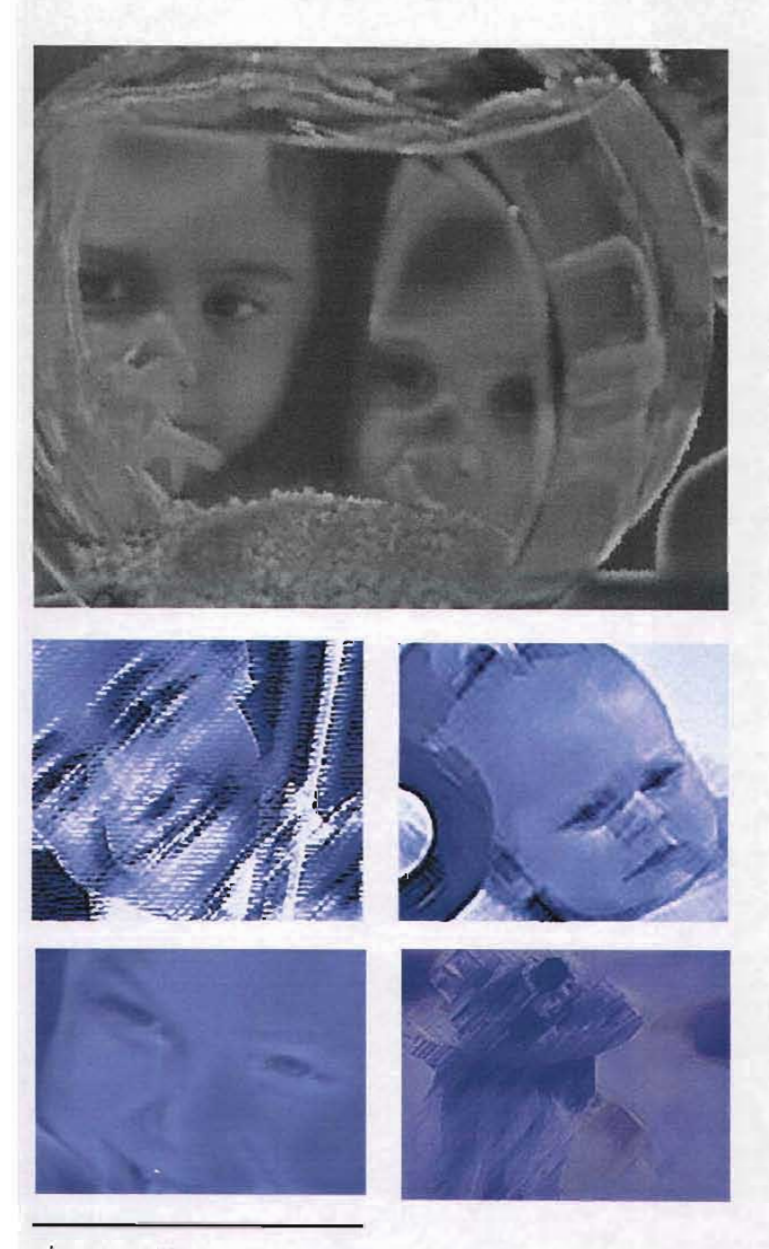

Finalmente tomé la opción de elaborar las ilutraciones, partiendo de las necesidades de información que desea transmitir el Centro Infantil "José de Tapia", como por ejemplo: la misión, actividades y servicios que ofrece, entre otras.

> "En la comun icación institucional, los contenidos ideológicos son decodificables con relativa facilidad y la estrategia o modalidad persuasiva dominante aparece de modo inmediato ante el análisis documentado.

> Calidad social y ética del mensaje y grado de predominio de la manipulación de lo imaginario constituyen parámetros suficientes para la localización ideológica de la acción comunicacional de la institución."<sup>42</sup>

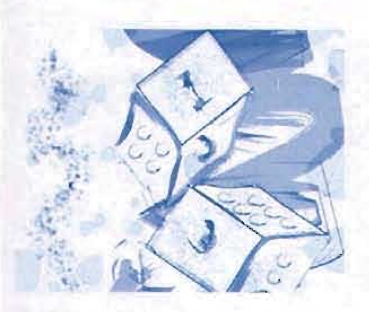

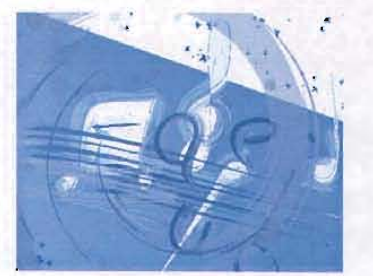

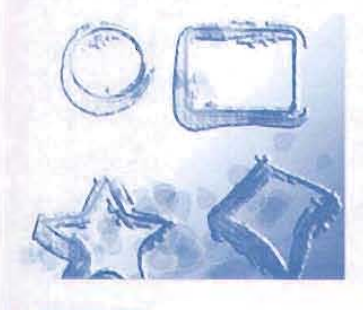

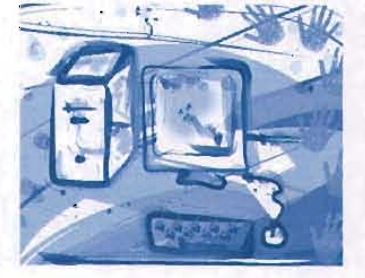

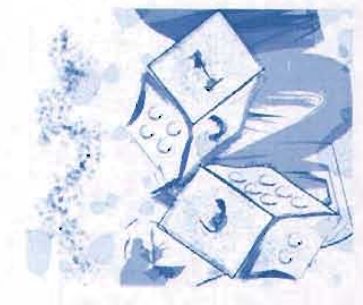

Para llevar a cabo el proceso de ilustración, me apoyé en los principios del Centro Infantil "José de Tapia", como dar al infante la oportunidad de hacer alguna actividad por sí mismo, que las actitudes de aprendizaje deben recordar el juego, respetar y valorar a cada alumno.

Así que para mí, la ilustración de la niña representa la facilidad de estructura adaptativa de autocuidado, autosuficiencia y dirección propia en el área social, adquisición de independencia, seguridad y responsabilidad en el área emocional. Una de las mejores características de este Centro Infantil "José de Tapia" es que no hacen diferencia de género.

La ilustración del niño que es la segunda más representativa dentro del folleto; marca el desarrollo de coordinación motriz fina y gruesa a través del juego, manteniendo un desarrollo intelectual y un proceso activo.

Las demás ilustraciones representan las actividades de los servicios que ofrece el Centro Infantil "José de Tapia" sin perder la imagen de excelencia, y fomentar su espíritu de observación y experimentación.

Las ilustraciones darán la impresión de que fueron trabajadas por las manos de un niño. Las técnicas que se eligieron para dar esta percepción, son la pluma para el contorno y que el trazo se observe rápido y continuo; la acuarela, que pretende mostrar una consistencia líquida y transparente por su aplicación con el pincel; con la finalidad de dar a la ilustración un carácter de unidad visual, de tal forma que si se eliminara el contorno no se apreciaría lo que es realmente. Para este caso se manejaron calidades de líneas con pincel y lápiz. Se trabajó con el Software IlIustrator, versión 10 para plataforma Mac; el siguiente paso fue exportarlas a Photoshop versión 7.0, en RGB, a 300 dpi, con el fin de no perder definición en las ilustraciones.

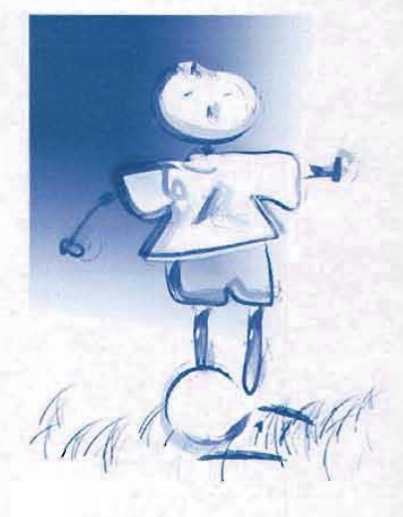

## 3.3 **El folleto**

En la propuesta de diseño del folleto del Centro Infantil "José de Tapia", se pretende organizar la información de manera dinámica para que su resultado sea óptimo. Asimismo su objetivo es un diseño atractivo para que el receptor lo valore y lo guarde, y que en un futuro cuando se necesite la información del Centro Infantil "José de Tapia", pueda ser consultada fácilmente; del mismo modo, cuando una tercera persona requiera saber algo relativo al Centro Infantil, el folleto sirva para su recomendación o presentación.

> "Un campo en que se tiene un mayor control creativo es el de producción de folletos de imagen corporativa o de empresa. Las empresas que encargan estos trabajos se preocupan por parecer más modemas y con mayor estilo que sus competidoras más cercanas. Las retículas que se usan en la producción de prospectos y folletos deben contemplarse como útiles de creación flexibles, que ayudan a resolver la mayor parte del problema de diseño."<sup>43</sup>

El diseño del folleto está planeado para que en una futura impresión, no presente problemas, y éste se adapte a una reproducción mediante de una fotocopiadora.

.*aida1* bb agoU ijsuguj eusiten 開始 circuit ... Lo Famil Irod de Tania

....- ...-

.<br>"Limit de Taylo"<br>"Jimit de Taylo"<br>novel e aluminis bispre de l'Aylo en ...

 $We write a problem as well as a sequence of functions, and then we use a sequence of functions, and we use a sequence of functions, and then we use a set of functions, and then we use a sequence of functions, and then we use a sequence of functions, and then$ periodo a los elfon es portos<br>Un la matilan Chumbania es<br>Anolino de menorante  $\begin{array}{l} \mbox{prob}(x, t) = \mbox{Im } \mathcal{C}(0) = \mbox{Im } \mathcal{C}(0) = \mbox{Im } \mathcal{C}(0) = \mbox{Im } \mathcal{C}(0) = \mbox{Im } \mathcal{C}(0) = \mbox{Im } \mathcal{C}(0) = \mbox{Im } \mathcal{C}(0) = \mbox{Im } \mathcal{C}(0) = \mbox{Im } \mathcal{C}(0) = \mbox{Im } \mathcal{C}(0) = \mbox{Im } \mathcal{C}(0) = \mbox{Im } \mathcal{C}(0) = \mbox{Im } \mathcal{C}(0) = \mbox{Im } \$ readata an cirias:<br>Nacionalizada e Pont

. aiquit ab acou **The Line** *<sup>11</sup>'·0,"1* f""fJ  $r = 1.44$ ,.  $-0004000$ 

> Contro Infantil José de Tapia

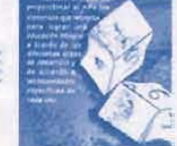

*\_\_*'U'. <sup>4</sup> -..6 . \_ .. ""'.. 1<j",•• *.... \_-uo ..* sarcinolă, pomandi a îns<br>nitos en contacto soc le<br>refiliac, fomociacen nu ... ... .......,. ~.:: --: fu la refinale: critica y de<br>Nicostrion principion de<br>Nicostrion principion de wine) as deol. ti Cavetro Infanti<br>"Josef de Tagra"<br>Cavet cor o primo d'occupation, rent<br>"Josef cor primo d'occupation in cor ..-...-......- ....- Infan  $\frac{1}{d}$ "José Centro .- --, -\_.\_-- ----\_... \_ . ...\_.\_.. <sup>4</sup> ..\_  $\frac{1}{2}$   $\frac{1}{2}$  ---\_..\_- **---------** $\begin{array}{ll} \mathbf{u}_1 = \mathbf{u}_1 + \mathbf{u}_2 = \mathbf{u}_1 + \mathbf{u}_2 = \mathbf{u}_1 + \mathbf{u}_2 = \mathbf{u}_2 + \mathbf{u}_3 = \mathbf{u}_3 + \mathbf{u}_4 = \mathbf{u}_3 + \mathbf{u}_4 = \mathbf{u}_4 + \mathbf{u}_5 = \mathbf{u}_4 + \mathbf{u}_5 = \mathbf{u}_5 + \mathbf{u}_6 = \mathbf{u}_6 + \mathbf{u}_7 = \mathbf{u}_7 = \mathbf{u}_7 = \mathbf{u}_7 = \mathbf{u}_8 = \mathbf{u}_7 = \mathbf{u$ • .......,~ I..., .  $U \rightarrow \frac{1}{2}$ .- -\_.\_ ....\_\_......\_-.... \_ --\_... -I -"' , • ..~1- .. -\_..\_. ---- -I~- \_. .... ~"...\_\_l.I"~'~" .\_ iloJo ..- ...............--- ...--\_..\_- ..... -\_..- .-.. ..-\_.....- .., 0\_.... -.....-,...., ...... ............,·......,.... ·.....-IJ ebayok - havey - Hondai<br>• spestoj et jea ve (Sala wal)<br>razolet consult's us debba tel .  $\frac{1}{2}$  $\frac{1}{2}$ ~: -:

> =:":- - . **FOR** \_-\_....- ..\_\_-\_..-..\_-\_.

La necesidad del Centro Infantil "José de Tapia" es promocionar de forma creativa las actividades que ahí se realizan, así como el desarrollo integral que se practica con cada alumno, de esta manera su método de enseñanza, a diferencia de otros, no es tradicional. de forma rápida, sin textos largos y dando pie a la imaginación logrando una expresión lúdica.

La misión del Centro Infantil "José de Tapia" se proyectará tanto en el diseño del folleto como en las ilustraciones como apoyo de la información con el fin de ser difundida.

"El acceso a los pensamientos del diseñador y a su representación en forma gráfica es, tal vez, la mejor forma de descubrir las prácticas que subyacen bajo un trabajo concreto y la

El diseño del folleto y las ilustraciones que se elaborarán , pretenden atraer la atención de padres de familia, tutores y de los mismos niños;

creatividad que lo ha producido."<sup>44</sup>

En dos de los elementos que conforman el diseño para el folleto, como lo es el color y la tipografía, es importante destacar que están basados en la identidad institucional del Centro Infantil.

Centro Infanti

;<br>Poli letti n

..

-..~-

"En el lenguaje profesional espontáneo existe una tendencia a identificar relidad institucional con identidad institucional. Esta inexactitud se genera en el falso supuesto de que las formas que una entidad adopta para autorrepresentarse, autopensarse o autoidentificarse, coinciden con sus condiciones de existencia objetiva. "45

"Otro fenómeno que permite ilustrar la diferencia entre ambos conceptos son las divergencias en las ideas que de la institución tienen sus distintos miembros. La institución rara vez posee una identidad absolutamente homogénea. Una misma realidad recibe distintas lecturas por parte de los sectores internos de la institución: la identidad institucional nace así como fruto de una negociación."46

## rays casual view somers. folleto : Lavout 1 **Control** 11197 **District**  $\overline{1}$

Document Presen. (Custom Number of Pages:  $\overline{\mathbf{3}}$   $\cdots$   $\overline{\mathbf{9}}$  Facing Fages

Height:  $\frac{1}{2}$  +31,8 mm Columns.

**Margina** 

rane Sine Fabboat 184 Width:  $2.779.4$  mm . Disentative:  $\boxed{q}$  .  $\boxed{d}$ 

IW~' .:-, - Gutu

**The**  $\frac{1}{2}$ **12,7 mm**<br>**Bottom:**  $\frac{1}{4}$ 12,7 mm<br>**Dutilde:**  $\frac{1}{2}$ 12,7 mm

Master Text Frame

Carrice)  $-$  Save Proset  $-$ More Options

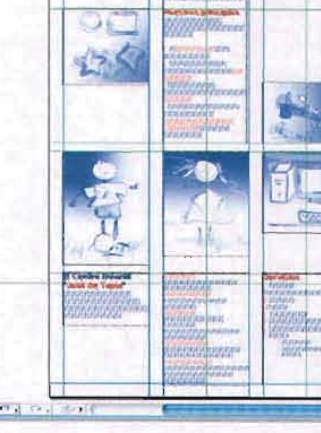

## 3.3.1 **Formato**

El formato tendrá un tamaño tabloide (doble carta) en posición vertical, doblado primero por la mitad, para obtener un formato horizontal y posteriormente un último doblez en vertical, para lograr finalmente un formato media carta, en vertical.

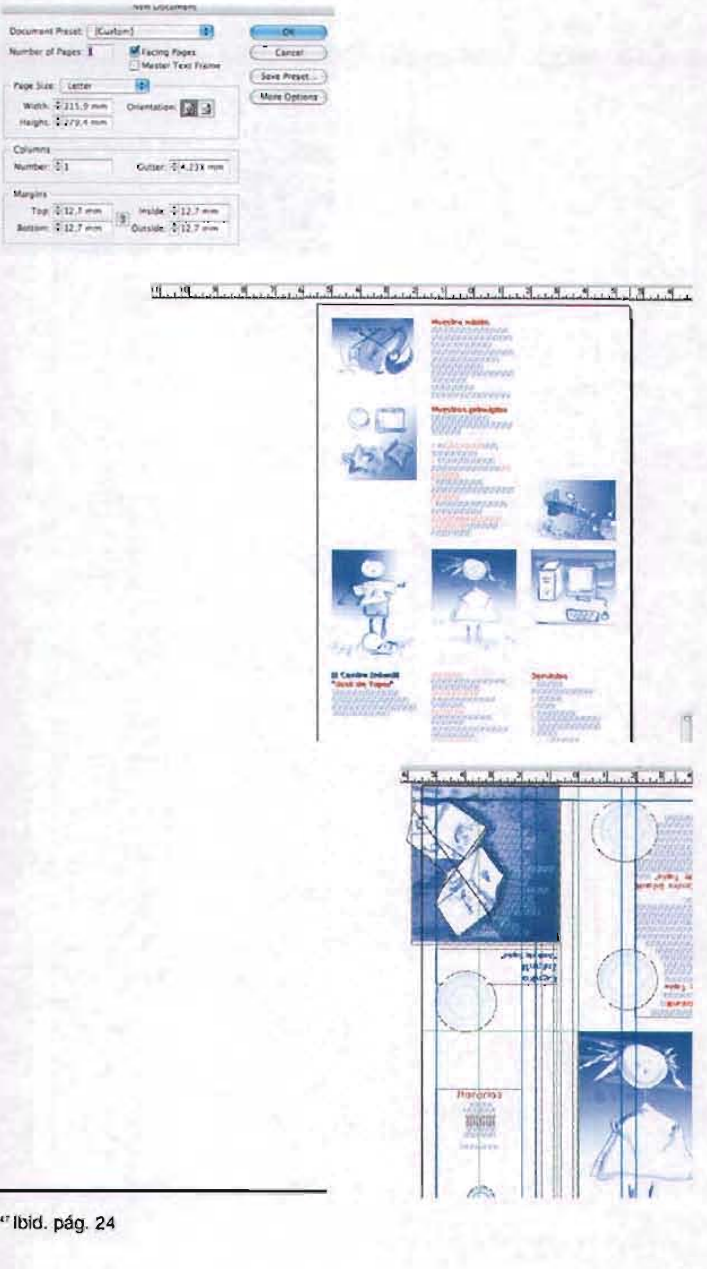

El porqué estos dobleces, es para lograr que a partir de un formato tabloide (11 x 17 pulgadas), nos quede de 1/2 de carta, ya que éste resulta agradable visualmente y una de las ventajas es que no se extravía con facilidad, es portable para los interesados y se puede reproducir simplemente con una fotocopiadora.

Si es reproducido en fotocopia no tendrá que ser ni refinado y ni engrapado, solo doblado y esto no ocacionará un costo extra.

> "Antes de abordar las formas de las retículas hay que hacer algunas consideraciones sobre el papel en que se va a imprimir el diseño. Es esencial el uso económico del papel, sobre todo en el caso de tiradas largas y es responsabilidad del diseñador tenerlo siempre en cuanta. Su cliente no querrá pagar el papel que se arroje a la papelera. Existen dos tamaños básicos: el métrico (europeo) y el imperial (anglosajón); usted deberá averiguar las medidas que admite la máquina donde se imprimirá. Hay varios sistemas de división del papel de medidas estándar en las formas en que usted quiera trabajar."47

## **3.3.2 Diagramación**

"Antes incluso de que usted empiece a considerar los elementos en el espacio de diseño, precisará inventar un retícula y probablemente ningún diseñador que trabaje en este campo omitirá jamás esta fase del proceso. Aunque me repita enfatizando la necesidad de usar una retícula, debo hacer especial hincapié en que la propia estructura de la retícula definirá muchas cosas sobre el estilo o calidad de la futura imagen. Es muy importante meditar en profundidad acerca de la retícula, antes de que empiece el largo y costoso proceso de grafiado."48

"Puede ocurrir que usted decida que el diseño pecisa de un poderoso atractivo visual, con lo que, quizás, interese producir un diseño con muchas columnas. Ello le proporcionaría áreas de tipografías más pequeñas, dejando espacio para las columnas en blanco, y para grandes ilustraciones que ocupen varias columnas. El uso de color como fondo suaviza el área de diseño, restando rigidez a la tipografía; si, además, hábilmente se dejan espacios libres para las ilustraciones sobre el fondo, coloreando, puede acentuarse aún más el mensaje visual. Cierto tipo de información precisa presentarse de una manera más formar."<sup>44</sup>

Para la realización de las retícula se necesitará crear divisiones lógicas, éstas puden ser en módulos basados en la matemática o en la geometría. La retícula será un espacio donde se distribuirán los elementos de diseño.

"Conocerse una vez desarrollada y diseña ésta, y la forma de crearla depende del tipo de retícula y de las posibilidades técnicas del trabajo en cuestión." 50

"Se percatará de que el área de diseño puede dividirla en tantas columnas como quiera. Sin embargo, no olvide que las columnas se utilizan sobre todo para el texto y que, por lo tanto, siempre debe tener en cuenta la funcionalidad de la anchura de las mismas, tradicionalmente se considera que la retícula de 3 columnas es una opción acertada para los folletos.'>'

<sup>&</sup>quot; ídem. " ídem. " Ibid. pág. 14 " Ibid. pág. 3D

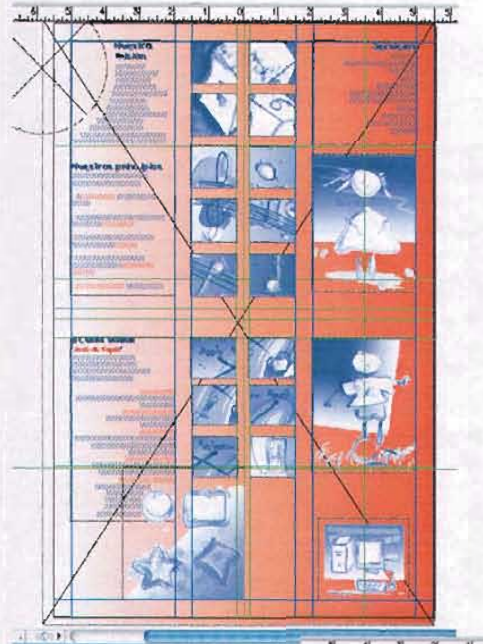

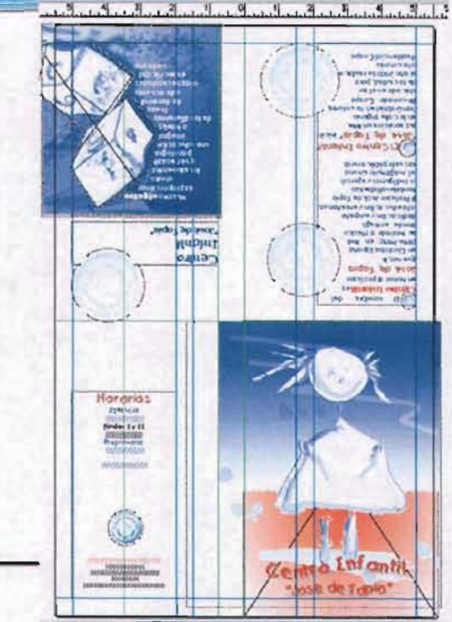

Para distribuir adecuadamente la cantidad de elementos gráficos que conformarán el diseño del folleto para el **Centro Infantil** "José **de** Tapia", (imágenes, tipografía, entre otros.) se tomó la división en tres columnas, para que el formato en vertical resulte atractivo así como la composición ordenada y corta visualmente de los elementos de diseño sea ligera, atractiva para lograr la atención del receptor.

> "Los publicistas utilizan a menudo esta fórmula cuando colocan una imagen grande en la parte superior de la página, ocupando las 3 columnas, y diseminan la información ligera y limitada al pie. Esta información al pie de la página contiene con frecuencia el logotipo de un producto, que puede rebasar los confines de la retícula.

> En realidad, esta composición es muy astuta. Se conduce la atención del lector a la disposición formal de la lámina, mientras que el logotipo, que contrasta con el formalismo general , atrae su mirada, gracias a su anticonvencionalismo en la ruptura compositiva. El texto se confina a su espacio formal, para ser leído una vez que se ha captado la atención del lector. Este tipo de distribución puede explotarse en una variada gama de diferentes situaciones.

> En conclusión, aunque la disposición de retícula de 3 columnas pueda producir composiciones extremadamente formales, no tiene porqué ser tediosa si se da un giro sutil a la convención del diseño."<sup>52</sup>

" Ib i d . pág . 34

## 3.3.3 **Tipografía**

234567890'iqwertyuiop"+casdfghiklñ"zxc.vbnm... '. \$%&/()=?¿QWERTYUIOP^^\*CASDFGHJKLÑ "ZXC  $3NM$ ;  $0 | @#C10"$  /  $0$   $0 | @#C20"$   $1 | @#C10"$  $\cdot$ (OOOB  $\mu$ ....-OIC%o<sup>O</sup>"OOCEP+  $\varnothing$ O<sup>-</sup>±"Å Ofin  $\overline{\mathcal{C}}$  (to  $\overline{\mathcal{C}}$ )  $\overline{\mathcal{C}}$ 

234567890'/qwertyulop"+çasdfghjklñ"zxcvbnm,.-'. J%&/0=?¿QWERTYUIOPM\*CASDFGHJKLN""ZXC 3NM;: 0 1@#¢0-0"10ce000## e001600f0mg6  $\cdot$ (OD©OB  $\mu$ <sub>n</sub>....-OOC‰ O"OOCEED + 00<sup>-1</sup><sup>n</sup>A Offl  $\frac{10^{6}-10^{6}}{200}$ 

234567890'/qwertyuiop"+casdfghjklñ 'zxc vbnm,;-". J%&/()=?¿QWERTYUIOP^^\*CASDFGHJKLÑ""ZXC  $3NM$ :  $0$ *IQ*  $*$  $0$ - $0$ "" $0$ 'Dcecep@t¥  $0$ U() $\frac{1}{2}$ U $\frac{1}{2}$  $-1000B$   $\mu_{n}$ ... $-0000\%$   $0.00000$   $0.00000$   $\mu_{n}$ ...  $\int^{\infty}$  tro  $\iiint_{-\infty}^{\infty}$  -

234567890'<sub>lgwertyulop"+casdfghlklh"zxcvbn</sub> .>I"· \$%&/()=?¿QWERTYUIOP^^\*CASDFGHJKLN\* :XCVBNM:: [I|@#¢[-{]""]]@@@@@^}\*  $l$  ())  $d$  Of  $f$  O  $^m$  Os  $\sim$  (OD $\odot$  Os  $\mu$  ...  $-l$  O  $c$   $\sim$  0 $^o$  O  $\odot$   $\epsilon$   $\approx$   $\circ$ OA±,.A Oiiúm OO--(C() DO·...<sup>=</sup>

234567890'/qwertyulop"+casdfghJklñ"zxcvb n,.>I"· \$%&/()=?¿QWERTYUIOP^^\*CASDFGHJK  $J$ ""ZXCVBNM; 01@#¢0-0""01cecBP@t\  $l(j)\delta\Box f\Box m\$  --( $\Box\Box\Box B$   $\mu_{n}...-\Box\Box\&\%$ <br>' $\Box\Box C\epsilon\epsilon\circ\dagger$   $\emptyset\Box\pm n\Delta$   $\Box\pi$   $\Box\Box\sim$ 

234567890'|QWERTYUIOP"+CASDFGHJKLN"ZXCV ~M,

". J%&/O=?¿QWERTYUIOP^^\*CASDFGHJKLN""ZXC  $3NM$ :...  $0$   $@$   $#$  $@$ - $0$ - $0$ " $0$ ' $0$  $C \& F$  $@$  $t$  $Y$   $Q$  $0$  $(1)$  $A$  $00$  $f0$  $m$  $q$  $s$  $-$ (OD© OB  $\mu_{\alpha}$ ....-ON  $\epsilon$ % O"O OCE  $\epsilon$ p +  $\varnothing$ O" $\pm$ "A Offl  $\Gamma^*$ « $\circ$  $\Pi^*$ ...-

En este caso la fuente tipográfica que se utilizará para relizar el diseño del folleto, es la que con anterioridad maneja la identidad institucional del Centro Infantil "José de Tapia"; así se pretende mantener y respetar dicha identidad.

La fuente tipográfica que se maneja para el diseño de este proyecto es de alfabeto de fantasía nombrada Kids, con atributos de peso medium y bold, con estilos normal y cursiva.

Una de las cualidades de esta fuente es que no maneja lo clásico de una tipografía de familia gótica, sans serif (palo seco), romana o script, que no funcionaría para el folleto, porque no unificaría criterios visuales con respecto a las ilustraciones y en sí para el tema. La tipografía Kids también es amable en su legibilidad, su forma curva da sensación de sutileza y movimiento aparte de que su mayor característica es la de ser lúdica y ello dará fuerza en la realización del diseño.

Otra ventaja de la fuente tipográfica es que podemos encontrarla en las dos plataformas macintosh y pe, de esta forma su reproducción no representará problema alguno para el usuario y así podrá satisfacer su necesidad de uso.

Folleto informativo del CIJT

## **3.3.4 Color**

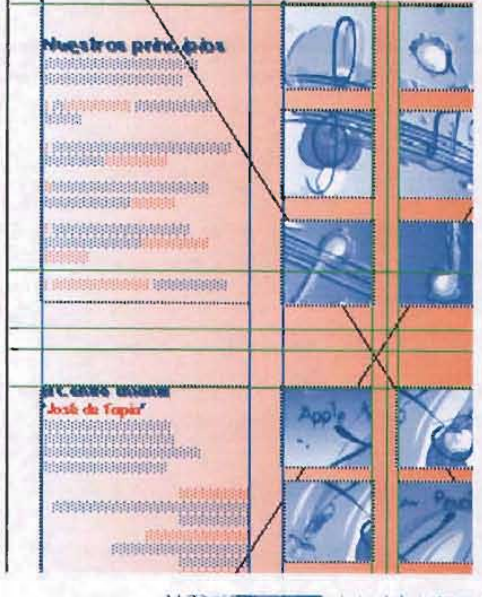

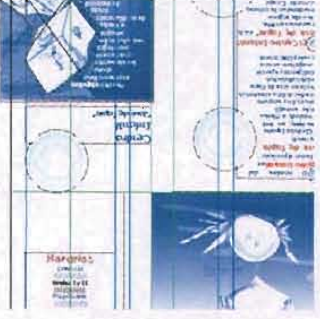

Uno de los colores que se utilizará para las ilustraciones y el folleto en general será el que utiliza la identidad institucional del Centro Infantil "José de Tapia" que es el azul y naranja.

De manera que el color azul da cualidades de contraste con el blanco del papel y el color naranja; este color azúl es de fuerte intensidad y de tonalidad oscura; resulta funcional, y al ser identificado o relacionado con características o adjetivos en la vida del humano como: limpieza, frescura, relajación, inteligencia, entre otros. Encambio el color naranja que también es de fuerte intensidad, su tonalidad se rige a la claridad; este color nos remite a: calidez, energía, entre otros.

La combinación que se obtiene de los colores azul y naranja, nos lleva a un equilibrio visual, mismo que se transmite, una de sus características en las que encontramos este equilibrio es en sus gamas ya que uno es frío y el otro cálido, uno reduce mientras que el otro aumenta.

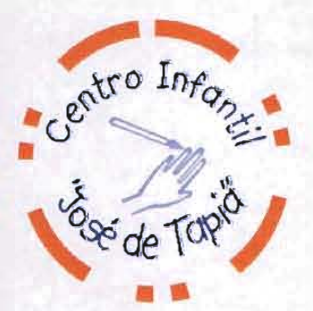

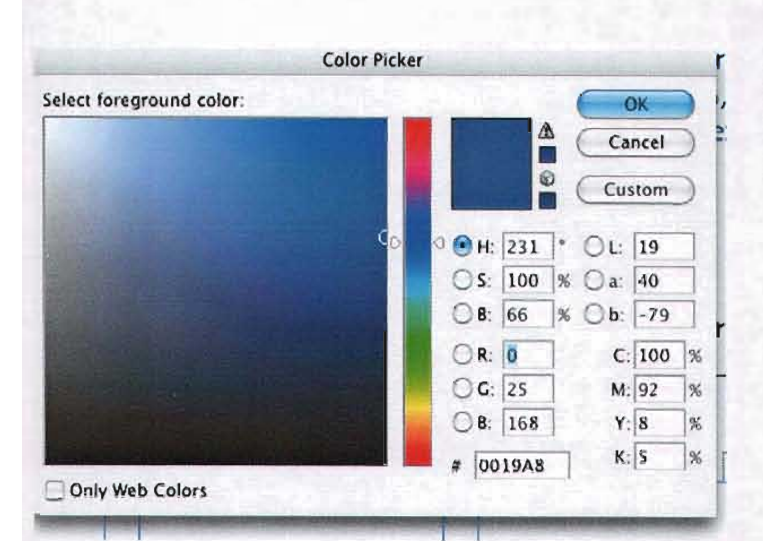

Los Pantones mencionados para la elaboración de folleto son para el color azul: Blue 072 CVP, con mezcla de la cuatricomía de C: 100%, M: 79%, Y:O% y K:O%; y para el color naranja: Orange 021 CVP, con mezcla de la cuatricomía con mezcla de la cuaricomia de la cuaricomia de la cuaricomia de la  $\frac{8}{\frac{Cancel}{\frac{Custom}{\frac{1}{2}}}}$ .  $\frac{79\%}{\frac{Custom}{\frac{1}{2}}}}$ ,  $\frac{79\%}{\frac{Custom}{\frac{1}{2}}}}$ ,  $\frac{79\%}{\frac{Custom}{\frac{1}{2}}}}$ ,  $\frac{79\%}{\frac{Custom}{\frac{1}{2}}}}$ ,  $\frac{79\%}{\frac{1}{$ 

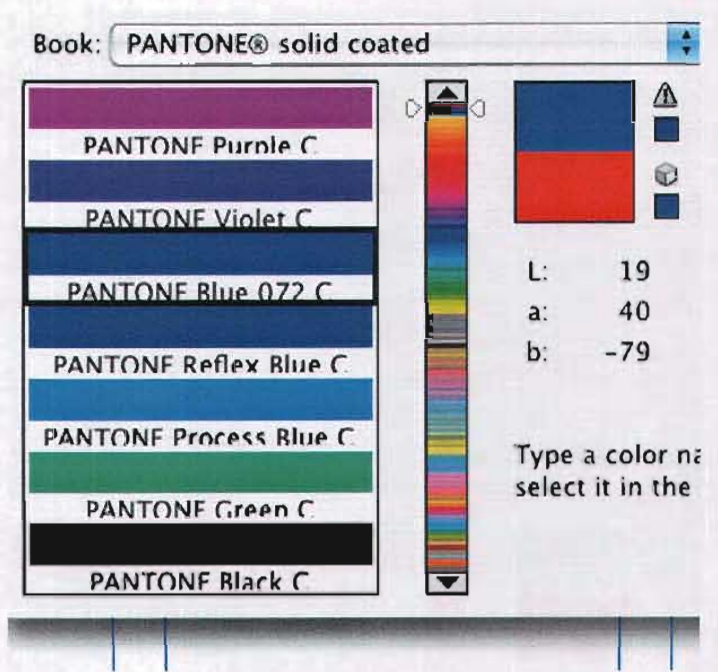

## 3.4 Dummie

Hesidencial Coapa.  $0 \leq 0.0 \leq \alpha \leq 0$ O')lCf'~I~cCXX>C'ouola OJOd'pDp'lf")q Otp rejeto da circ(2n *OdOOj* opouo~ pugo di us laugo di upc **CANCTUGE** 200 26LAIC102 6U HHO' abin "oldo ! sb szou"  $\Omega$  Er $C$  Gujua Turionin escielo propieca rural O\Tl ua OtJa¿t:!6ow la Ot')Jal'a A ~u~!PUlo i ambién alfabetzó El Profesor José de Tapla O ja 6 gho acion A Guaeyaan o ouadua Augropapap cipantes sentego se fraslado a Mexico il ua :(hin-ohal)  $-$ on Córdoba España C?r?OuCJIlb oigo? ab szol. JoajoJd 10 JOuo'f uC} ... Vitaminie<br>Centrolinianis

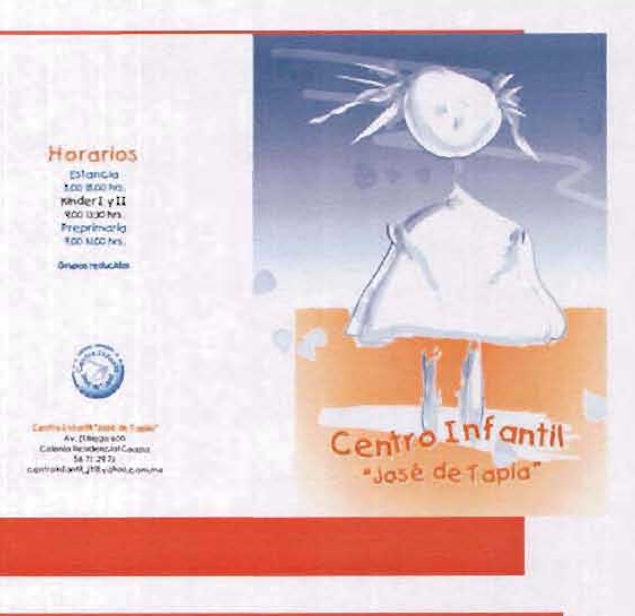

<sup>1</sup> It nombre del Centro Infantile. en honor al profesor José de Tapia que nació<br>en Còrdoba España (1896-1959), en 1948<br>se traslado a Mèxico donde entregó dedic.ación y empeño a la eñus as ian y entenant a.<br>[1 frailetar José de f apia también atfabetir à alndigenas y ejerció. el moghterio en una ex, uela públic.o rural.

<sup>1</sup> El Centro Infontil Uosè de l'apia<sup>+</sup> mon sus servicios en PPM. en la calle Ingenio .<br>Bincanada: Coapa ubic.odo en el sur de la c.kdad, para el año 2000 se relabica o lo cipionio Residencial Coapa.

**Centro** Infantil •Jo>~ de f apio"

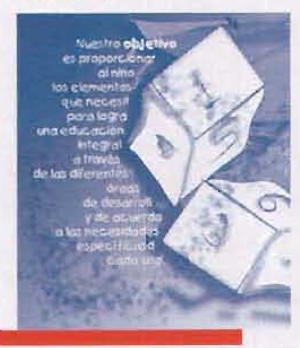

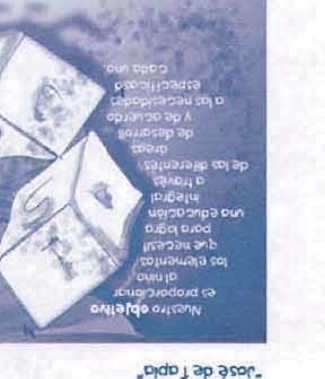

**VIUDJUI** Centro

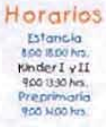

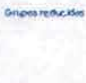

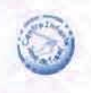

Lentre Drigott "Jesk de Tapes"<br>~<br>^ Av. (1 Rego 600)<br>< Coloria Residencial Coapa<br>< controllation of 11 (1 N cohoo.com.nu

Centro I

"José de Tapia"

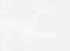

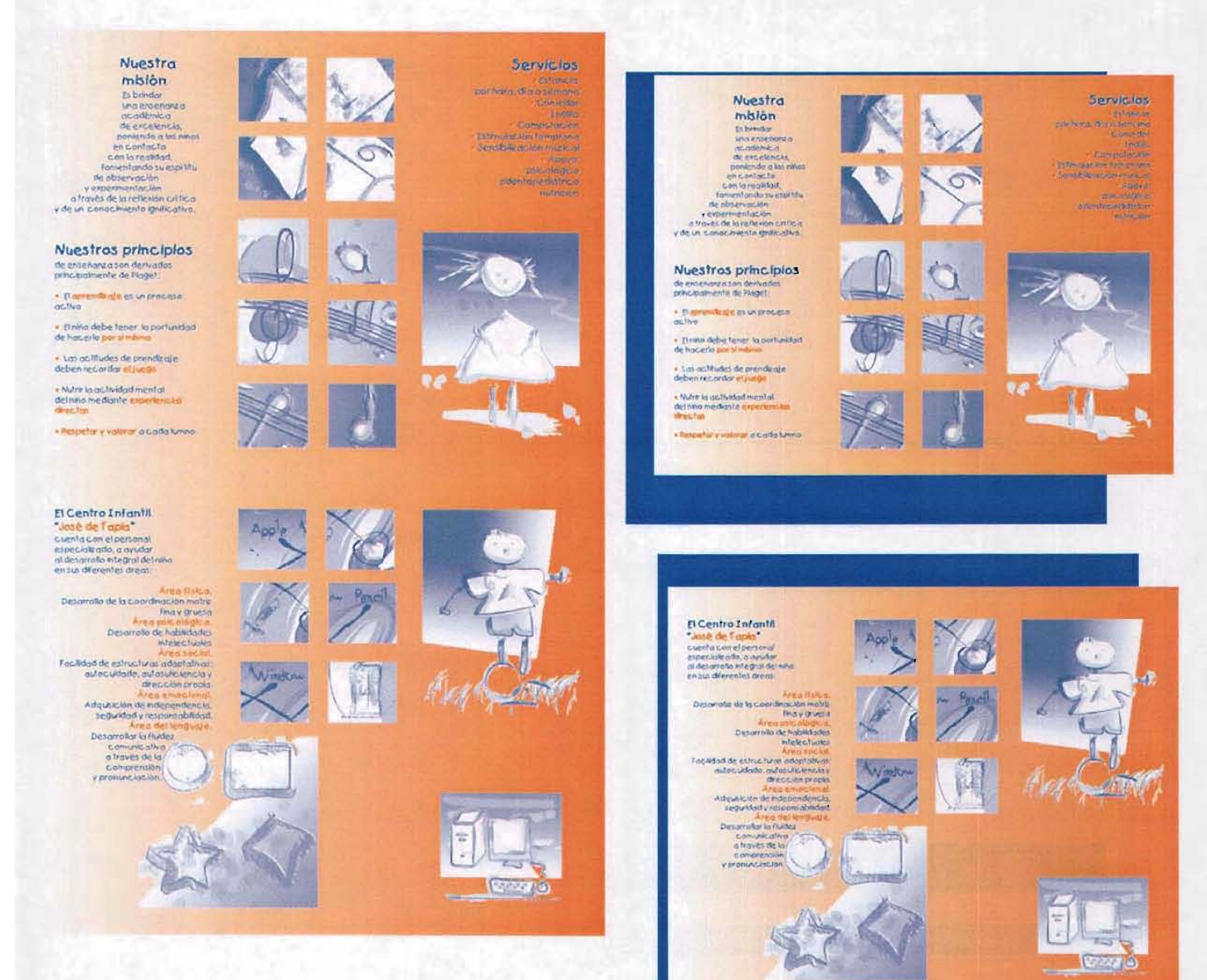

## **3.5 Impresión**

**El** papel que se ocupará para el folleto será couche, semi mate de 150gr.

La impresión será en offset a dos tintas, con salida digital de negativos, con un primer tiraje de 2000 ejemplares.

Los acabados serán: doblado y engrapado.

y si lo requiere el **Centro Infantil "José de Tapia"** se podrá fotocopiar sin perder definición ni calidad de diseño.

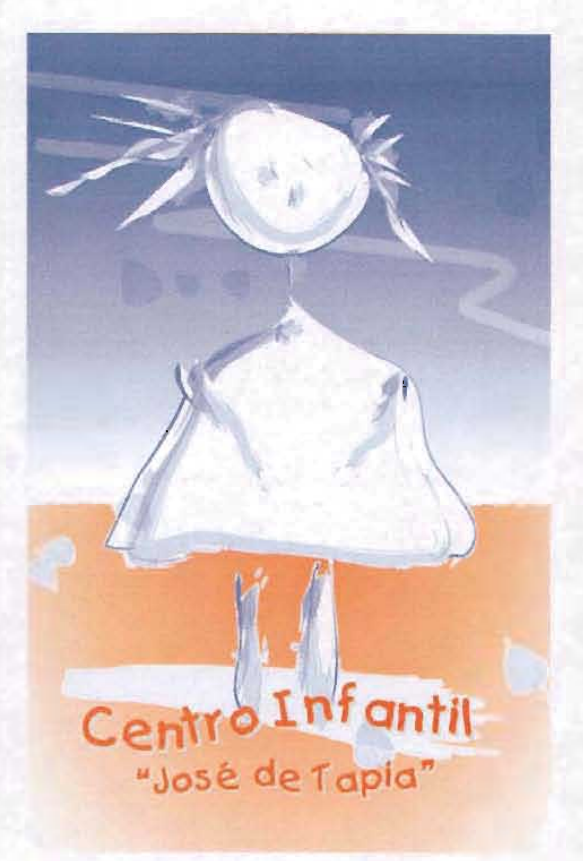

## **Conclusiones**

El título de este proyecto de tesis es La ilustración como aplicación en el diseño de folleto informativo para la difusión del Centro Infantil "José de Tapia". Para lograr el objetivo de este proyecto, nos encontramos con la necesidad de informar a los padres de familia los antecedentes, metas y servicios que ofrece el Centro Infantil "José de Tapia". Por lo que se propone el diseño de un formato que cubra fácil, rápida y eficientemente la información.

Entre los formatos de difusión encontramos folletos, volantes, monumentales y hasta hojas engrapadas; sin embargo la directiva del Centro Infantil "José de Tapia" decidió que el formato de difusión sería un folleto, ya que no es tan costoso como el mantener un monumental, ni tan informal como las hojas engrapadas, y se ofrece mayor información en un folleto que en un volante.

Se platicó con la directiva de la institución para conocer el presupuesto con el que cuentan, y así saber el tipo de impresión y papel que tendría el folleto. Así como para conocer el tipo de información que llevaría y cuál sería el objetivo específico del folleto; la cantidad de texto e imágenes, es decir establecer la forma y el contenido de esta herramienta de comunicación.

Se decidió que la información del Centro Infantil "José de Tapia" para su difusión entre los padres de familia, sería mediante el impacto visual, tomando como apoyo de expresión la ilustración, de esta manera la información escrita reforzaría la imagen y lograría originalidad en el diseño.

El folleto desea involucrar a los padres de famlia así como a los mismos niños, para que al ser observado tenga un impacto visual y sea recordado gráficamente y poder lograr su optima difusión.

Es importante destacar que el publico receptor es un grupo heterogéneo ya que abarca diferentes niveles socioeconómicos como son desde amas de casa, estudiantes, comerciantes y doctores, entre otros.

El folleto será repartido de la manera tradicional, es decir que la institución lo entregará cuando alguna persona requiera del servicio, en eventos y en su comunidad.

En esta etapa del proceso de elaboración del proyecto, donde se define el carácter del diseño, es muy importante conocer el objetivo del formato de difusión, asimismo se define hacia quién está dirigido; que en este caso será a los padres de familia o tutores que requieren del servicio de una institución educativa.

Para la realización de este proyecto de tesis donde la ilustración juega un papel importante, es preciso saber sus antecedentes históricos y así, observar la evolución que ha mantenido dentro de la historia y dónde el diseño se retroalimenta; como la abstracción que se manifestaba en las cavernas de Francia o España y que se sigue utilizando, al trazar con solo una línea una silueta conocida, por ejemplo, una guitarra o manejar el color en plasta y sin perspectiva; esto nos remite a los egipcios; el manejo de planos como lo lograron los renacentistas, o los juegos tipográficos como en la edad media en los libros o en la bauhaus, entre otros ejemplos.

En el primer capítulo donde se revisaron los antecedentes históricos de la ilustración se mencionaron las técnicas más importantes a lo largo del tiempo; esto para cononocer el tratamiento que se le daría a las ilustraciones y su función dentro del folleto; se citaron técnicas tradicionales como ' el carboncillo, pastel, guache, pluma y tinta, acuarela, entre otras; también se abordó la técnica digital, la cual es relativamente nueva.

La tecnología digital la utilizan los diseñadores, por tratarse de una herramienta de trabajo agil y que optimiza el tiempo de trabajo y ofrece diferentes resultados o tratamientos de los que proporcionan las técnicas tradicionales, es decir, puede implicar un ahorro en tiempo y dinero, sin descuido del mensaje.

Para la elaboración de un diseño donde la ilustración es protagónica es fundamental reflexionar sobre las necesidades del cliente y del público a quien va dirigio. La revisión de estas variables permite al diseñador generar un concepto visual. Por otra parte el tener conocimiento del manejo de las diferentes técnicas de ilustración es muy importante pero qué sería de ellas si no se tiene una clara definición de los elementos visuales, estos son dos factores que van de la mano en cualquier formato visual.

La ilustración que se manejó para este proyecto de tesis, es de carácter lúdico y se manifiesta, con trazos, un niño por medio de pinceladas y mantener una textura translúcida de la acuarela ya que esta técnica tradicional la manipulan los niños; por medio de líneas crea la silueta de diferentes elementos o herramientas que ellos trabajan con familiaridad, como es el caso de la computadora y los elementos que la conforman, la saturación de elementos, quizá llegando a un barroquismo al dar detalles de hojas de árboles, para conservar una metáfora de ilusión y juego.

A través de estas ilustraciones que son parte fundamental de este proyecto se desea involucrar tanto a los padres de familia como a los mismos niños para que al observarlas, les resulten atractivas, obtener la información de la institución y lograr su optima difusión.

Para evidenciar los antecedentes, conceptos y servicios que maneja la institución se bacetaron diferentes ejemplos visuales; uno de ellos abordó el ámbito metafórico por medio de la semilla y su crecimiento que llega a ser un

magestuoso árbol, está lectura a través de imágenes manipuladas; pero resultó ser una idea muy utilizada y poco atractiva, otros bocetos también eran imágenes manipuladas de niños, aunque ésta sí resultaba ser funsionales visualmente, no mostraba originalidad; posteriormente se generaron diversos bocetos de ilustraciones que realice y el resultado fue muy bueno, estas representán un carácter divertido y expontáneo propio de los niños.

Para lograr la integración de la ilustración en el desarrollo del diseño del folleto, se tomaron en cuenta diferentes tipos de formatos, se bacetaron un díptico y un tríptico en tamaño carta con diferentes dobleces, pero resultaba poco original o se perdía el total del folleto (quedaba pequeño el formato), de esta manera se determinó el formato doble carta, que mediante sus dobleces ofrece un tamaño bastante atractivo, que no es fácil de extraviar y tampoco es estorboso y al desdoblarlo permite una visualización completa de las ilustraciones, donde se ejemplifican las actividades que ofrece la institución. La diagramación, que es parte fundamental en la elaboración de cualquier diseño, resulta muy sencilla, pero no por eso carece de orden, ya que los textos mantienen un equilibrio visual y se entrelazan con las ilustraciones mismas que se yuxtaponen y no delimitan espacios, ya que desde mi punto de vista los marcos limitan la imaginación.

Para enriquecer el texto se manejó la misma tipografía que utiliza la institución, esto para darle continuidad y respetar la identidad corporativa, misma que mantiene una línea infantil; lo mismo ocurrió con los colores.

Para la última etapa de la realización del diseño del folleto, que es la impresión, se propuso que fuera en offset, ya que mientras el tiraje sea mayor los costos se reducen y así se favorece el ejercicio de la difusión del Centro infantil "José de Tapia", cabe destacar que los acabados no implican otros gastos ya que sólo serán plegados; además el diseño del folleto permite la posibilidad de su reproducción por fotocopiado, si el cliente requiere aumentar su tiraje.

La ilustración ejerce el trabajo de traducción del mensaje y ayuda a conceptualizar una lectura visual que invita a los receptores a leer los pequeños textos que refuerzan las ilustraciones, haciendo el folleto atractivo para padres de familia y niños. Este formato de difusión propone al niño que va a aprender jugando, pero sin dejar de ofrecer seriedad ante los padres de familia, ya que al ver el interés de la institución educativa de elaborar un diseño especial para los niños, implica un compromiso de excelencia educativa.

Para finalizar cabe mencionar que para este proyecto de tesis que es procesual y teniendo como meta el desarrollo de las ilustraciones y del diseño del folleto para la difusión del Centro Infantil "José de Tapia", se realizó una pequeña encuesta a 20 personas de diversas edades para obtener una respuesta de lectura del folleto siendo tres la preguntas:

- 1. ¿Que entiende de este folleto?
- 2. ¿Que le llama la atención del folleto?
- 3. ¿Es de su agrado el folleto?

El resultado es:

Respuesta 1 El 60% mencionó que es de una escuela para niños y el 40% restante opinó que es para niños. Respuesta 2 Al 70% llamó la atención las ilustraciones, a un 20 % los colores y al 10% el formato del folleto. Respuesta 3 El 95% dijo sí y al 5% le fue indiferente.

Por lo tanto concluyo el óptimo cometido de este proyecto de tesis: La Ilustración como aplicación en el diseño de un folleto informativo para la difusión del Centro Infantil "José de Tapia".

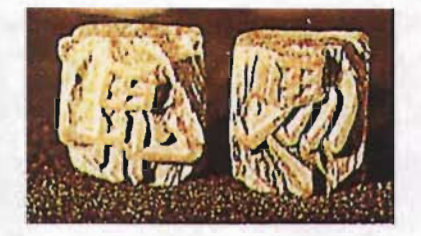

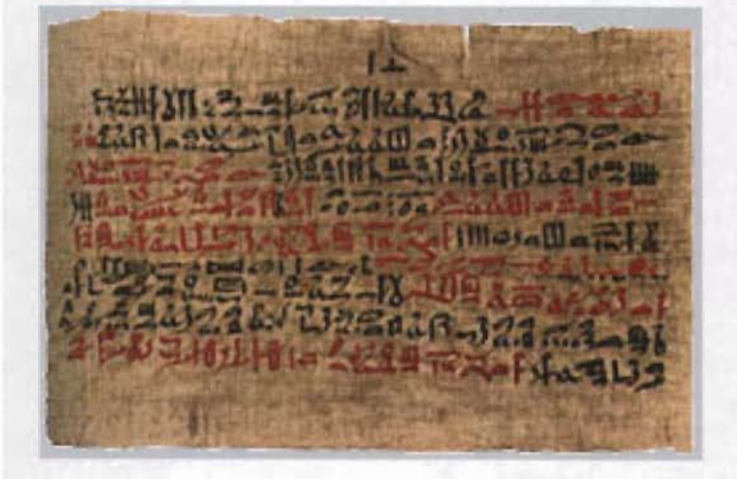

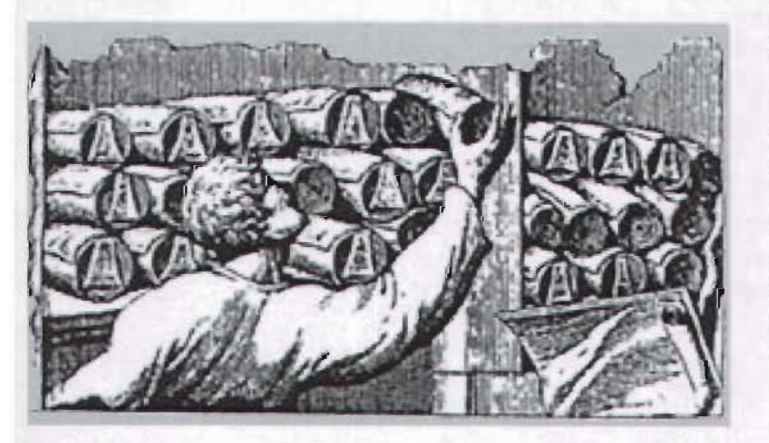

## **Anexo Síntesis historiográfica del libro, escritura e imprenta.**

## **Antes de Cristo**

Aproximadamente en el año 5000: Manuscritos sobre papiro hallados en las tumbas de la primera dinastía del Antiguo Egipto. ≈Año 3000: Escritura sobre tablillas de arcilla de la biblioteca de Nínive. ≈Siglo VII: Los primeros embarques de papiro llegan a Grecia. ≈Siglo V: Primeros comercios de libros en Atenas. Manuscritos chinos sobre tablillas de madera v sobre seda. ≈Año 387: Platón sugiere eliminar del texto de la Odisea de Homero partes inconvenientes para "los lectores inmaduros". Escuelas superiores de escribas en Egipto. ≈Siglo III: Elaboración y perfeccionamiento de pergamino en Pérgamo. ≈Año 213: Destrucción de "libros de madera" en China.  $\approx$ Año 79: Manuscritos sobre rollos de papiro de Herculanum.

## **Después de Cristo**

Año 35: Calígula prohíbe la difusión de la Odisea de Homero considerando las ideas griegas sobre la libertad, perniciosas para la Roma autocrática.  $\approx$ Año 105: Invención del papel por Ts'ai Lun en China.  $\approx$ Siglo IV: El pergamino suplanta al papiro en Europa. Empleo de la tinta metálica marrón rojiza para los manuscritos. Empleo de letras onciales. Aelius Donatus escribe su gramática con cuyo nombre se designan libros impresos mediante planchas de madera grabadas. «Fines del siglo IV: San Jerónimo traduce la Biblia al latín, llamada

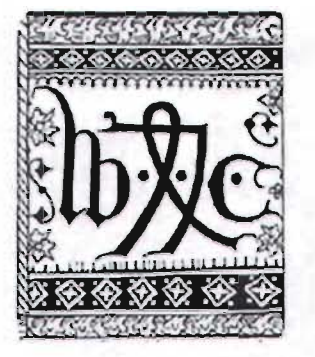

tes miss actions Cat. ingar milhola ques idgir famtos **Capacitan Capacitan Amazonia** qii muhr amor. Cominatino in efermon-a sichania melantia-nuon. dring, Secondiffic followiller per cath thour, Cantona Inland Greenwood armios ufuo e librarius futbora star aphio ponilimai nina tufane. period. Et aux ce Leone femates carta Ale midia politicia quale aux romà fir una<br>voltiva d'antitalia aliga laborarritana it titre sur dan er accepti-nung, perre uos obnosi<sup>s</sup> fim. Rengi lõga roomier fonder-teranieus bor auton trof- y cupub uco munus dibo-mituri we camini uro makami-inuraariouf vibrius mii falousoma vo-<br>meimi: malludrot kotus pabolasusigasa stuto públa ucesi tuelet:-<br>qui geormilativo lassa con seuri Formal i de-mindand remot temple titum untuk samteli elisioni. Patur er penaritos-iliufili ficeali libertu alit<br>plantographus qui fapienna falgi<br>numis infrabil Euros priori hobialous plant of refailing or agent lanoce fat patolas prontos, carrier. femilia binê falomenis-nê falû cuwentbeen. fo eid moniae gazas anotherman grouping where possible nulli ritognia e ipir fillus geram.<br>Novembă elocie: e nămuli locume uma būr die jutes Algain affrendr. things may reality a strabin a marter but libros-legit quant non techn-fraisten sampfelm fimpeunte tod eftique : for x fam trace enduration depart als con interior pirtuo uo ab audoorano albas tuoman simaatam.

fel an iant francagics interpretate magis stimo place: bobe ni a nebi oluris noibana. May nd mova for ou bina", ur comta bilionaes". En scenc cú<br>biliophillear legesis-foise mague mile fetpia melligi: que ed in medi una<br>millida manusar: les flamas pe perio profilms assistant official fagors formanne, Geologia Inne Wanner<br>1980 - Statist falamanne A

fili onno ugio dii: ab finst à lapme. sa Kudaida ma instigates unba probabiten fofaus and ministeri bodnis: ulhal et iusticuli veguinamint teur parantist<br>albuma et abolidente forenta er inte-Inhue. Authoris fapora faguence mich. implique quantanta primeir. Aniabuses penibilan e mempeninonen verta legenatik v migueza cou. Temus träs prinspill fapirus. Sagires<br>niam Ang-dodrinam Hals trafpreile.<br>Piedriticus trifuptina prin ne n pr because inpect mine not ten ablesor guana sapin nio: v reques sulle nio.<br>Fils sui fi a l'adamiente possere: or acquielnon ein. De bietete unm nabifej. 30 sulabipanar läguens abfråbanar sibi mue ni finat infernas ulumny vian-From an intal on model of dusing energy pandi formati committente impiratori<br>commo nino factore dinama mortuale<br>bifeunt marfaquit for unant pompia<br>mortali mi ne anchuire di 69. Pen tribe petters nel a feminio con. Fretes mi illug ab mahi nomin a feba är un diaubaur lägsinnu. Frulius aums taat en aan ontoo phases die el

Vulgata. ≈Siglo V: El libro desplaza al rollo. ≈Año 476: Incendio de la Biblioteca de Bizancio. ≈ Principios del siglo VI: Fundación por Casiodoro del Convento de Vivarium, sede de una academia cristiana, en la cual los monjes se dedicaban a copiar los manuscritos de Roma y Atenas. ≈Año 528: Fundación por San Benito del Monasterio de Monte Casino, cuyos monjes se dedicaban a la escritura de manuscritos religiosos. ≈Alrededor de 550: Fundación del Convento de Saint Gall (Suiza), cuya  $c$ élebre biblioteca existe todavía.  $\approx$ Año 593: Primeros impresos conocidos en China mediante planchas de madera grabadas. ≈Año 700: Creación de la escritura carolina en la Escuela Palatina de Aquisgrán, por orden de Carlomagno.  $\approx$ Año 795: Fabricación de papel en Bagdad y Damasco.  $\approx$ Fines del siglo IX: Primeras traducciones al árabe por al-Kindi de las obras de Platón y Aristóteles. ≈Siglo X: Los chinos encuadernan los libros cosiendo los pliegos con hilo.  $\approx$ Año 932: Invención de la imprenta en China mediante el empleo de letras móviles, atribuída a Fong in Wan.  $\approx$ Siglo XI: La escritura árabe cúfica desplazada por la cursiva Naskhi. ≈Siglo XII: La preparación de la tinta para la escritura con el extracto de tanino y sulfato de hierro.  $\approx$ Año 1150: Primeros molinos de papel en Valencia y Toledo. ≈Año 1202: El libro de Estatutos y Privilegios de Recle, primer manuscrito sobre papel. ≈Siglo XIV: Fundación de universidades en Cambridge, Oxford, Praga y Viena. ≈Año 1324: La Universidad de París reglamenta la profesión de librero. ≈Año 1350: Primera fábrica de papel en Italia (Fabriano).  $\approx$ Año 1365: Primer envío de papel de Fabriano a la Universidad de Montpellier. ≈Año 1370: Primera

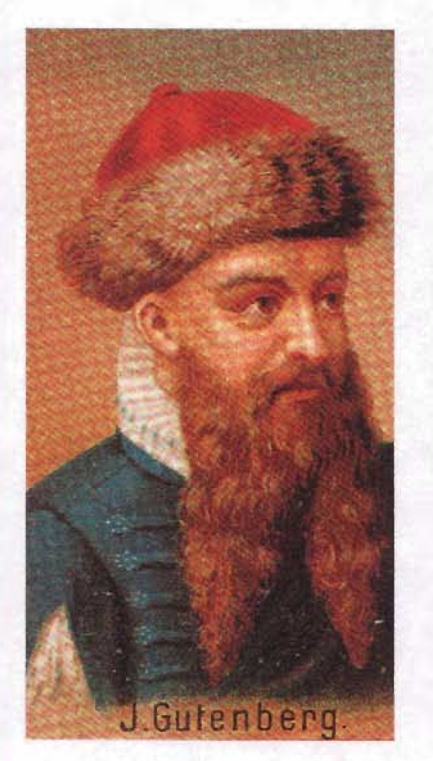

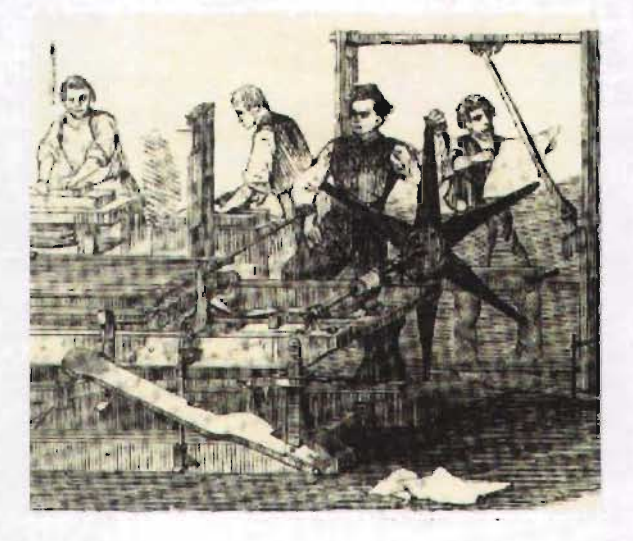

traducción al francés de las obras de Aristóteles por Nicolás Oresme, encargo del rey Carlos V. ≈Fines del siglo XII: Nacimiento de Johann Gutenberg. ~En la década de 1430 años: Gutenberg fabrica espejos en Estrasburgo. ~Año 1440: Gutenberg se entera del proceso de impresión mediante letras móviles, por Laurens Coster. ≈Año 1453: El sultán de Turquía se apodera de los manuscritos de la Biblioteca de Bizancio.  $\approx$ Año 1455: La Biblia de 42 líneas, primer libro impreso por Gutenberg. ~Año 1457: Salterio de Maguncia, primer libro impreso por Fust y Schoffer. Psalmorum Codex, primer libro con colofón, publicado por Fust y Shoffer. ~Año 1460: Aparecen las primeras imprentas en varias ciudades del sur de Alemania. ~En los años 1460-70: Las primeras letras tipográficas griegas, grabadas por Schoffer, Sweynheim, Pannartz y Jensen. ≈Año 1462: La letra romana sustituye a la letra gótica en Europa. Edelstein de Ulrich Bóemer, primer libro popular ilustrado, impreso por Albrecht Pfister en Bamberg (Alemania).  $\approx$ Año 1464: Conrad Sweynheim y Arnold Pannartz instalan la primera imprenta en Subiaco, Italia, cerca de Roma. ~Año 1465: Lactanti y Cícero de Oratore, primeros libros impresos con letras romanas. Fust, ex socio de Gutenberg, llega a París con once bultos de libros impresos cuya venta prohibida. ~Año 1468: Primera imprenta del este de Europa instalada en Pilsen, Bohemia. ≈Año 1470: Sermo de praesentatione beatae Mariae de Werner Rolevinck, el primer libro con folios impreso en Colonia (Alemania) por Arnold Terhoernen. De Civitate Dei de San Agustín, primer libro con la numeración de páginas, impreso por Juan Speier en Venecia. Anton Koberger instala en Nuremberg

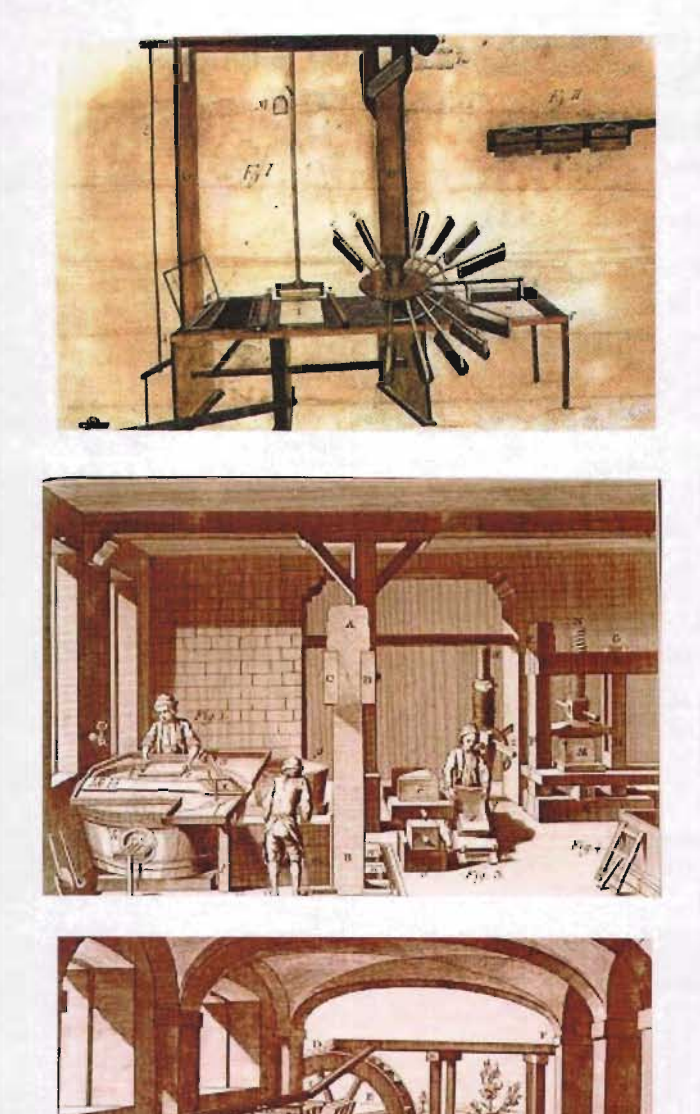

varias imprentas. Primer libro impreso en Francia, en la imprenta de la Sorbona. ≈En los años 1470-72: El primer editor francés, Guillermo Fuchet, publica varias obras, en la imprenta de la Sorbona.  $\approx$ Año **1471: La Biblia, primer libro impreso en italiano. ≈Año 1472:** Gunther Zainer introduce la letra romana en Alemania. ≈**Año 1474:** La Biblia, primer libro impreso en catalán. Primer libro en inglés Reenyel of the Histories Troye, impreso en Brujas por William Cazton. ≈**Año 1475:** Primeros libros hebreos impresos en Italia por Abraham ben Gartón de Reggio di Calabria y Mesullam de Pieve di Sacco. Explanatio in Balterium de Torquemada, en latín. Primer libro impreso en Cracovia (Polonia). El impresor humanista Johann Amerbach se instala en Basilea. - Año **1476:** Primera edición de la Epothmata, gramática griega de Constantino Lascaris, impresa en Milán. Calendario astronómico y astrológico de Juan Regiomontanus, primer libro con portada publicitaria, impreso por Erhard Ratdolt en Venecia. William Caxton instala su imprenta en Londres. ≈ Año **1477:** Chroniques de France, primer libro impreso en francés. -Año **1480:** Impresión de la Biblia de Colonia ilustrada por Durer. ≈Año 1481: El duque de Milán otorga el primer privilegio al editor Andrea de Bosiis. **~Año 1484:** Biblia hebraica, impresa por Soncino en Italia. ≈Año 1490: Heilmann graba las letras góticas en uso, actualmente en Alemania. Primera imprenta en Cetinje (Montenegro, que forma parte de Yugoslavia actual). ≈Año 1493: Primera imprenta de Obod (Montenegro, que forma parte de Yugoslavia actual). ≈Año 1494: Gramática griega. Epothmata de Lascaris, en traducción latina, impresa por Aldo Manucio. Primera imprenta en Granada,

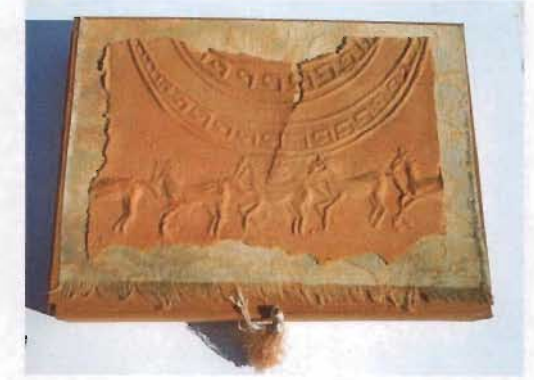

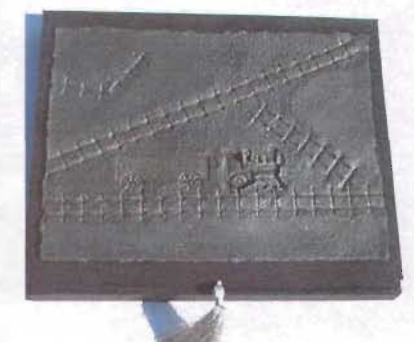

instalada por Jerome Munzer de Nuremberg. El Senado de Venecia otorga el privilegio a Aldo Manucio. ≈Año 1496: Organon de Aristóteles, impreso por Aldo Manucio. ≈Año 1500: Publicación de uno de los primeros catálogos de libreros por Albrecht de Memmingen. ≈Año 1501: El Papa Alejandro VI recomienda a todos los países de fe católica establecer una censura de libros.  $\approx$ En los años 1502-1674: Dinastía gráfica francesa fundada por Henri Estienne. ≈Año 1503: Los editores ingleses fundan la Stationner's Company para la protección de sus derechos. ≈Año 1505: Primera imprenta instalada por el monje Macario en Tergovisce (Moldavia). ≈Año 1506: Obras de San Agustín en 11 volúmenes impresas por Amerbach y Froben en Basilea. ≈Año 1512: Primera imprenta hebrea en Praga (Bohemia). ≈1513 años: El transporte de libros en Francia se exime de impuestos. El rey Luis XII de Francia declara el arte tipográfico, invención divina. Primeros misioneros jesuitas llegan a China.  $\approx$ Año 1514: El Cardenal Ximénez publica por primera vez el Nuevo Testamento en griego. ≈Año 1515: El impresor alemán Daniel Bomberg imprime su primer libro hebreo. ≈Año 1516: Publicación por Erasmo del Nuevo Testamento en griego. Obras de San Jerónimo en 9 volúmenes impresos por Amerbach y Froben en Basilea. ≈Año 1517: Publicación en Alcalá de la Biblia Políglota del Cardenal Ximénez.  $\approx$ En los años 1517-1549: Daniel Bomberg, impresor cristiano de Venecia, publica 250 obras hebreas. ≈En los años 1518-1520: Primeras ediciones de obras de Lutero impresas por Froben. ≈Año 1521: Fundación de la editorial de la Universidad de Cambridge.  $\approx$ Año

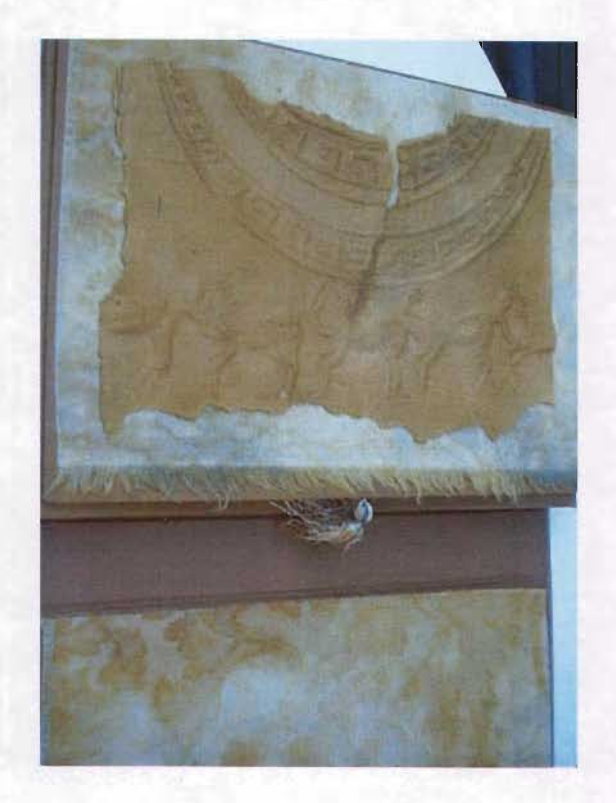

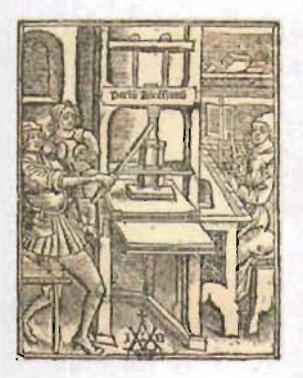

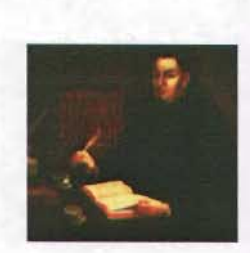

**1523:** El Parlamento inglés obliga a impresores alemanes instalados en Inglaterra a tomar como aprendices a jóvenes ingleses. ≈ Año 1525: Durer publica su libro Underwesisung der Messung que trata de proporciones estéticas de las letras tipográficas. ≈Año 1530: El impresor judío Haim Schwartz publica en Alemania en hebreo el Pentateuco y los comentarios de Rachi. ≈Año 1531: Thesaurus Linguae Latinae, primera edición de Robert Estienne. ≈Año 1538: Dictionarium latinogallicum, impreso por Robert Estienne. ≈Año 1540: Claude Garamond graba los tipos de letras en uso en las imprentas de Europa. Primer Diccionario francéslatín impreso por Robert Estienne. ≈Año 1541: Aldo Manucio publica su primer catálogo. Primera impresión del Corán en versión latina de Juan Oporinus. ≈Año 1542: Primeros misioneros jesuitas llegan al Japón. ≈Año 1544: El editor francés Etienne Dolet perece en la hoguera, junto con sus libros, en la plaza Maubert de París, por orden del Santo Oficio de la Inquisición. ≈Año 1545: Guillermo le Bé graba en Venecia letras tipográficas hebreas. ≈**Año 1550:** Aldo Manucio emplea para sus libros la letra cursiva, llamada aldina. Fundación por el rey Francisco I del Colegio de Tres Lenguas para la enseñanza del griego, hebreo y latín, actualmente el College de France. Antonio de Espinoza funde letras tipográficas para Juan Pablo, primer impresor de México. ≈Año **1552 : Primera imprenta instalada en Belgrado. ≈Año 1555:** Destrucción por el fuego de libros hebreos en Roma, por orden y con la presencia del Papa Julio 111. ::::::Año **1557:** Primera imprenta portuguesa instalada en Goa (Indias Portuguesas). ≈Año 1558: Robert Granjon graba la elegante letra, llamada civilidad.

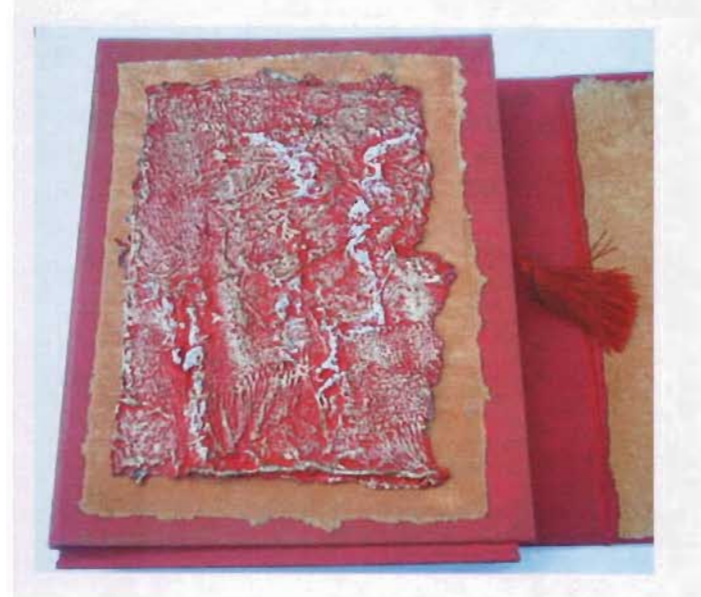

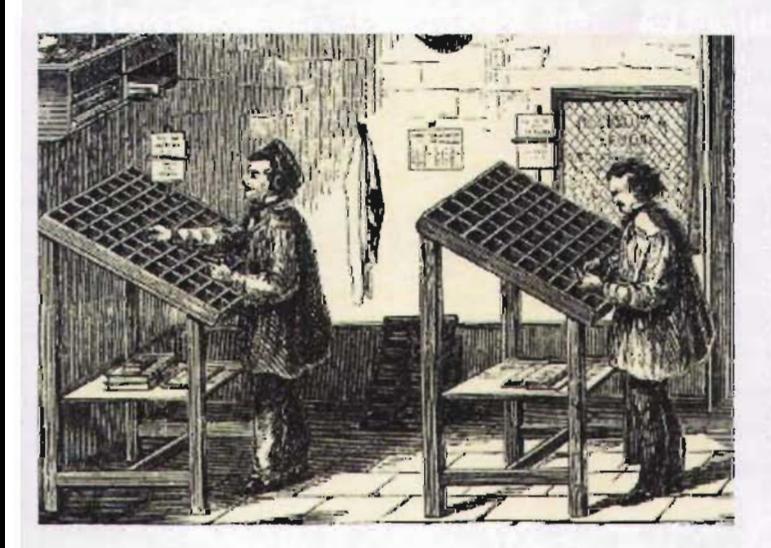

≈Año 1559: Quema de libros hebreos, por orden del Papa Paulo IV. ≈Año 1561: El Papa Pío IV invita a Pablo Manucio, hijo de Aldo, a dirigir la Stamperia Vaticana.  $\approx$ Año 1562: Instalación de la primera imprenta hebrea en El Cairo. ≈Año 1563: Apóstol, primer libro impreso en Moscú, Rusia. ≈Año 1574: Primera imprenta en Zagreb (Croacia). ≈Año 1575: Primera imprenta en Liubljana (Yugoslavia).  $\approx$ Año 1576: Primera imprenta instalada en Lima, Perú por Antonio Ricardo. ≈Año 1585: Fundación de la editorial de la Universidad de Oxford.  $\approx$ Año 1588: Primera imprenta instalada en Macao (Mar de la China).  $\approx$ Año 1599: El Papa Paulo IV inaugura el Index Librorum Prohibitorum. ≈Año 1601: Quema de libros hebreos en la Plaza San Pedro en Roma, por orden del Papa Clemente VIII. ≈Año 1608: Primera biblioteca pública en Europa, la Ambroziana de Milán.  $\approx$ Año 1612: Acceso del público a la biblioteca Bodley en Oxford. ≈Año 1620: Primera biblioteca pública en Roma fundada por Angelo Rocca. ≈Año 1623: Cuatro editores londinenses forman una cooperativa para publicar las obras de Shakespeare. ≈Año 1626: Fundación por el Vaticano de la Tipografía della Congregazione de Propaganda Fide. Primera imprenta instalada en Cuenca (Ecuador).  $\approx$ Año 1638: Primera imprenta instalada en los Estados Unidos de América, en Cambridge (Massachusetts). ≈Año 1640 : Fundación de la Imprenta Real en París, por Luis XIII. ≈**Año 1643:** Primera biblioteca pública en París, del Cardenal Mazarino. ≈Año 1653 : Primera biblioteca pública en los Estados Unidos de América, fundada en Boston. ≈Año 1659: Primera biblioteca estatal de Prusia fundada por el Gran Elector Federico Guillermo.  $\approx$ Año 1661: Fundación
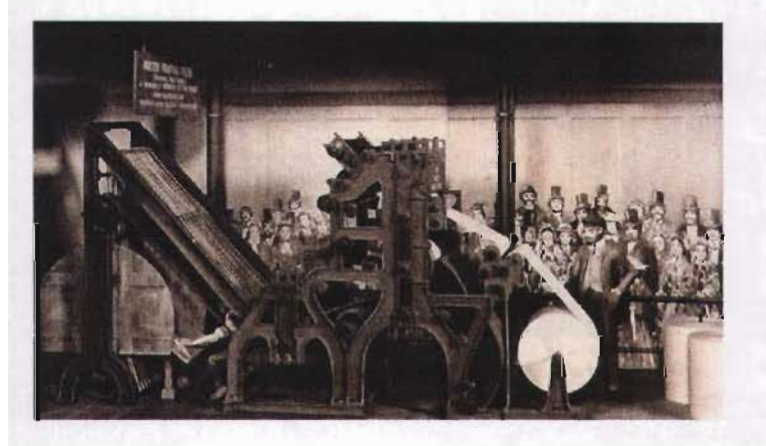

de la biblioteca Real en Copenhague. ≈Año 1674: Primera imprenta instalada en Boston. ≈ Año 1685: William Bradford instala el primer molino de papel en los Estados Unidos de América (Filadelfia). ≈Año **1685-1687:** Primeras imprentas instaladas por William Bradford en Filadelfia y Nueva York. **::::Aproximadamente en 1700:** Invención de la estereotipia por William Ged. ≈Año 1707: Pedro el Grande introduce una nueva escritura en Rusia. ::::Año **1709:** Promulgación de la Copyright Act, primera ley de protección de los derechos de autor por la reina Ana de Inglaterra. ≈ Año 1712 : Fundación de la Biblioteca Real de Madrid.  $\approx$ Año **1719:** El físico francés Reaumur inventa el procedimiento de fabricación de papel con pulpa de madera. ≈Año 1723: Instalación de la primera imprenta en La Habana, Cuba. ≈Año 1726: Primera biblioteca circulante fundada por Allan Ramsay en Edimburgo. ≈Año 1730: Primera biblioteca circulante en Londres fundada por el reverendo Samuel Fancourt. ≈Año 1737: El fundidor de letras Fournier le Jeune establece las medidas tipográficas sobre bases científicas.  $\approx$ Año 1738: Primera imprenta instalada en Bogotá, Colombia. ≈Año 1751: Primera imprenta instalada en Halifax, Canadá por Bartolomé Green. ≈**Año 1757:** Letras grabadas por Baskerville, impresor de Birmingham. ≈Año 1759: Fundación de la Biblioteca del Museo Británico en Londres. ≈Año **1760: Primera imprenta instalada en Quito. ≈Año 1763:** Promulgación en España de ley de protección de derechos de autor. ≈Año 1766 : Primera imprenta instalada en Córdoba (Argentina). ≈Año 1774: Fundación en Alemania de la cooperativa de autoreseditores, Gelehrtenrepublik (República de los

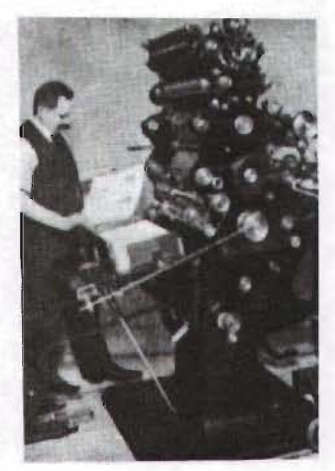

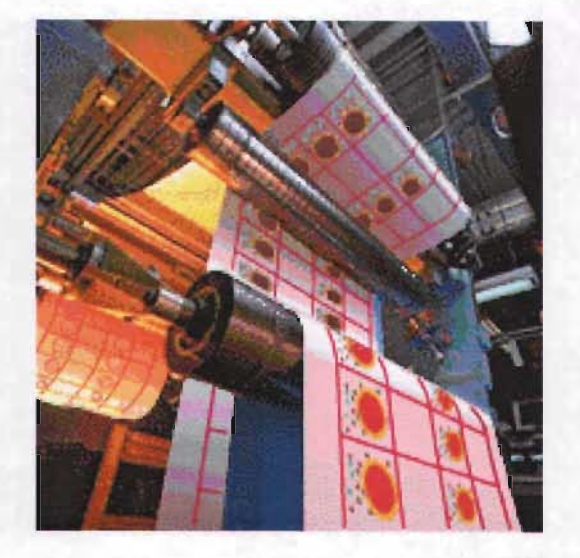

Eruditos).  $\approx$ Año 1775: Francois Ambroise Didot establece una unidad de medida tipográfica, actualmente en vigencia. Letras grabadas por Giambatlista Bodoni en Parma. Letras grabadas por Francois-Ambroise Didot en París. ≈Año 1780: Primeras imprentas instaladas en Buenos Aires y Santiago de Chile. ≈Año 1783: Primera imprenta instalada en Dubrovnic (Dalmacia). Primera imprenta instalada en Santo Domingo. ≈Año 1791: La Asamblea Nacional de París promulga la ley de protección del autor. ≈Año 1793: Publicación del primer catálogo de incunables por Georg Wolfgang Panzer. ≈Año 1795: Primera imprenta instalada en Sydney (Australia).  $\approx$ Año 1796: Primera imprenta instalada en Cap Town (África del sur).  $\approx$ Año 1798: Nicolás Robert instala en Essones (Francia) la primer máquina para fabricar papel. ≈Año 1800: Fundación de la biblioteca del Congreso en Washington. ≈Año 1803: Nicolás Robert instala en Frogmore, Inglaterra, la máquina perfeccionada para la fabricación de papel. ≈Año 1807: Primera imprenta instalada en Montevideo. ≈Año 1808: Primeras imprentas instaladas en Caracas y Puerto Rico. ≈Año 1810: Primera imprenta instalada en Guayaquil. ≈Año 1811: Aparición de la Bibliographie de la France, fundada por Napoleón. ≈Año 1812: Fundación del Roxburg Club de Londres, primera sociedad de bibliófilos. :::::Año 1815: Invención de la primera máquina de composición tipográfica por Benjamín Foster. ≈Año 1820: Fundación de la primer sociedad de Bibliófilos Franceses. ≈Año 1840: Por primera vez se fabrica el papel de la pulpa de madera en Sajonia. ≈Año 1850: Descubrimiento de tablillas de arcilla en Nínive, capital de Asiria. ≈Año 1857: Louis Perrin de París,

# Cómo leo los libros

 $\eta\circ\mu$  . fJBPDF  $\mathbf{Q}$ PC Libro en PDF  $($ . pdf $)$ Puede ser leído co n e l software **Acrobat Reader** ( g rat uito) . Más info. Libro Ejecutab  $(x<sub>6</sub>, a)$ Puede ser leido en cualquier PC que tenga Windows 95 o superior.<br>**Más Info.** Libro para MS Reader (.lit) Puede ser leído con el software **Microsoft Reader** (gratuito). s info. Libro para Palm II!I Palm (.pdb) Puede ser leído en cualquier dispositivo con el sistema operativo Palm OS . Más Info. Libro en p I lWIPOD Edición clásica en papel. Los libros se imprimen a pedid o . (Sistema *print on* demand) . s info  $\mathbf{s}$ 

graba letras llamadas Elzevir. ≈Año 1874: Fundación de la Sociedad de Amigos del Libro, en París.  $\approx$ Año. 1880: Invención de la Linotipo por Ottmar Merghentaler.  $\approx$ Año 1890: Descubrimiento de tablillas de arcilla en Nipur, Babilonia.  $\approx$ Año 1895: Fundación de la Sociedad de Cien Bibliófilos, en París. ≈Año 1922: El padre del término diseño gráfico es el americano William Addison Dwiggins, un próspero diseñador que trabajó con material publicitario en distintos formatos, desde carteles y panfletos hasta anuncios en periódicos y revistas. ≈Año 1933: Destrucción de libros en las hogueras, en varias ciudades de Alemania. ≈Año 1951: En la Convención de Berna se funda la Unión Internacional para la protección de obras literarias y artísticas.  $\approx$ Año 1952: Treinta y tres paises firman en Ginebra la Convención Internacional del Derecho de autor.  $\approx$ Año 1998: Aparición del libro digital y de proyectos de difusión literaria como "El Gutenberg".<sup>53</sup>

<sup>.</sup>po rtaldellibro.comfunprentalConologia .htm

# **Glosario**

### **CMYK**

Impresión a cuatro tintas, con el empleo de cuatro planchas distintas, de color amarillo (Y), magenta (M), cian (C) y negro (K), para conseguir el efecto de todos los colores.

# **DIN**

Abreviatura de Deutsche Industrie Norm, conjunto de normas establecidas en Alemania en los años veinte y adoptada por la International Standards Organization (ISO).

Proporción entre tamaños de cualquier hoja de papel DIN obtenida por la raiz cuadrada de dos, lo que significa que por más veces que se doble la hoja siempre guarda la misma proporción.

#### **Display**

Término equivalente, cuando se indica una pantalla.

#### **DPI**

Abreviatura de Dots Per Inches, equivalente a la resolución medida en puntos por pulgada (ppp).

#### **Driver**

Dispositivo para leer o escribir en discos.

#### **Dummy**

Maqueta o proyecto final.

#### **EPS**

Formato de archivo PostScript encapsulado.

#### **Escáner**

Aparato electrónico de fotograbado que produce imágenes en color, blanco y negro, en opacos, diapositivas, transparencias, negativos, textos y objetos tridimensionales.

#### **Floppy/diskette/hard disk**

Floppy/diskette: disco flexible Hard disk: disco duro.

#### **Font**

Variantes de letras o fuentes tipográficas y tamaño de las mismas

#### **Freinet**

CELESTIN FREINET. § En nuestros días, el que estudia la evolución de la pedagogía francesa se da cuenta de que Freinet y su movimiento han dejado una profunda huella aunque en los textos oficiales aunque no se haga la referencia explícita debida. § Esas huellas son sobre todo visibles en la enseñanza elemental: 1.En la enseñanza del francés se hace hincapié en la comunicación a la manera Freinet. 2. En la enseñanza de la historia y de la geografía se acentúa el estudio del medio. 3. En el trabajo de grupo se establecen proyectos que se realizan por todos los miembros. Sin embargo, la enseñanza media ha más o menos escapado a la influencia Freinet. § La conmoción social de 1968 provocó la reunión de grandes comisiones de carácter educativo que hicieron resurgir todas las innovaciones pedagógicas encontradas y experimentadas desde 1945, tales como: Movimiento Freinet, Education Nouvelle, Cooperación en la Escuela, etc. Representantes de todas esas

corrientes estuvieron presentes en la redacción de textos que se referían a la" actividad del despertar del niño" entodas las disciplinas. § Apesar de ello, los años que siguieron muestran "una erosión progresiva" (Cahiers Binet Simon, 1966) de esas tendencias oficiales. § La llegada de la Izquierda al poder en 1991 recupera las experiencias innovadoras escolares y actualmente la enseñanza elemental comporta a pesarde todo, muchas de las orientaciones de Freinet yuxtapuestas a la enseñanza tradicional. § El aprendizaje de la lectura según el método "natural" es un temaimportante de la pedagogía de Freinet. sobre el cual las ordenanzas oficiales hanomitido pronunciarse. § A pesarde todo lo anterior, la imprenta en la escuela marcó la historia de la educación en Francia, por lo tanto, nos parece importante señalar las nuevas pistas pedagógicas provenientes de Freinet frente a las nuevas tecnologías de información. De cierta manera, podríamos decir que hay continuidad en el proyecto global de comunicación que desde los años 80, con la generalización de la informática va a conducir a losadeptos del movimiento Freinet a explorar las nuevas posibilidades de información en red. § Christian Derrien realiza un trabajo de

investigación a partir del terreno escolar con niños de 6 / 7 años y llega a lacreación de la red Telemática Freinet de 1985a 1994 gracias a herramientas comolacomputadora, la fotocopiadora y el telecopiador. § Las prácticas de esa clases se inspiran ampliamente en los principios de Freinet§ La imprentacedesu lugar a la microcomputadora impresora transformando la práctica del diario escolar, a su vez, el modem conectará la máquina con la red telefónica transformando la correspondencia de Freinet por correo en comunicación telemática. § La telemática se desarrolla en Francia a partir de los años 80. § Esta experiencia arranca en el añoescolar 1985- 1986 participando en ella unos doce maestros con sus clases. § El estudio de Christian Derrien muestra que actualmente la red telemática Freinet cuenta ya con 24clases ( Freinet ,70 ans apres 1998). § Sin embargo, el resto de la enseñanza permanece de acuerdo al modelo tradicional.

### **Gestalt**

Fritz Perls (1893-1971), creador de esta línea de trabajo, era un médico psicoanalista. Gestáltico proviene de "Gestalt",

vocablo de origen alemán, prácticamente sin traducción en otros idiomas, que se refiere a aquella "forma configuración" que, como fenómeno, es irreductible, es decir que al ser separada en sus partes constitutivas deja de ser lo que es. Ej.: una persona es algo distinto a la suma de sus órganos así como un órgano es distinto a la suma de sus células. **El** Hombre ha distorsionado su autenticidad por el "debe ser", malogrando el mecanismo autorregulador de sí mismo y perdiendo el sentido mismo de la vida.

y el sentido mismo de la vida no es otro que tender a vivir lo más plenamente posible.

### **Gramaje**

Es el peso de un papel, determinado por su grosor y su densidad.

#### **Identidad corporativa**

Proceso que sirve para dar unidad a las características visuales de personalidad de una empresa o institución.

#### **Imágenes vectoriales**

Se componen de líneas y curvas definidas matemáticamente que se llaman vectores.

### **Imágenes de mapa de bits**

Consisten en una rejilla, o mapa de cuadritos que se conocen como píxeles.

#### **JPEG**

Formato de compresión de archivos gráficos (Joint Photographic Experts Group)

#### **Pc**

Personal computers.

#### **Piaget**

Jean Piaget. § Estudio de la evolución del pensamiento

infantil. § La obra llevó a un análisis descriptivo del desarrollo de los conceptos básicos físicos, lógicos, atemáticos y morales desde el nacimiento hasta la adolescencia (la evolución de los conceptos de ciertas cosas como el número, el tiempo, el espacio, la velocidad, la geometría, la causalidad y la moral). § Esencialmente, su teoría es: Genética, en cuanto los procesos superiores surgen de mecanismos biológicos, arraigados en el desarrollo del sistema nervioso del individuo. § Maduracional, porque cree que los procesos de formación de conceptos siguen una pauta invariable a través de varias etapas o estadios claramente definibles cuando aparecen en determinadas edades. § Jerárquica, en cuanto las etapas propuestas tienen que experimentarse y atravesarse en un determinado orden antes que pueda darse ninguna etapa posterior de desarrollo. § Piaget sostiene además que tres factores son de especial importancia para asegurar la aparición de las etapas del desarrollo cognoscitivo. § Son ellos: Los factores biológicos que explican la regularidad e inevitabilidad de las etapas o

estadios que postula, de la misma manera como vemos aparecer las características sexuales durante un determinado período evolutivo de los varones y las niñas, antes que se los pueda llamar adultos maduros. § La transmisión educacional y cultural que, según Piaget, explica las diferencias en las edades cronológicas en que aparecen sus estadios al pasar de un individuo a otro. § Las actividades a que se dedican los niños. Piaget tiene una visión "activa", no "pasiva", del papel que desempeñan los niños en su propio desarrollo. La actividad motriz autodirigida del niño la ve como una necesidad de desarrollo cognoscitivo.

#### **Pixel**

Elemento de imagen. En ocaciones se emplea como punto.

#### **Plotter**

Graficador automático que se utiliza como dispositivo de salida.

#### **RGB**

En el modo RGB, se combinan varios valores de brillo de luz roja, verde y azul para formar los colores en pantalla.

#### **Software**

Conjunto de programas que se utilizan en una computadora.

## **TIFF**

Sistema de compresión de archivos gráficos (Tagged-Image-File Format)

#### **Viñeta**

Elemento decorativo, de pequeño tamaño que sirve para romper la monotonía de las páginas.

#### **Virtual**

 $\bar{z}$ 

Inmediato o en el tiempo real. Técnica del sistema operativo que permite que programas o datos excedan el tamaño físico de la memoria principal (interna).

# **Bibliografía**

1. Aguado, Guadalupe, Diccionario comentado de terminología informática, Editorial Paraninfo: Madrid, 1994.

2. Arnol, Eugene, Técnicas de la Ilustración, Editorial de Arte: Barcelona, 1982.

3. Beltrán y Cruces, Raúl Ernesto, Publicidad en medios impresos, Editorial Trillas: México, 1994.

4. Bohmann, Karin, Medios de comunicación y sistemas informativos en México, Consejo Nacional para la Cultura y las Artes: México, 1989.

5. Bravo Torres Coto, Marcela, Propuesta de un folleto informativo para el Centro Educativo Domus, Tesis: México, 1994.

6. Brewster, A. J., Palmer, H. H., Ingraham, R.G., Introducción a la publicidad, Editorial Continenta: México, 1963.

7. Bustillo Ferro, Eisa lovana, Rediseño del folleto promocional para Monta G de exposiciones S. A. de C. V., Tesis: México, 1996.

8. C. S., Parker, Introducción a la informática, Editorial Interamericana: Madrid, 1996.

9. Camera, F., La ilustración en el impreso, Impresos Don Bosco:Barcelona, 1975.

10. Chavés, Norberto, La imagen corporativa, G. G.: Barcelona, 1988, pág. 178.

11. Clarck, John, Diseño Tipográfico, Editorial Paramon: España, 1993.

12. Donis, A. Dondis , La sintaxis de la imágen, Editorial G. G.: Barcelona, 1990.

13. Dreyfus, John, Diccionario de la edición y de las artes gráficas, Editorial Pirámide: Madrid, 1990.

14. Dunn, Samuel Watson, Publicidad. Su papel en la mercadotecnia moderna, Uteha: México, 1967.

15. Esqueda de Jesús, Hugo, Análisis del cartel y folleto, realizados para los cursos de computadora que llevó a cabo la DGESCA y propuesta alternativa realizando el diseño cartel y folleto para el Centro Nuevo León de Extensión en Cómputo y Telecomunicaciones, Tesis: México, 1993.

16. Faine, Brad, Nueva guía para serigrafía, Editorial Diana: México, 1991.

17. Fioravanti, Giorgio, Diseño y reproducción: Notas históricas e información técnica para el impresor y sus clientes, Editorial G. G.: Barcelona, 1988.

18. Foges, Chris, Papelería e identidad corporativa, Editorial McGraw-Hill / Interamericana Editores: México, 1999.

19. Gail Christie, Linda, Christie, John, Enciclopedia de términos de microcomputación, Editorial: Prentice-Hall-Hispanoaméricana: México, 1986.

20. Guillo, Dorfles, El devenir de las artes, Editorial Fondo de Cultura Económica: México, 1986.

21. Hayten, J. Peter, Armoniart: El color armónico en las técnicas de las pinturas y en las artes, Las ediciones de arte: Barcelona, 1970.

22 . López García, Luis Roberto, López Guzmán, María del Rocío, Proceso gráfico evolutivo de un medio impreso: folleto, Tesis: México, 1992.

23. Marchan Fitz, Simon, La estética en la cultura moderna: de la ilustracion a la crisis del estructuralismo, Alianza: Madrid, 1987.

24. Müller-Brockmann, Josef, Sistemas de retículas, Editorial G. G.: Barcelona, 1992.

26. Newark, Quentin, Cultura y las Artes: gráfico? Manual de diseño gráfico desde diseño, Editorial G. G.: 31. Ragon, Michel, nuestros orígenes

27. Padilla Medina, México, 1985. Rocío Yolanda, La 37. Swann, Alan, ilustración de cuentos 32. Reed, Robert Como diseñar infantiles en México, Findley, Formulario retículas, G. G.: historia, analisis y para offset, metallisis y historia, 1990. propuestas gráficas: Publicaciones offset:

29. Patino Rivero, 34. Sánchez Flores, 39. Vilchis, Luz del<br>
Rosa Verónica, Martha, Diseño gráfico Carmen, Diseño,<br>
Proyecto para la aplicado a un envase producción de un folleto exhibidor, Tesis:<br>
de difusión de los sello

25 . Murray, Ray, 30. Quinto catálogo de 35. Sanders, Norman, Manual de técnicas, ilustradores de Manual de producción Editorial G. G.: publicaciones infantiles del diseñador gráfico, Barcelona, 1980. v juveniles, Consejo Editorial G. G.: Nacional para la Barcelona, 1986. ¿Que es el diseño México, 1996. 36. Satue, Enric, El

México, 2002. El arte ¿para qué?, hasta nuestros días, Editorial Extemporáneos: Alianza: Madrid, 1988.

Tesis: México, 1995. Barcelona, 1966. 38. Turnbull, Arthur,

28. Pantoja Millán 33. Ruder, Emil, Comunicación gráfica: za. Pantoja Millan (b. 1938). Ruder, Ernii, el tipografía,<br>Yuriria, Cartel y folleto Manual del diseño diagramación, diseño y sobre el sida, Tesis: tipográfico, Editorial G. producción, Editorial México, 1994. C.: México,

Centro Juan Acha: México, 1998.

40. Wong, Wucius, Fundamentos del diseño bi y tridimensional, Editorial G. G.: México, 1991.

41. http://www.agba.org.ar/gestalt.htrn